# APPENDIX D

## LISTINGS OF Avenue W Raps

resented in this appendix are the headings for each of the Avenue Wraps<sup>™</sup> that were discussed in the previous chapters. To eliminate the retyping of any code, the attached CD includes an ArcMap<sup>™</sup> document file (avwraps.mxd), that contains all of the Avenue Wraps<sup>™</sup> along with samples which demonstrate the use of the Avenue Wraps<sup>™</sup>. In fact, the ArcMap document file can be used as a starting point in creating an application. That is, the developer can immediately begin to add new VBA macros and tools to the document file.

Although there are more than 2,000 Avenue requests, 90% of all Avenue programming will probably use only 10% of the Avenue requests. This book presents more than 260 Avenue Wraps, which is approximately 10% of the total number of Avenue requests. As such, it is the authors feelings that we have captured the most prevalent requests, which an Avenue programmer would use. Those which we did not include could probably be written using the techniques that are shown in this Appendix. That is one of the reasons for including this Appendix along with the CD, is that, the reader can review the Avenue Wraps<sup>TM</sup>, see how they were written and perhaps apply this approach in converting other requests that were not included in this book.

One of the issues that became apparent at the outset of our working with ArcObjects<sup>TM</sup> is that the vocabulary is different from that of Avenue. This, as can be expected, made converting Avenue code into ArcObjects<sup>TM</sup> somewhat challenging. For example, legends in Avenue are referred to as renderers in ArcObjects<sup>TM</sup>, while themes are now called layers, and so forth. It is hoped that by providing the Avenue programmer with these Avenue Wraps<sup>TM</sup> we can decrease the ArcObjects<sup>TM</sup> learning curve, that is, by reviewing the source listings the developer should be able to pick up the ArcObjects<sup>TM</sup> vocabulary. For example, the reader can find an Avenue request, review the source listing and find the corresponding ArcObjects<sup>TM</sup> terminology.

Following this introduction, there is a section containing various notes, which describe key points concerning the development of the Avenue Wraps<sup>TM</sup>. It is recommended that these notes be reviewed prior to examining the source listings. In so doing, the methodology presented in the source listings should be a little easier to understand.

L A I V S E T N I U N E G W R O A F P S As a final note, every programmer has their own style of writing code. In reviewing the listings, the reader may feel that a different approach should have been taken in writing some of the wraps. This very well could be true. As the saying goes, "there is more than one way to skin a cat". What the authors have tried to do in developing the Avenue Wraps<sup>TM</sup>, is not to develop the least amount of code, which more than often is confusing, but rather to present wraparounds that are functional, straightforward and well documented.

#### Notes regarding the Listings

- ArcMap<sup>TM</sup> employs a single-document interface, while ArcView<sup>®</sup> employs a multidocument interface, which changes the meaning of the GetActiveDoc request greatly.
- In Avenue, the variable *the View* was widely used. This variable has been replaced by the variable pmxDoc within the Avenue Wraps<sup>TM</sup>.
- Rather than passing objects for layers or tables in the argument list for subroutines or functions, the name of the layer or table is passed as a variable of Variant type.
- ▶ When setting a field value for either a feature or table record, use the *Store* method to write the value to disk, see the Avenue Wraps<sup>TM</sup> avSetValue and avSetValueG.
- In Avenue, the request Return Value was applied to a FTab or VTab in order to extract a value out of a table. In ArcObjects<sup>™</sup>, the *Value* property is used to extract the value from an IFeature or IRow object. The following example should explain: With Avenue

```
aFTab = aTheme.GetFTab
      colS = aFTab.FindField("shape")
      pFeature = aFTab.ReturnValue(colS, rec)
      colA = aFTab.FindField("area")
      theArea = aFTab.ReturnValue(colA, rec)
With Avenue Wraps
      Dim pmxDoc As IMxDocument
      Dim aTheme As Variant
      Dim aFTab As IFields
      Dim aFeatClass As IFeatureClass
      Dim aLayer As IFeatureLayer
      Dim rec, colA As Long
      Dim pFeature As IFeature
      Dim theArea As Double
      Call avGetFTab(pmxDoc, aTheme, _
                     aFTab, aFeatClass, aLayer)
      Call avGetFeature(pmxDoc, aTheme, rec, pFeature)
      colA = aFTab.FindField("area")
      theArea = pFeature.Value(colA)
```

```
The Avenue requests ChoiceAsString and ListAsString should be substituted with
the Avenue Wraps<sup>TM</sup> avMsgBoxChoice and avMsgBoxList, respectively.
An example of converted Avenue code, which cycles through a selected set of features
       to compute a total value, is shown below:
       With Avenue
              theFTab = theTheme.GetFTab
              theSel = theFTab.GetSelection
              theField = theFTab.FindField("Deposits")
              total = 0.0
              for each rec in theSel
                  deposit = theFTab.ReturnValue(theField, rec)
                  total = total + deposit
             end
       With Avenue Wraps
             Dim pmxDoc As IMxDocument
             Dim the Theme As Variant
             Dim theFTab As IFields
             Dim aFeatClass As IFeatureClass
             Dim aLayer As IFeatureLayer
             Dim theSel As ISelectionSet
             Dim theField, iRec, rec, colA As Long
             Dim total, deposit As Double
             Dim theSelList As New Collection
             Dim pFeat As IFeature
             Call avGetFTab(pmxDoc, theTheme, _
                               theFTab, aFeatClass, aLayer)
             Call avGetSelection(pmxDoc, theTheme, theSel)
             theField = theFTab.FindField("Deposits")
             total = 0.0
             Call avGetSelectionIDs (theSel, theSelList)
             For iRec = 1 to theSelList.Count
                  rec = theSelList.Item(iRec)
                  Set pFeat = aFeatClass.GetFeature(rec)
                  deposit = pFeat.Value(theField)
                  total = total + deposit
             Next
In Avenue the @ character could be used to create a point. Use the Avenue Wrap<sup>TM</sup>,
       avPointMake to create the point. For example:
       With Avenue
             aPoint = 5000.0 @ 5000.0
       With Avenue Wraps
             Dim aPoint As IPoint
             Set aPoint = avPointMake(5000.0, 5000.0)
```

```
In Avenue, the request YesNoCancel was applied to the MsgBox Class to determine
       a course of action from the user. The value that was passed back by the request was
       a Boolean, using the Avenue Wraps, the returned value is an integer which will be equal
       to one of the predefined VB constants. The following example should explain:
       With Avenue
              ians = MsgBox.YesNoCancel(Msg, Heading, Default)
              if (ians = Nil) then
                  .... do something
              end
              if (ians.Not) then
                  .... do something
              end
       With Avenue Wraps
              Dim Msg, Heading As Variant
              Dim Default As Boolean
              Dim ians As Integer
              Call avMsgBoxYesNoCancel (Msg, Heading, Default, _
                                            ians)
              If (ians = vbCancel) then
                  .... do something
              End If
              If (ians = vbNo) then
                  .... do something
              End If
              If (ians = vbYes) then
                  .... do something
              End If
       The Avenue request IsNoDataClassDisplayed should be substituted with the
ArcObjects<sup>TM</sup> property, UseDefaultSymbol.
       With Avenue
              noData = aLegend.IsNoDataClassDisplayed
       With Avenue Wraps
              Dim pUniqueRend As IUniqueValueRenderer
              Dim noData As Boolean
              noData = pUniqueRend.UseDefaultSymbol
The Avenue request ClearMsg can be replaced with the Avenue Wrap avClearStatus.
       The following example should explain:
       With Avenue
              av.ClearMsg
       With Avenue Wraps
              Call avClearStatus
```

```
In Avenue, the programmer could have an if ... then ... end statement on a single data
D
       line. In VB or VBA, if an if ... then ... end statement appears in red (denoting an error
       condition) the data line can be decomposed into a multi-line statement. The following
       example should explain:
       In Avenue
               if (a = 2.0) then b = 4.0 end
       In VB/VBA
               Dim a, b As Double
               If (a = 2.0) then
                  b = 4.0
               End If
The object id (OID) values for shapefiles start at 0 and increase sequentially by one,
       while for personal geodatabases they start at 1.
The Avenue request ReturnFamilies could be used to get a list of the available
       Windows fonts. The Avenue Wrap avGetWinFonts can be substitued in its place. The
       following example should explain:
       With Avenue
               aFontManager = FontManager.The
               aFontList = aFontManager.ReturnFamilies
       With Avenue Wraps
               Dim aFontList As New Collection
               Call avGetWinFonts (aFontList)
The Avenue request FindAllByClass could be used to find all of the graphic text
       elements in a view. Using Avenue Wraps the following procedure could be used to
       accomplish the same task:
       With Avenue
               graphList = theView.GetGraphics
               gTextList = graphList.FindAllByClass(GraphicText)
       With Avenue Wraps
               Dim graphList As New Collection
               Dim i As Long
               Dim pElement As IElement
               Dim gTextList As New Collection
               Call avViewGetGraphics(graphList)
               If (graphList.Count > 0) Then
                  For i = 1 To graphList.Count
                       Set pElement = graphList.Item(i)
                       If TypeOf pElement Is ITextElement Then
                           gTextList.Add pElement
                       End If
                  Next
               End If
```

```
The Avenue request ReturnProjected could be used to project a feature into a specific
       projection. The ArcObjects<sup>TM</sup> method, Project can be applied to an IGeometry object
       to accomplish the same task. The following example shows how a feature can be
       projected into the map's (pMap) current projection (pSpatialReference). Note that it
       is the geometry (aShape) of the feature that is actually processed.
       With Avenue
              newShape = aShape.ReturnProjected(thePrj)
       With Avenue Wraps
              Dim pmxDoc As IMxDocument
              Dim pMap As IMap
              Dim pSpatialReference As ISpatialReference
              Dim aShape As IGeometry
              Set pmxDoc = Application.Document
              Set pMap = pmxDoc.FocusMap
              Set pSpatialReference = pMap.SpatialReference
               aShape.Project pSpatialReference
       The Avenue request ReturnUnProjected could be used to unproject a feature into its
       own natural projection. The ArcObjects<sup>TM</sup> method, Project can be applied to an
       IGeometry object to accomplish the same task. The following example shows how a
       feature (aFeature) can be unprojected from the map's (pMap) current projection
       (pSpatialReference) into the projection of the layer (pFeatureClass) in which the feature
       resides. Note that it is the geometry (aShape) of the feature that is actually processed.
       With Avenue
               theNewShape = aShape.ReturnUnProjected(thePrj)
       With Avenue Wraps
              Dim pmxDoc As IMxDocument
              Dim pMap As IMap
              Dim pSpatialReference As ISpatialReference
              Dim pObjectClass As IObjectClass
              Dim aFeature As IFeature
              Dim pFeatureClass As IFeatureClass
              Dim pGeoDataSet As IGeoDataset
              Dim aShape As IGeometry
              Set pmxDoc = Application.Document
              Set pMap = pmxDoc.FocusMap
               Set pSpatialReference = pMap.SpatialReference
               Set pObjectClass = aFeature.Class
               Set pFeatureClass = pObjectClass
               Set pGeoDataSet = pFeatureClass
               Set aShape.SpatialReference = pSpatialReference
               aShape.Project pGeoDataSet.SpatialReference
```

```
D
        The Avenue request SetAlias could be used to assign an alias to a field. The
        ArcObjects<sup>TM</sup> property, AliasName can be applied to an IFieldEdit object to accom-
        plish the same task. The following example shows how a field object can be assigned
        an alias. This example processes a FTab but will work for VTab's as well.
        With Avenue
                col = aFTab.FindField("aField")
                col.SetAlias("New_Field_Name")
        With Avenue Wraps
                Dim aFTab As IFields
                Dim col As Long
                Dim pField As IField
                Dim pFieldEdit As IFieldEdit
                col = aFTab.FindField("aField")
                Set pField = aFTab.Field(col)
                Set pFieldEdit = pField
                pFieldEdit.AliasName("New_Field_Name")
The Avenue request GetAlias could be used to get the alias that is assigned to a field,
        using the Avenue Wraps<sup>TM</sup> avGetAlias wraparound, Avenue code using GetAlias
        would be converted as follows:
        With Avenue
                col = aFTab.FindField("aField")
                anAlias = col.GetAlias
        With Avenue Wraps
                Dim aFTab As IFields
                Dim col As Long
                Dim anAlias As String
                col = aFTab.FindField("aField")
                anAlias = avGetAlias(col)
        ArcGIS 9.x users should disregard any references to the esriCore library. At 9.x the
esriCore library was replaced with numerous other libraries. Note that it is not
        necessary to include the name of the library in the declaration statement, such as IField.
        Solely for clarification is the name of the library included in the declaration statement.
The remainder of this Appendix is in a .pdf file called AppendixD.pdf, which is stored
        in the CEDRA Avenue Wraps distribution directory. The Adobe Acrobat Reader
        software can be used to print out this file, as well as, any other software that can process
        a.pdffile.
```

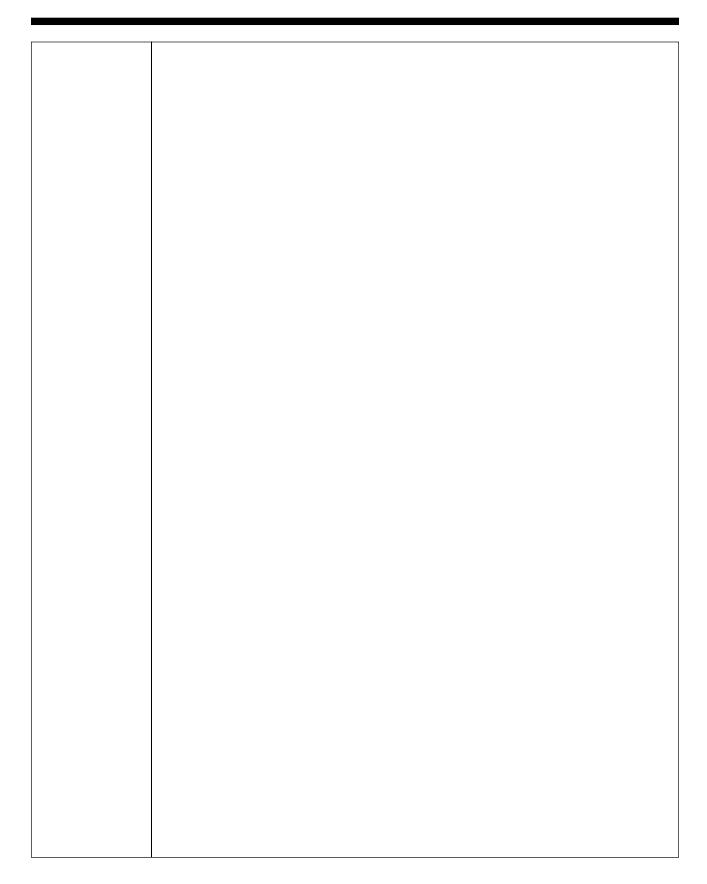

### How to Install the CEDRA Avenue Wraps Document File:

#### Step 1:

The **CEDRA Avenue Wraps**<sup>TM</sup> software requires approximately five (5) megabytes of disk space and will operate under **Windows NT**<sup>®</sup>, **Windows 2000**<sup>®</sup> **and Windows XP**<sup>®</sup>. One top level directory, whose default name is **CEDRA**, will be created. Should the user wish to use a different name, the user can do so. Within the **CEDRA** directory a single **ArcMap**<sup>TM</sup> document file called **avwraps.mxd** will be stored. This file contains all of the modules and forms that comprise the **Avenue Wraps**.

It is assumed in this installation discussion, that the "C:" partition will be used to contain the software. If this is not the case, it is possible to substitute the appropriate drive identifier when performing the installation. It is also assumed that the individual installing the software is somewhat familiar with PC terminology, has a working knowledge of the PC and the available text editors that are installed on the PC, and is somewhat familiar with ArcGIS<sup>TM</sup>.

Note that in order to operate **CEDRA Avenue Wraps**, **ArcGIS**<sup>TM</sup> Version 8.1.2 or higher needs to be installed on the **PC**. The user should verify that this requirement is satisfied this time.

The **CEDRA** Avenue Wraps software consists of a single CD and contains the ArcMap document file in a compressed file format. Prior to installing the software, a partition on the **PC** should be found that contains the necessary amount of free disk space, five (5) megabytes.

#### Step 2:

The contents of the **CEDRA Avenue Wraps** software can now be extracted and stored onto the **PC**. The CD should now be inserted into the appropriate drive.

#### Step 3:

Select the Start button from the task bar followed by selecting the Run... menu item.

#### Step 4:

The CEDRA software installation program can be invoked by typing:

D:SETUP

If the CD drive identifier is something other than D, the user should make the appropriate substitution in the above command.

The program will then pose a series of screens guiding the user through the installation process. Once the final screen has been displayed, the program will decompress the document file, and store the file in the appropriate directory location. After the file has been decompressed, the user can invoke **ArcMap** and open the document file.

## How to Invoke the CEDRA Avenue Wraps Document File:

This version of **CEDRA Avenue Wraps**<sup>TM</sup> is available as an **ArcMap**<sup>TM</sup> document file called **avwraps.mxd**. This document file contains only the modules and forms that comprise the **Avenue Wraps**. Using **avwraps.mxd** the developer can create additional forms, modules and controls to establish a custom application. To begin using the **CEDRA Avenue Wraps** perform the following:

- ► 1 Invoke the  $ArcMap^{TM}$  program.
- ▶ 2 Click in the radial button to the left of the *An existing map*: label, then click the OK button.
- ➤3 Navigate to the \cedra directory, click on the avwraps.mxd file name, and then click the OK button.
- ▶ 4 At this point the developer can begin reviewing the **CEDRA Avenue Wraps** and building a custom application.

## Sample Data:

In addition to the **ArcMap** document file, **avwraps.mxd**, seven VBA modules and two shapefiles are included containing sample code and data, which illustrate the use of the **CEDRA Avenue Wraps**. These samples include:

| Module1.bas                                           | Sample illustrating how to process graphics and symbols, the graphics that are created are based upon an arbitrary coordinate system.                                                                                                    |  |  |  |
|-------------------------------------------------------|----------------------------------------------------------------------------------------------------|--|--|--|
| Module2.bas                                           | Sample illustrating how to process feature geometry. This is done by using the first selected feature in a polygon theme.                                                                                                    |  |  |  |
| Module3.bas                                           | Sample illustrating how to create a Shapefile and add a feature to it. The sample will also show how an operation can be defined.                                                                                                    |  |  |  |
| Module4.bas                                           | Sample illustrating how to perform various shape editing operations. This sample requires seven polygon features and one polyline feature be selected prior to executing this macro. The first selected polygon and the selected polyline features will be used in a split operation. The remaining selected polygons will be used to demonstrate (a) merging, (b) intersecting and (c) unioning operations. The shapefiles <b>L_0pg</b> and <b>L_0pl</b> , which are included in the distribution set, can be added to <b>ArcMap</b> and used in this sample. |  |  |  |
| Module5.bas                                           | Sample illustrating how to create, add records, populate and summarize a table.                                                                                                    |  |  |  |
| Module6.bas                                           | Sample illustrating how to create a new shapefile that has a default spatial reference and three attributes using a name that the user enters in a file dialog box. The shapefile is to contain Polyline features and will be added to the map once it has been created.                                                                                                    |  |  |  |
| Module7.bas                                           | Sample illustrating how to create various types of message boxes.                                                                                                    |  |  |  |
| To import and execute a sample perform the following: |                                                                                                    |  |  |  |
| ►1 Invoke                                             | the <b>ArcMap</b> <sup>™</sup> program.                                                                                                    |  |  |  |
| ►2 Click                                              | in the radial button to the left of the <i>An existing map</i> : label, then <b>click</b> the <b>OK</b> .                                                                                                    |  |  |  |

| ≻3   | Navigate to the \cedra directory, click on the avwraps.mxd file name, and then click the OK button.                                                       |
|------|----------------------------------------------------------------------------------------------------|
| ►4   | Click at the <u><b>T</b></u> ools menu and then at the <u><b>M</b></u> acros and <u><b>V</b></u> isual Basic Editor sub-menus.                            |
| ►5   | Click at the plus sign, +, to the left of the <b>Project</b> (avwraps.mxd) label in the project window to expand the project document.                    |
| ≻6   | Click at the <b>File</b> menu and then at the <b>Import File</b> sub-menu.                                                                                |
| ≻7   | <b>Navigate</b> to the \cedra directory, click on the desired sample module file name, and then click the <b>Open</b> button.                             |
| ≻8   | Click at the plus sign, $+$ , to the left of the <b>Modules</b> label in the project window to expand the module document.                                |
| ≻9   | Scroll down the list of modules and find the sample module file that was imported. Once found, double-click on the name of the module to open the module. |
| ► 10 | Click at the Run Sub/UserForm tool ( > ) to execute the sample code.                                                                                      |
|      |                                                                                                    |
|      |                                                                                                    |
|      |                                                                                                    |
|      |                                                                                                    |
|      |                                                                                                    |
|      |                                                                                                    |
|      |                                                                                                    |
|      |                                                                                                    |
|      |                                                                                                    |

Public Sub avaClassMake(aclass, shapeList, theFeat) PURPOSE: TO CREATE A SPECIAL FEATURE OBJECT FROM A POINT LIST . 1 GIVEN: aClass = the type of special feature \* 1 11 for PolyLineM 12 for PolyLineZ \* 13 for PolygonM \* 14 for PolygonZ 15 for PointM 16 for PointZ + 17 for MultiPointM 18 for MultiPointZ 31 for PolyLineM and PolyLineZ 32 for PolygonM and PolygonZ 33 for PointM and PointZ 34 for MultiPointM and MultiPointZ 41 for PolyLine 42 for Polygon 43 for Point 44 for MultiPoint shapeList = the list of points comprising the feature structure of shapeList is: Item 1: number of parts Item 2: number of points in part 1 Item 3: x value of point 1 in part 1 Item 4: y value of point 1 in part 1 Item 5: z value of point 1 in part 1 Item 6: m value of point 1 in part 1 Item 7: id value of point 1 in part 1 Item 8: Repeat Items 3 - 7 for each point Repeat Items 2 - 8 for each part . ' \* RETURN: theFeat = the special feature ı. · \* Dim aClass As Integer, shapeList As New Collection · \* Dim theFeat As IPoint, IMultiPoint, IPolyline, or IPolygon 1 \* Public Function avAddDoc(aDoc As IUnknown) . \* PURPOSE: TO ADD A LAYER OR TABLE TO THE MAP · \* . GIVEN: = the document to be added aDoc , RETURN: avAddDoc = error flag (0 = no error, 1 = error) 1 When adding multiple layers and/or tables to the map . NOTE: in succession, it may be appropriate to set the global variable ugUpdateTOC to False prior to adding the first layer or table. Then, prior to adding the last layer or table set ugUpdateTOC to True. In so doing, the TOC will be refreshed only once and not every time a layer or table is added (When using the DLL version of Avenue Wraps set the property avwraps.ugUpdateTOC to True or False, do not use the global ugUpdateTOC) 1 Dim aDoc As IUnknown Dim avAddDoc As Integer · \* Public Function avAddFields(pmxDoc As IMxDocument, theTheme, theFieldS) 1 PURPOSE: TO ADD FIELDS INTO A LAYER OR TABLE · \* · \* GIVEN: pmxDoc = the active view ' \* = the theme or table to be processed theTheme 1 = list of fields to be added, the items in \* theFields ī \* this list are IFieldEdit objects, not strings

```
RETURN:
                 avAddFields = error flag (0 = no error, 1 = error)
  +
      NOTE:
                 In order to add fields into a layer or table the
                  editor can not be in an edit state, this routine will
                  stop the editor if the editor is in an edit state
                thereby saving any changes that may have been made, prior to adding the fields
     Dim pmxDoc As IMxDocument
     Dim the Theme As Variant, the Fields As New Collection
     Dim avAddFields As Integer
Public Function avAddRecord(pmxDoc As IMxDocument, theTheme) As Long
· *
     PURPOSE: TO ADD A RECORD INTO A LAYER OR TABLE
1
 *
     GIVEN:
                pmxDoc
                             = the active view
                 theTheme
                              = the theme or table to be processed
                avAddRecord = the id of the record that was added, if
     RETURN:
                                 a record can not be added will be \ensuremath{-}1
· *
     Dim pmxDoc As IMxDocument
· *
     Dim theTheme As Variant
     Dim avAddRecord As Long
Public Sub avAsList(theFeature As IFeature, shapeList)
' *
                 TO CREATE A LIST CONTAINING THE POINTS THAT COMPRISE
      PURPOSE:
.
                 A POINT, LINE OR POLYGON FEATURE
     GIVEN:
                theFeature = feature to be processed
  +
      RETURN:
                 shapeList = the shape's list of points for each part
                                structure of shapeList is:
                                Item 1: collection of points in part 1
                                Repeat Item 1 for each part
                                So that, shapeList is a list of
                                collections with each collection
                               containing points
      NOTE:
                  Use subroutine avPlAsList when an IGeometry object is
                 known and not an IFeature object
     Dim theFeature As IFeature
' *
     Dim shapeList As New Collection
Public Sub avAsList2(theFeature As IFeature, shapeList)
· *
      PURPOSE:
                 TO CREATE A LIST CONTAINING THE POINTS THAT COMPRISE
· *
                A LINE OR POLYGON FEATURE
1
  *
     GIVEN:
                theFeature = feature to be processed
                 shapeList = the list of points comprising the feature
    structure of shapeList is:
      RETURN:
                                Item 1: number of parts
                                Item 2: number of points in part 1
                                Item 3: point 1 in part 1
                                Item 4: point 2 in part 1
                               Item 5:
                               Item 6:
                                Item n: point n in part 1
                                Repeat Items 2 - n for each part
                  Use subroutine avAsList3 when an IGeometry object is
      NOTE:
                 known and not an IFeature object
```

Dim theFeature As IFeature ' \* Dim shapeList As New Collection \* ' \* Public Sub avAsList3(theShape As IGeometry, shapeList) ' \* PURPOSE: TO CREATE A LIST CONTAINING THE POINTS THAT COMPRISE · \* A LINE OR POLYGON \* 1 . \* GIVEN: theShape = feature to be processed 1 . RETURN: shapeList = the list of points comprising the feature \* 1 structure of shapeList is: Item 1: number of parts Item 2: number of points in part 1 Item 3: point 1 in part 1 Item 4: point 2 in part 1 Item 5: . Ttem 6: Item n: point n in part 1 1 Repeat Items 2 - n for each part . NOTE: Use subroutine avAsList2 when an IFeature object is known and not an IGeometry object · \* \* · \* Dim theShape As IGeometry \* Dim shapeList As New Collection · \* · \* \* Public Function avAsPolygon(pInput As IUnknown) As IGeometry ' \* PURPOSE: CONVERT INPUT INTO POLYGON GEOMETRY + 1 · \* pInput GIVEN: = the input to be converted ' \* · \* RETURN: avAsPolygon = polygon geometry \* ' \* + · \* Dim pInput As IUnknown · \* Dim avAsPolygon As IGeometry ' \* Public Sub avAsTokens(theString, delString, UpperLower, theList, nWords) PURPOSE: Read a text string, a word delineator and an indicator , \* whether to change all characters to upper or lower . \* case characters, and 1. Remove the leading and trailing blank spaces; and 2. Create a list of words from the contents of the \* read text string excluding therefrom any blank spaces that may be present between the words; and 1 \* . 3. Compute the number of words in the returned list. \* . GIVEN: theString = the input string delString = the word delineator UpperLower = U - change all characters to upper case . = L - change all characters to lower case \* 1 = X - no change in terms of case and do not \* trim leading/trailing characters 1 = any other character - no change ı. RETURN: theList = the returned list of words = number of words extracted nWords 1 1 NOTE: When the word delineator is a single blank character and the first character in any word that is extracted . \* . is the TAB character, the TAB character is removed from the word as long as UpperLower is not equal to X Dim theString As String, delString As String 1 \* 1 Dim UpperLower As String · \* \* Dim theList As New Collection, nWords As Integer

```
Public Function avBasicTrim(theString, LeadChar, TrailChar)
     PURPOSE: REMOVE FROM A GIVEN STRING THE SPECIFIED LEADING
.
                AND/OR TRAILING CHARACTERS
1
     GIVEN:
                theString
                            = the given string to be processed
 *
                 LeadChar
                             = the characters to be removed at the
                              start of the given string
                 TrailChar
                             = the characters to be removed at the
                               end of the given string
     RETURN:
               avBasicTrim = the resultant string
     NOTE:
               Blank characters are not removed from theString
      Dim theString As String, LeadChar As String, TrailChar As String
' *
     Dim avBasicTrim As String
Public Sub avBitmapClear(psTableSel As ISelectionSet, theRcrd)
· *
     PURPOSE: REMOVE A RECORD FROM THE SELECTED SET FOR A LAYER OR
.
               TABLE
 *
.
  *
    GIVEN:
               psTableSel = selection set for a theme or table
                 theRcrd
                            = record to be removed from the selection
 *
    RETURN:
              nothing
 *
' *
     Dim psTableSel As ISelectionSet
     Dim theRcrd As Long
Public Sub avBitmapClearAll(psTableSel As ISelectionSet)
· *
     PURPOSE: REMOVE ALL RECORDS FROM THE SELECTED SET FOR A LAYER
               OR TABLE
    GIVEN:
                psTableSel = selection set for a theme or table
1 *
    RETURN:
             nothing
 *
    Dim psTableSel As ISelectionSet
Public Sub avBitmapSet(pmxDoc As IMxDocument, theTheme, theRcrd)
· *
     PURPOSE: ADD A RECORD TO THE SELECTED SET FOR A LAYER OR TABLE
· *
     GIVEN:
               pmxDoc = the active view
1 *
                 theTheme = the theme or table to be processed
1 9
                 theRcrd = the record to be added to the selection
· *
    RETURN:
             nothing
· *
' *
     Dim pmxDoc As IMxDocument
· *
     Dim theTheme As Variant, theRcrd As Long
Public Function avCalculate(pmxDoc As IMxDocument, theTheme,
                               aCalcString, aField) As Integer
 *
     PURPOSE: TO APPLY A CALCULATION TO A FIELD IN A LAYER OR TABLE
· *
1
 *
     GIVEN:
               pmxDoc
                           = the active view
 *
                 theTheme = name of theme or table to be processed
                 aCalcString = calculation string to be applied
                               sample string field equation
                               aCalcStr = """abcd"""
                               sample numeric field equation
                                aCalcStr = "([SLN] - " + CStr(ii) + ")"
                                                                         *
                 aField
                             = field to be populated (index value)
```

RETURN: avCalculate = error flag as noted below . 0 : no error \* . \* 1 : theme or table not found . 2 : error in performing calculation 3 : no records selected 1 4 : an edit session has not been started \* ı. (a) If the layer or table contains selected records, NOTE: then only the selected records will be processed, if there are no selected records, then the entire table will be processed . . (b) If the layer or table to be processed supports being editted outside of an edit session then it is not necessary to make the layer or table editable. If the layer or table does not support \* this and the editor is not in an edit state this \* function returns the error code of 4 (see above) \* (c) If the layer or table has any joins, no progress \* bar will be displayed, otherwise a progress bar will be displayed (d) When a layer or table has a join note that it is \* required to prefix the field name with the name of the layer or table (do not use the alias name of the layer or table) when getting the field index \* value, for example if layer ABCD is joined to the \* table EFG and the attribute 123 appears in ABCD, the argument in FindField would be: aField = theFTab.FindField("ABCD.123") (e) The syntax for aCalcString shown above works for both shapefiles and personal geodatabases . · \* Dim pmxDoc As IMxDocument ' \* \* Dim theTheme As Variant, aCalcString As String, aField As Long · \* Dim avCalculate As Integer \* \* Public Sub avCheckEdits(pEditor As IEditor, pDataSet As IDataset) \* ' \* PURPOSE: TO PERFORM CHECKS ON THE EDITING OF DATA 1 · \* GIVEN: pEditor = the ArcMap Editor extension pDataSet = the dataset to be processed, if NOTHING is 1 specified and if the editor is in an edit . state, the editor is stopped saving any \* . edits that may have been made , RETURN: nothing 1 1 NOTE: This routine first checks if the editor is in an edit state, if not, this routine does nothing, if it is in . \* an edit state it will check if the dataset passed in is currently being edited, if not the routine saves \* the edits on the dataset currently being edited and . 1 starts the editor on the dataset that is passed in \* ' \* \* Dim pEditor As IEditor 1 \* Dim pDataSet As IDataset 1 4 Public Function avCircleMakeXY(xPt, yPt, rad) As ICurve · \* \* PURPOSE: TO CREATE A CIRCLE FROM COORDINATES AND A RADIUS . \* 1 \* GIVEN: xPt = x coordinate of circle center \* ı. = y coordinate of circle center \* yPt rad = radius of circle 1 \* ' \* avCircleMakeXY = the curve feature \* RETURN: . ı. Dim xPt As Double, yPt As Double, rad As Double Dim avCircleMakeXY As ICurve \* · \*

```
Public Function avClean(aShape1 As IGeometry) As IGeometry
     PURPOSE: TO VERIFY AND ENFORCE THE CORRECTNESS OF A SHAPE
' *
     GIVEN:
               aShape1 = shape to be cleaned
· *
               avClean = new shape reflecting the cleaning
     RETURN:
· *
     Dim aShapel As IGeometry
' *
    Dim avClean As IGeometry
1 *
Public Sub avClearSelection(pmxDoc As IMxDocument, theTheme)
     PURPOSE: CLEAR THE SELECTION SET FOR A LAYER OR TABLE
· *
· *
1
 +
    GIVEN:
              pmxDoc
                       = the active view
                 theTheme = the theme or table to be processed, if NULL *
                             all selected features in all themes will be *
                           deselected
    RETURN:
              nothing
· *
    Dim pmxDoc As IMxDocument
    Dim theTheme As Variant
Public Sub avClearSelection2(pmxDoc As IMxDocument, theTheme)
' *
     PURPOSE: CLEAR THE SELECTION SET FOR A LAYER OR TABLE
 +
     GIVEN:
               pmxDoc
                      = the active view
                  theTheme = the theme or table to be processed, if NULL *
                             is specified all selected features in all
.
                            themes will be deselected
 *
    RETURN:
              nothing
ı.
     NOTE:
                 When a feature layer is being processed, the display
                 is not updated to reflect the deselection of the
                  features. This is useful when performing loops where
                 it is not necessary to have the screen redrawn after
                  each iteration within the loop (since refreshing the
                 screen is slow this subroutine can be very useful)
 *
    Dim pmxDoc As IMxDocument
' *
    Dim theTheme As Variant
1 *
Public Sub avClearStatus()
 *
    PURPOSE: CLEAR THE STATUS BAR AREA
· *
    GIVEN:
              nothing
' *
 *
    RETURN:
             nothing
 *
Public Function avClone(theObject As IUnknown) As IClone
· *
     PURPOSE: MAKE A NEW OBJECT BY COPYING AN EXISTING OBJECT
· *
     GIVEN:
                theObject = object which is to be copied
' *
     RETURN:
                        = copy of the object
               avClone
     Dim theObject As IUnknown
 *
· *
    Dim avClone As IClone
Public Sub avConvertArea(theValue, fromUnit, toUnit)
' * PURPOSE: CONVERT AN AREA VALUE FROM ONE UNIT INTO ANOTHER
```

```
' *
     GIVEN:
                theValue = the value to be converted
                                                                          *
                fromUnit = the from unit of measure
.
                             1 : Inches
.
  *
                                                   3 : Feet
                             4 : Yards
                                                    5 : Miles
                             7 : Millimeters
                                                                          *
                                                   8 : Centimeters
                             9 : Meters
                                                                          *
                                                   10 : Kilometers
                toUnit
                         = the to unit of measure
,
                                                    9 : Meters
                                                                          *
                             3 : Feet
1 *
     RETURN:
               nothing
' *
.
     NOTE:
                 The argument theValue is modified by this procedure
· *
· *
     Dim theValue As Variant
                                                                          *
' *
     Dim fromUnit As esriUnits, toUnit As esriUnits
                                                                          *
. .
                                                                          *
Public Sub avConvertDistance(theValue, fromUnit, toUnit)
                                                                          *
' *
     PURPOSE:
               CONVERT A DISTANCE VALUE FROM ONE UNIT INTO ANOTHER
                                                                          *
                                                                          *
1
  +
.
     GIVEN:
                theValue = the value to be converted
                fromUnit = the from unit of measure
.
  *
                             1 : Inches 3 : Feet
                                                                          *
                             4 : Yards
                                                    5 : Miles
                                                                          *
                                                  8 : Centimeters
                             7 : Millimeters
                                                                          *
                                                                          *
                             9 : Meters
                                                 10 : Kilometers
                            12 : Decimeters
                toUnit
                         = the to unit of measure
                                                                          *
                                                   3 : Feet
                             1 : Inches
                                                                          *
                             7 : Millimeters
                                                  3 : reel
8 : Centimeters
                            9 : Meters
1 *
· *
     RETURN:
              nothing
1 4
' *
                The argument theValue is modified by this procedure
     NOTE:
' *
' *
     Dim theValue As Variant
' *
     Dim fromUnit As esriUnits, toUnit As esriUnits
. *
Public Sub avCreateTable(pTable As iTable, pCursor As ICursor, filName)
· *
      PURPOSE:
                TO CREATE A NEW dBASE FILE FROM A TABLE USING DATA IN
.
  +
                A CURSOR AND ADD IT TO THE DOCUMENT
1
     GIVEN:
               pTable = ITable object to be processed
1
                  pCursor = ICursor object containing the data that will *
.
                           be written to the new .dbf file
                 filName = name of the new dBase file to be created,
                            if the name does not contain a complete
                            pathname the current working directory
                            will be used, some examples include:
                                   c:\project\test\atable.dbf
                                  atable.dbf
,
· *
     RETURN:
              nothing
1
1
     NOTE:
                 (a) If the new dBase file that is to be created exists *
                      on disk, it will be deleted and then rewritten
ı.
  *
                 (b) If the new dBase table that is to be created
                                                                          *
1
  *
                     exists in the document, it will be removed prior
                                                                          *
.
                    to adding it back in
                                                                          *
                                                                          *
                  (c) The argument filName can or can not contain the
                    .dbf extension
1 *
     Dim pTable As ITable, pCursor As ICursor, filName As String
                                                                          *
1
```

```
Public Function avDeleteDS(name As String)
     PURPOSE: DELETE A DATASET SUCH AS A SHAPEFILE OR DBASE FILE
.
     GIVEN:
                name
                             = name of the dataset to be deleted, if the *
                                name does not contain a complete pathname *
                                the current working directory will be
                               used, some examples of name for a
                              shapefile:
                                  c:\project\test\l_0ln
                              access database:
                                 c:\project\test\montgomery
                              dBase file:
                                  c:\project\test\table
                               dataset within an access database:
                                   G_Grid c:\project\test\L_0.mdb
     RETURN:
                avDeleteDS = error flag (0 = no error, 1 = error)
     NOTE:
                (a) The dataset must not appear in the Table of
                      Contents if it does an error will be generated,
                      use the subroutine avRemoveDoc to remove the
                      dataset from the Table of Contents before calling
                    this function
                  (b) If the name passed in contains an extension such
                      as .shp, .mdb, .dbf, etc., it will be stripped off *
                     and no error will be generated
                  (c) When a dataset within an access database is to be
                      deleted, the programmer specifies the name of the
                      dataset and the personal geodatabase with at least *
                      one blank character (space) separating the two
                      items. In this mode the full pathname for the
                     personal geodatabase must be specified.
 +
     Dim name As String
     Dim avDeleteDS As Integer
 *
 *
Public Function avDirExists(name) As Boolean
     PURPOSE: DETERMINE IF A DIRECTORY EXISTS OR NOT
,
     GIVEN:
                name
                              = name of directory to be checked, if the
                                 directory is not in the current folder a
 *
                                 complete pathname must be specified
     RETURN:
                avDirExists = existence flag (true = yes, false = no)
1 *
.
 *
     Dim name As String
' *
     Dim avDirExists As Boolean
Public Sub avDisplayInvalidate(aFlag)
' *
     PURPOSE: TO REFRESH OR REDRAW THE ACTIVE DISPLAY
 *
     GIVEN:
                aFlag
                         = when to redraw (true = at the next refresh,
                           false = immediately)
    RETURN:
               nothing
     Dim aFlag As Boolean
Public Sub avDocActivate(aName)
     PURPOSE: TO ACTIVATE A NEW VIEW (DATA FRAME)
 *
1
 *
                        = name of the document to be activated
1
     GIVEN:
               aName
.
,
     RETURN:
             nothing
```

' \* Dim aName As String \* Public Sub avExecute(aCommand) PURPOSE: TO EXECUTE A SYSTEM LEVEL COMMAND ' \* · \* GIVEN: aCommand = the command to be executed \* 1 . \* RETURN: nothing . NOTE: Once the command has been issued, the statements that follow the call to avExecute will be immediately executed, to pause ArcMap until the command is done, one possibility is to perform a loop checking for the existence of a file that is created when the command has finished processing, if this approach is suitable use the subroutine avExecute2 rather than avExecute ' \* Dim aCommand As String Public Sub avExecute2(aCommand, aFileName) 1 \* PURPOSE: TO EXECUTE A SYSTEM LEVEL COMMAND PAUSING ARCMAP UNTIL . \* A SPECIFIC FILE HAS BEEN FOUND . . aCommand = the command to be executed GIVEN: aFileName = the file to be searched for, until the file is found this subroutine continues to process, once the file is found this subroutine will terminate 1 nothing RETURN: 1 \* 1 NOTE: (a) Once the command has been issued, the statements that follow the call to avExecute2 will not be executed until the file, aFileName, has been found \* (b) In addition to waiting for the file, aFileName, to exist, this subroutine will also terminate when \* a file whose name is the same as aFileName but has \* no file extension and is consistent in file size. For example, if aFileName is c:\temp\aFile.txt, this subroutine will terminate if c:\temp\aFile is \* found and its file size is the same 10 consecutive times (c) The ArcMap document should have a name assigned to it other than the default of "Untitled...", if not it has been known for the Shell function to fail for some reason, so assign a name to the document (d) For Windows 2000 computers, this subroutine works much better than avExecute · \* Dim aCommand As String, aFileName As String \* Public Sub avFeatureInvalidate(pmxDoc As IMxDocument, theFeature As IFeature) ' \* PURPOSE: REDRAW A FEATURE ' \* · \* = the active view pmxDoc GIVEN: ' \* theFeature = feature to be redrawn . 1 RETURN: nothing ı. The theme or layer in which the feature resides in NOTE: must have been made editable with avSetEditable prior to calling this subroutine to ensure ugWrkSpcType is . properly defined ' \* Dim pmxDoc As IMxDocument

```
' * Dim theFeature As IFeature
Public Function avFieldGetType(pField As iField) As esriFieldType
· *
     PURPOSE: DETERMINE THE TYPE OF FIELD THAT A FIELD OBJECT IS
' *
· *
     GIVEN:
               pField
                                = field object to be processed
.
     RETURN:
                avFieldGetType = numeric value denoting type of field
                                  0 : Small Integer
                                  1 : Long Integer
                                   2 : Single-precision float
                                   3 : Double-precision float
                                  4 : String
                                  5 : Date
                                   6 : Long Integer denoting the OID
                                  7 : Geometry
                                  8 : Blob
1
 *
     Dim pField As iField
' *
     Dim avFieldGetType As esriFieldType
· *
Public Function avFieldMake(aName, aFieldType, nChr, ndr) As IFieldEdit
· *
     PURPOSE: CREATE A FIELD THAT CAN BE ADDED TO A LAYER OR TABLE
.
,
 *
     GIVEN:
               aName
                            = name of field to be created
                 aFieldType = type of field to be created as denoted
                                by the strings shown below on the left,
                                to the right of these strings are the
                                                                          *
                                field types that are actually created
                                               : Small Integer
                               BYTE
                                               : String
                               CHAR
                                               : Date
                               DATE
                               DECIMAL
                                               : Single
                                               : Double
                               DOUBLE
                               FLOAT
                                               : Single
                               ISODATE
                                               : Date
                               ISODATETIME
                                               : Date
                               ISOTIME
                                               : Date
                               LOGICAL
                                               : String
                               LONG
                                               : Integer
                               MONEY
                                                : Double
                                                : Small Integer
                               SHORT
                                               : Blob
                               BLOB
                               VCHAR
                                               : String
                 nchr
                               = total character width of field including *
                                decimal point and negative sign, if they
                               are to appear in the field
                              = number of digits to the right of the
                ndr
                                 decimal point, 0 for non-numeric fields
     RETURN:
                avFieldMake = field object that was created
  *
     NOTE:
                 (a) This routine can not be used to create a geometry
                    field
                  (b) If the name of the field exceeds 10 characters the *
                      field name that is created will contain only the
                      first 10 characters (use avSetAlias after the
                      table is created to assign the desired field name)
' *
     Dim aName As String, aFieldType As String
ı.
 *
     Dim nchr As Long, ndr As Long
 *
     Dim avFieldMake As IFieldEdit
1 *
Public Function avFileCopy(nameFrom, nameTo)
'
 *
                                                                          *
     PURPOSE: COPY A FILE FROM ONE LOCATION INTO ANOTHER
```

```
*
     GIVEN:
               nameFrom
                          = name of file to be copied
. .
                          = name of destination file
                nameTo
                                                                          *
.
.
                avFileCopy = error flag (0 = no error, 1 = error)
     RETURN:
1
     NOTE:
                (a) Wildcard characters can only be used in the last
                      path component of the nameFrom argument, that is:
                                                                          *
                        nameFrom = "c:\mydocuments\letters\*.doc"
                        nameTo = "c:\tempfolder\"
                  (b) The destination file will be overwritten if it
.
                    exists
1
.
     Dim nameFrom As String, nameTo As String
· *
     Dim avFileCopy As Integer
Public Function avFileDelete(name)
1
     PURPOSE: DELETE A FILE
· *
· *
     GIVEN:
                name
                               = name of file to be deleted, if the file
                                 is not in the current folder a complete
1
.
                                pathname must be specified
1 *
     RETURN:
                avFileDelete = error flag (0 = no error, 1 = error)
1 *
' *
     Dim name As String
· *
     Dim avFileDelete As Integer
Public Sub avFileDialogPut(defname, aPattrn, Heading, fileName)
.
  *
     PURPOSE: TO CREATE A FILE USING A NAME THAT THE USER SPECIFIES
,
1
 *
     GIVEN:
                defName = default filename to be displayed
1
                 aPattrn = defines the pattern for similar files. Use
  *
.
                             an asterisk as a wild card character, for
                                                                          +
                            example: *.ave or *.*
                Heading = message box caption
1 *
.
     RETURN:
                fileName = name of file to be created, if the user
                             Cancels the command, fileName will be set
to a blank character (a single space)
.
1
· *
     Dim defName As String, aPattrn As String, Heading As String
. .
     Dim fileName As String
Public Sub avFileDialogReturnFiles(patrns, labels, heading, defIndex,
                                     fileList)
' *
     PURPOSE:
               GET A LIST OF FILE NAMES WHICH THE USER SELECTS
,
1
 *
     GIVEN:
                          = list of file patterns that can be displayed
                patrns
1
                         = list of labels corresponding to the list of
                 labels
1
                           patterns
                Heading = message box caption
                 defIndex = index into pattern list denoting the
                            default pattern to be displayed
              .
     RETURN:
1
                             Cancels the command this list will be empty
                                                                          *
1
1
 *
     Dim patrns As New Collection, labels As New Collection
                                                                          *
ı.
                                                                          *
     Dim Heading As String, defIndex As Long
     Dim fileList As New Collection
                                                                          *
                                                                          *
Public Function avFileExists(name) As Boolean
· *
                                                                          *
     PURPOSE: DETERMINE IF A FILE EXISTS OR NOT
```

```
GIVEN:
                 name
                                 = name of file to be checked, if the file *
                                   is not in the current folder a complete *
 +
                                  pathname must be specified
      RETURN:
                 avFileExists = existence flag (true = yes, false = no) *
 *
     Dim name As String
     Dim avFileExists As Boolean
Public Function avFindDoc(name) As Long
.
  *
      PURPOSE: GET THE INDEX FOR A SPECIFIED LAYER OR TABLE NAME
1
 *
     GIVEN:
                name
                            = name of theme or table to be found
      RETURN:
                 avFindDoc = index into Table of Contents of the layer
                                or table, -1 if not found, index values
begin at 0 and increase sequentially by 1
      NOTE:
                 (a) If the theme or table is found, the global
                       ugLayer or ugTable will be defined. If a theme is
                       found, ugLayer will be defined, if a table is * found ugTable will be defined. If nothing is found *
                       both ugLayer and ugTable will be set to NOTHING
                   (b) If the DLL version of Avenue Wraps is being used,
                       the properties Layer and Table should be used to
                       access the ugLayer and ugTable globals. That is,
                     to process a layer:
                         aIndex = avFindDoc("LayerX")
                         If(aIndex <> -1)Then
                            Set pLayer = avwraps.Layer
                        End If
                     to process a table:
                         aIndex = avFindDoc("TableX")
                         If(aIndex <> -1)Then
                             Set pTable = avwraps.Table
                        End If
                   (c) The index value for a table will have the number
                       of layers added to it, so that we know a table is
                       being processed. The number of layers can be found
                       by using pMap.LayerCount, where pMap is an IMap
                     object.
1
 *
' *
     Dim name As Variant
· *
     Dim avFindDoc As Long
Public Function avFTabExport(aTheme, aFileName, aClass, selRecrds, _
                                  Optional addToDoc) As IFields
1
     PURPOSE: EXPORT A THEME TO CREATE A NEW THEME OR TABLE
1
      GIVEN:
                 aTheme
                               = name of the theme to be exported
                 aFileName
                                = name of the theme or table to be
                                   created, if the name does not contain a *
                                                                              *
                                    complete pathname the current working
                                   directory will be used, some examples
                                  of name include:
                                      c:\project\test\atheme
                                      c:\project\test\atheme.shp
                                     atheme
                                     atheme.shp
                                   the name can or can not contain the
                                   extensions .dbf, .txt or .shp
                  aClass
                                 = type of theme or table to be created
                                 dBase
                                 TEXT
                                 SHAPE
                                 = indicates if the selected features are
                   selRecrds
                                  to be exported
```

|                                                            |                                                                                                    | true = export selected features only                                                                                                    | *                                   |
|------------------------------------------------------------|----------------------------------------------------------------------------------------------------|----------------------------------------------------------------------------------------------------|-------------------------------------|
|                                                            |                                                                                                    | false = export all features                                                                                                    | *                                   |
|                                                            | addToDoc                                                                                                    | = optional argument indicating if the new                                                                                                    | *                                   |
|                                                            |                                                                                                    | theme or table is to be added to the                                                                                                    | *                                   |
|                                                            |                                                                                                    | map (the default is true)                                                                                                    | *                                   |
|                                                            |                                                                                                    | true = add new theme or table to map                                                                                                    | *                                   |
|                                                            |                                                                                                    | false = do not add                                                                                                    | *                                   |
|                                                            |                                                                                                    |                                                                                                    | *                                   |
| <b>RETURN</b> :                                            | avFTabExport :                                                                                                    | = IFields object for the theme or table                                                                                                    | *                                   |
|                                                            |                                                                                                    | that was created                                                                                                    | *                                   |
|                                                            |                                                                                                    |                                                                                                    | *                                   |
| NOTE :                                                     | (a) if the th                                                                                                    | me or table to be created, aFileName,                                                                                                    | *                                   |
|                                                            | exists of                                                                                                    | n disk, it will be deleted before the                                                                                                    | *                                   |
|                                                            | exportir                                                                                                    | ng is performed without informing the user                                                                                                    | *                                   |
|                                                            | (b) if the t                                                                                                    | heme or table to be created is to be added                                                                                                    | *                                   |
|                                                            | to the m                                                                                                    | map and it currently exists in the map, it                                                                                                    | *                                   |
|                                                            | will be                                                                                                    | removed prior to deleting the existing                                                                                                    | *                                   |
|                                                            |                                                                                                    | e(s) as well as performing the export                                                                                                    | *                                   |
|                                                            |                                                                                                    | ted features are to be exported and there                                                                                                    | *                                   |
|                                                            |                                                                                                    | selected features, the entire theme will be                                                                                                    | *                                   |
|                                                            | exported                                                                                                    |                                                                                                    | *                                   |
|                                                            | -                                                                                                    | heme can not be exported for any reason                                                                                                    | *                                   |
|                                                            |                                                                                                    | ever, avFTabExport will be set to NOTHING                                                                                                    | *                                   |
|                                                            |                                                                                                    | ew theme or table is not to be added to                                                                                                    | *                                   |
|                                                            | ( )                                                                                                    | avFTabExport will be set to NOTHING                                                                                                    | *                                   |
|                                                            |                                                                                                    | subroutine avInvalidateTOC to refresh the                                                                                                    | *                                   |
|                                                            | Table of C                                                                                                    |                                                                                                    | *                                   |
|                                                            |                                                                                                    | nd aFileName can not be identical, they                                                                                                    | *                                   |
|                                                            |                                                                                                    | different, if not an error is generated                                                                                                    | *                                   |
|                                                            | mabe be                                                                                                    | arrierene, ir not an error ib generated                                                                                                    | *                                   |
| Dim aThem                                                  | e As String al                                                                                                    | FileName As String, aClass As String                                                                                                    | *                                   |
|                                                            |                                                                                                    | addToDoc As Boolean                                                                                                    | *                                   |
|                                                            |                                                                                                    |                                                                                                    |                                     |
|                                                            |                                                                                                    |                                                                                                    | *                                   |
|                                                            | Export As IField                                                                                                    |                                                                                                    | *<br>*                              |
| Dim avFTab                                                 | Export As IFiel                                                                                                    | ds                                                                                                    | *                                   |
| Dim avFTab                                                 | Export As IFiel                                                                                                    |                                                                                                    | * * *                               |
| Dim avFTab                                                 | Export As IFiel                                                                                                    | ds<br>v(aFileName, aclass) As IFeatureLayer                                                                                                    | *                                   |
| Dim avFTab                                                 | Export As IField                                                                                                    | ds<br>v(aFileName, aclass) As IFeatureLayer                                                                                                    | *                                   |
| Dim avFTab                                                 | Export As IField                                                                                                    | ds<br>v(aFileName, aclass) As IFeatureLayer                                                                                                    | * * *                               |
| Dim avFTab<br>ic Function<br>PURPOSE:                      | Export As IField<br>n <b>avFTabMakeNew</b><br>CREATE A NEW SH                                                                   | ds<br>v(aFileName, aclass) As IFeatureLayer<br>MAPEFILE                                                                                                    | * * *                               |
| Dim avFTab<br>ic Function<br>PURPOSE:                      | Export As IField<br>n <b>avFTabMakeNew</b><br>CREATE A NEW SH                                                                   | ds<br>( <b>aFileName, aclass) As IFeatureLayer</b><br>HAPEFILE<br>= name of the shapefile to be created,                                                                                                    | * * *                               |
| Dim avFTab<br>ic Function<br>PURPOSE:                      | Export As IField<br>n <b>avFTabMakeNew</b><br>CREATE A NEW SH                                                                   | ds<br>(aFileName, aclass) As IFeatureLayer<br>MAPEFILE<br>= name of the shapefile to be created,<br>if the name does not contain a                                                                                                    | * * * *                             |
| Dim avFTab<br>ic Function<br>PURPOSE:                      | Export As IField<br>n <b>avFTabMakeNew</b><br>CREATE A NEW SH                                                                   | ds<br>(aFileName, aclass) As IFeatureLayer<br>MAPEFILE<br>= name of the shapefile to be created,<br>if the name does not contain a<br>complete pathname the current working                                                                                                    | * * * * *                           |
| Dim avFTab<br>ic Function<br>PURPOSE:                      | Export As IField<br>n <b>avFTabMakeNew</b><br>CREATE A NEW SH                                                                   | <pre>ds w(aFileName, aclass) As IFeatureLayer HAPEFILE = name of the shapefile to be created,     if the name does not contain a         complete pathname the current working         directory will be used, some examples         of name include:</pre>                                                                                                    | * * * * * * *                       |
| Dim avFTab<br>ic Function<br>PURPOSE:                      | Export As IField<br>n <b>avFTabMakeNew</b><br>CREATE A NEW SH                                                                   | ds<br>w(aFileName, aclass) As IFeatureLayer<br>HAPEFILE<br>= name of the shapefile to be created,<br>if the name does not contain a<br>complete pathname the current working<br>directory will be used, some examples                                                                                                    | * * * * * * * *                     |
| Dim avFTab<br>ic Function<br>PURPOSE:                      | Export As IField<br>n <b>avFTabMakeNew</b><br>CREATE A NEW SH                                                                   | <pre>ds v(aFileName, aclass) As IFeatureLayer IAPEFILE = name of the shapefile to be created,     if the name does not contain a         complete pathname the current working         directory will be used, some examples         of name include:             c:\project\test\l_0ln</pre>                                                                                                    | * * * * * * * * *                   |
| Dim avFTab<br>ic Function<br>PURPOSE:                      | Export As IField<br>n <b>avFTabMakeNew</b><br>CREATE A NEW SH                                                                   | <pre>ds v(aFileName, aclass) As IFeatureLayer MAPEFILE = name of the shapefile to be created,     if the name does not contain a         complete pathname the current working         directory will be used, some examples         of name include:             c:\project\test\l_0ln             c:\project\test\l_0ln.shp</pre>                                                                                                    | * * * * * * * * *                   |
| Dim avFTab<br>ic Function<br>PURPOSE:                      | Export As IField<br>n <b>avFTabMakeNew</b><br>CREATE A NEW SH                                                                   | <pre>ds v(aFileName, aclass) As IFeatureLayer IAPEFILE = name of the shapefile to be created,     if the name does not contain a         complete pathname the current working         directory will be used, some examples         of name include:             c:\project\test\l_0ln             c:\project\test\l_0ln.shp         l_0ln         l_0ln.shp</pre>                                                                                                    | * * * * * * * * * *                 |
| Dim avFTab<br>ic Function<br>PURPOSE:                      | Export As IField<br>n <b>avFTabMakeNew</b><br>CREATE A NEW SH                                                                   | <pre>ds v(aFileName, aclass) As IFeatureLayer HAPEFILE = name of the shapefile to be created,     if the name does not contain a         complete pathname the current working         directory will be used, some examples         of name include:             c:\project\test\l_0ln             c:\project\test\l_0ln.shp         l_0ln</pre>                                                                                                    | * * * * * * * * * * *               |
| Dim avFTab<br>ic Function<br>PURPOSE:                      | Export As IField<br>n avFTabMakeNew<br>CREATE A NEW SH<br>aFileName                                                             | <pre>ds v(aFileName, aclass) As IFeatureLayer HAPEFILE = name of the shapefile to be created,     if the name does not contain a         complete pathname the current working         directory will be used, some examples         of name include:             c:\project\test\l_0ln             c:\project\test\l_0ln.shp         l_0ln         l_0ln.shp         the name can or can not contain the         extension .shp</pre>                                                                                                    | * * * * * * * * * * *               |
| Dim avFTab<br>ic Function<br>PURPOSE:                      | Export As IField<br>n <b>avFTabMakeNew</b><br>CREATE A NEW SH                                                                   | <pre>ds v(aFileName, aclass) As IFeatureLayer HAPEFILE = name of the shapefile to be created,     if the name does not contain a         complete pathname the current working         directory will be used, some examples         of name include:             c:\project\test\l_0ln             c:\project\test\l_0ln.shp         l_0ln         l_0ln.shp         the name can or can not contain the         extension .shp = type of shapefile to be created</pre>                                                                                                    | * * * * * * * * * * * * *           |
| Dim avFTab<br>ic Function<br>PURPOSE:                      | Export As IField<br>n avFTabMakeNew<br>CREATE A NEW SH<br>aFileName                                                             | <pre>ds v(aFileName, aclass) As IFeatureLayer MAPEFILE = name of the shapefile to be created,     if the name does not contain a         complete pathname the current working         directory will be used, some examples         of name include:             c:\project\test\l_Oln             c:\project\test\l_Oln.shp         l_Oln         l_Oln.shp         the name can or can not contain the         extension .shp = type of shapefile to be created         POINT</pre>                                                                                                    | * *********                         |
| Dim avFTab<br>ic Function<br>PURPOSE:                      | Export As IField<br>n avFTabMakeNew<br>CREATE A NEW SH<br>aFileName                                                             | <pre>ds v(aFileName, aclass) As IFeatureLayer MAPEFILE = name of the shapefile to be created,     if the name does not contain a         complete pathname the current working         directory will be used, some examples         of name include:             c:\project\test\l_0ln             c:\project\test\l_0ln.shp         l_0ln         l_0ln.shp         the name can or can not contain the         extension .shp = type of shapefile to be created         POINT         MULTIPOINT</pre>                                                                                                    | * * * * * * * * * * * * * *         |
| Dim avFTab<br>ic Function<br>PURPOSE:                      | Export As IField<br>n avFTabMakeNew<br>CREATE A NEW SH<br>aFileName                                                             | <pre>ds v(aFileName, aclass) As IFeatureLayer MAPEFILE = name of the shapefile to be created,     if the name does not contain a         complete pathname the current working         directory will be used, some examples         of name include:             c:\project\test\l_0ln             c:\project\test\l_0ln.shp         l_0ln         l_0ln.shp         the name can or can not contain the         extension .shp = type of shapefile to be created         POINT         MULTIPOINT         POLYLINE</pre>                                                                                                    | * * * * * * * * * * * * * * *       |
| Dim avFTab<br>ic Function<br>PURPOSE:                      | Export As IField<br>n avFTabMakeNew<br>CREATE A NEW SH<br>aFileName                                                             | <pre>ds v(aFileName, aclass) As IFeatureLayer HAPEFILE = name of the shapefile to be created,     if the name does not contain a         complete pathname the current working         directory will be used, some examples         of name include:             c:\project\test\l_0ln             c:\project\test\l_0ln.shp         l_0ln         l_0ln.shp         the name can or can not contain the         extension .shp = type of shapefile to be created         POINT         MULTIPOINT         POLYLINE         POLYGON</pre>                                                                                                    | * * * * * * * * * * * * * * * *     |
| Dim avFTab<br>ic Function<br>PURPOSE:                      | Export As IField<br>n avFTabMakeNew<br>CREATE A NEW SH<br>aFileName                                                             | <pre>ds v(aFileName, aclass) As IFeatureLayer HAPEFILE = name of the shapefile to be created,     if the name does not contain a         complete pathname the current working         directory will be used, some examples         of name include:             c:\project\test\l_Oln             c:\project\test\l_Oln.shp         l_Oln         l_Oln.shp         the name can or can not contain the         extension .shp = type of shapefile to be created     POINT     MULTIPOINT     POLYLINE     POLYGON     POINTM</pre>                                                                                                    | * * * * * * * * * * * * * * * * * * |
| Dim avFTab<br>ic Function<br>PURPOSE:                      | Export As IField<br>n avFTabMakeNew<br>CREATE A NEW SH<br>aFileName                                                             | <pre>ds v(aFileName, aclass) As IFeatureLayer HAPEFILE = name of the shapefile to be created,     if the name does not contain a         complete pathname the current working         directory will be used, some examples         of name include:             c:\project\test\l_Oln             c:\project\test\l_Oln.shp         l_Oln         l_Oln.shp         the name can or can not contain the         extension .shp = type of shapefile to be created         POINT         MULTIPOINT         POLYGON         POINTM         MULTIPOINTM</pre>                                                                                                    | * **********                        |
| Dim avFTab<br>ic Function<br>PURPOSE:                      | Export As IField<br>n avFTabMakeNew<br>CREATE A NEW SH<br>aFileName                                                             | <pre>ds v(aFileName, aclass) As IFeatureLayer MAPEFILE = name of the shapefile to be created,     if the name does not contain a         complete pathname the current working         directory will be used, some examples         of name include:             c:\project\test\l_Oln             c:\project\test\l_Oln.shp         l_Oln         l_Oln.shp         the name can or can not contain the         extension .shp = type of shapefile to be created     POINT     MULTIPOINT     POLYLINE     POLYGON     POINTM     MULTIPOINTM     POLYLINEM</pre>                                                                                                    | * *********                         |
| Dim avFTab<br>ic Function<br>PURPOSE:                      | Export As IField<br>n avFTabMakeNew<br>CREATE A NEW SH<br>aFileName                                                             | <pre>ds v(aFileName, aclass) As IFeatureLayer MAPEFILE = name of the shapefile to be created,     if the name does not contain a         complete pathname the current working         directory will be used, some examples         of name include:             c:\project\test\l_Oln             c:\project\test\l_Oln.shp         l_Oln         l_Oln.shp         the name can or can not contain the         extension .shp = type of shapefile to be created         POINT         MULTIPOINT         POLYLINE         POLYGON         POINTM         MULTIPOINTM         POLYLINEM         POLYGONM</pre>                                                          | * *********                         |
| Dim avFTab<br>ic Function<br>PURPOSE:                      | Export As IField<br>n avFTabMakeNew<br>CREATE A NEW SH<br>aFileName                                                             | <pre>ds v(aFileName, aclass) As IFeatureLayer MAPEFILE = name of the shapefile to be created,     if the name does not contain a         complete pathname the current working         directory will be used, some examples         of name include:             c:\project\test\l_Oln             c:\project\test\l_Oln.shp         l_Oln         l_Oln.shp         the name can or can not contain the         extension .shp = type of shapefile to be created         POINT         MULTIPOINT         POLYLINE         POLYCON         POINTM         MULTIPOINTM         POLYLINEM         POLYCONM         POLYCONM         POLYCONM         POINTZ</pre>         | * **********                        |
| Dim avFTab<br>ic Function<br>PURPOSE:                      | Export As IField<br>n avFTabMakeNew<br>CREATE A NEW SH<br>aFileName                                                             | <pre>ds v(aFileName, aclass) As IFeatureLayer HAPEFILE = name of the shapefile to be created,     if the name does not contain a         complete pathname the current working         directory will be used, some examples         of name include:             c:\project\test\l_Oln             c:\project\test\l_Oln.shp         l_Oln         l_Oln.shp         the name can or can not contain the         extension .shp = type of shapefile to be created     POINT     MULTIPOINT     POLYLINE     POLYGON     POINTM     MULTIPOINTM     POLYGONM     POINTZ     MULTIPOINTZ</pre>                                                                             | * *********                         |
| Dim avFTab<br>ic Function<br>PURPOSE:                      | Export As IField<br>n avFTabMakeNew<br>CREATE A NEW SH<br>aFileName                                                             | <pre>ds v(aFileName, aclass) As IFeatureLayer HAPEFILE = name of the shapefile to be created,     if the name does not contain a         complete pathname the current working         directory will be used, some examples         of name include:             c:\project\test\l_Oln             c:\project\test\l_Oln.shp         l_Oln         l_Oln.shp         the name can or can not contain the         extension .shp = type of shapefile to be created     POINT     MULTIPOINT     POLYLINE     POLYGON     POINTM     MULTIPOINTM     POLYLINEM     POLYGON     POINTZ     MULTIPOINTZ     POLYLINEZ</pre>                                                  | * **********                        |
| Dim avFTab<br>ic Function<br>PURPOSE:                      | Export As IField<br>n avFTabMakeNew<br>CREATE A NEW SH<br>aFileName                                                             | <pre>ds v(aFileName, aclass) As IFeatureLayer HAPEFILE = name of the shapefile to be created,     if the name does not contain a         complete pathname the current working         directory will be used, some examples         of name include:             c:\project\test\l_Oln             c:\project\test\l_Oln.shp         l_Oln         l_Oln.shp         the name can or can not contain the         extension .shp = type of shapefile to be created     POINT     MULTIPOINT     POLYLINE     POLYGON     POINTM     MULTIPOINTM     POLYGONM     POINTZ     MULTIPOINTZ</pre>                                                                             | * ************                      |
| Dim avFTab<br>ic Function<br>PURPOSE:<br>GIVEN:            | Export As IField<br><b>avFTabMakeNew</b><br>CREATE A NEW SH<br>aFileName<br>aClass                                              | <pre>ds v(aFileName, aclass) As IFeatureLayer HAPEFILE = name of the shapefile to be created,     if the name does not contain a         complete pathname the current working         directory will be used, some examples         of name include:             c:\project\test\l_Oln             c:\project\test\l_Oln.shp         l_Oln         l_Oln.shp         the name can or can not contain the         extension .shp = type of shapefile to be created     POINT     MULTIPOINT     POLYLINE     POLYGON     POINTM     MULTIPOINTM     POLYLINEM     POLYGONM     POINTZ     MULTIPOINTZ     POLYGONZ </pre>                                                 | * **********                        |
| Dim avFTab<br>ic Function<br>PURPOSE:                      | Export As IField<br><b>avFTabMakeNew</b><br>CREATE A NEW SH<br>aFileName<br>aClass                                              | <pre>ds v(aFileName, aclass) As IFeatureLayer HAPEFILE = name of the shapefile to be created,     if the name does not contain a         complete pathname the current working         directory will be used, some examples         of name include:             c:\project\test\l_Oln             c:\project\test\l_Oln.shp         l_Oln         l_Oln.shp         the name can or can not contain the         extension .shp = type of shapefile to be created     POINT     MULTIPOINT     POLYLINE     POLYGON     POINTM     MULTIPOINTM     POLYLINEM     POLYGON     POINTZ     MULTIPOINTZ     POLYLINEZ</pre>                                                  | * ***********                       |
| Dim avFTab<br>ic Function<br>PURPOSE:<br>GIVEN:<br>RETURN: | Export As IField<br><b>a avFTabMakeNew</b><br>CREATE A NEW SH<br>aFileName<br>aClass<br>avFTabMakeNew                           | <pre>ds v(aFileName, aclass) As IFeatureLayer HAPEFILE = name of the shapefile to be created,     if the name does not contain a         complete pathname the current working         directory will be used, some examples         of name include:             c:\project\test\l_Oln             c:\project\test\l_Oln.shp         l_Oln         l_Oln.shp     the name can or can not contain the     extension .shp = type of shapefile to be created POINT MULTIPOINT POLYLINE POLYGON POINTM MULTIPOINTM POLYLINEM POLYGONM POINTZ MULTIPOINTZ POLYLINEZ POLYGONZ = feature layer object that is created</pre>                                                     | * ***********                       |
| Dim avFTab<br>ic Function<br>PURPOSE:<br>GIVEN:            | Export As IField<br><b>avFTabMakeNew</b><br>CREATE A NEW SH<br>aFileName<br>aClass<br>avFTabMakeNew<br>(a) Three fie            | <pre>ds v(aFileName, aclass) As IFeatureLayer HAPEFILE = name of the shapefile to be created,     if the name does not contain a         complete pathname the current working         directory will be used, some examples         of name include:             c:\project\test\l_Oln             c:\project\test\l_Oln.shp         l_Oln         l_Oln.shp         the name can or can not contain the         extension .shp = type of shapefile to be created     POINT     MULTIPOINT     POLYGON     POINTM     MULTIPOINTM     POLYGONM     POINTZ     MULTIPOINTZ     POLYGONZ = feature layer object that is created lds called FID, SHAPE and ID will be</pre> | * ***************                   |
| Dim avFTab<br>ic Function<br>PURPOSE:<br>GIVEN:<br>RETURN: | Export As IField<br><b>avFTabMakeNew</b><br>CREATE A NEW SH<br>aFileName<br>aClass<br>avFTabMakeNew<br>(a) Three fie            | <pre>ds v(aFileName, aclass) As IFeatureLayer HAPEFILE = name of the shapefile to be created,     if the name does not contain a         complete pathname the current working         directory will be used, some examples         of name include:             c:\project\test\l_Oln             c:\project\test\l_Oln.shp         l_Oln         l_Oln.shp     the name can or can not contain the     extension .shp = type of shapefile to be created POINT MULTIPOINT POLYLINE POLYGON POINTM MULTIPOINTM POLYLINEM POLYGONM POINTZ MULTIPOINTZ POLYLINEZ POLYGONZ = feature layer object that is created</pre>                                                     | * ***************                   |
| Dim avFTab<br>ic Function<br>PURPOSE:<br>GIVEN:<br>RETURN: | Export As IField<br><b>avFTabMakeNew</b><br>CREATE A NEW SH<br>aFileName<br>aClass<br>avFTabMakeNew<br>(a) Three fie<br>created | <pre>ds v(aFileName, aclass) As IFeatureLayer HAPEFILE = name of the shapefile to be created,     if the name does not contain a         complete pathname the current working         directory will be used, some examples         of name include:             c:\project\test\l_Oln             c:\project\test\l_Oln.shp         l_Oln         l_Oln.shp         the name can or can not contain the         extension .shp = type of shapefile to be created     POINT     MULTIPOINT     POLYGON     POINTM     MULTIPOINTM     POLYGONM     POINTZ     MULTIPOINTZ     POLYGONZ = feature layer object that is created lds called FID, SHAPE and ID will be</pre> | * ***************                   |

```
(b) If the shapefile to be created exists on disk, the *
.
 *
                      routine will abort the existing shapefile will not *
· *
                    be overwritten
     Dim aFileName As String, aClass As String
· *
     Dim avFTabMakeNew As IFeatureLayer
                                                                           *
· *
                                                                           *
Public Sub avGetActiveDoc(pMxApp As IMxApplication,
                             pmxDoc As IMxDocument,
                              pActiveView As IActiveView, pMap As IMap)
                                                                           +
.
 *
     PURPOSE: GET THE CURRENT DOCUMENT OR FOCUS MAP
.
1
 *
     GIVEN:
               nothing
1
  *
· *
     RETURN:
               pMxApp
                          = the application
.
 *
                pmxDoc
                            = the document
                pActiveView = the active view
                рМар
                            = the focus map
1
 *
     Dim pMxApp As IMxApplication, pmxDoc As IMxDocument
· *
     Dim pActiveView As IActiveView, pMap As IMap
· *
Public Sub avGetActiveThemes(pmxDoc As IMxDocument, ThemesList)
' *
     PURPOSE: GET A LIST OF THE ACTIVE OR SELECTED THEMES
,
 *
 *
     GIVEN:
               pmxDoc
                           = the active view
' *
               ThemesList = list of themes
     RETURN:
1
     Dim pmxDoc As IMxDocument
     Dim ThemesList As New Collection
· *
Public Function avGetBaseName(aPath) As String
' *
     PURPOSE: GET THE BASE NAME THAT APPEARS IN A PATH NAME
· *
' *
     GIVEN:
                               = the full path name to be processed
                aPath
.
     RETURN: avGetBaseName = base name appearing in a path name
                                   including the filename extension, if
                                  one is present in the base name
                                      qiven
                                                               return
                                   c:\test\vb\aFile.shp
                                                               aFile.shp
                                  c:\test\vb\aFile
                                                               aFile
                                  c:\test\vb\
                                                               vb
                                 c:\test\vb
                                                               vb
                                 c∶∖a
                                                               а
                                 c:\
                                  aFile.txt
                                                                aFile.txt
                                   Second from last example (c:\) yields
                                 an empty string ("")
,
 *
     Dim aPath As String
· *
     Dim avGetBaseName As String
. +
Public Function avGetBaseName2(aPath) As String
 *
     PURPOSE: GET THE BASE NAME THAT APPEARS IN A PATH NAME MINUS
.
 *
                ANY EXTENSION THAT MAY APPEAR IN THE BASE NAME
1
  *
,
  *
                                 = the full path name to be processed
     GIVEN:
                aPath
  *
                                                                           *
1
  *
     RETURN:
                avGetBaseName2 = base name appearing in a path name
                                                                           *
                                    without the filename extension
                                                                           *
.
                                       given
                                                                return
                                                                           *
                                   c:\test\vb\aFile.shp
                                                                aFile
                                                                           *
                                   c:\test\vb\aFile
                                                                aFile
```

c:\test\vb\ vb \* c:\test\vb vb \* . c∶∖a . \* а . c:\ aFile.txt aFile Second from last example (c:\) yields \* an empty string ("") . . \* Dim aPath As String \* · \* Dim avGetBaseName2 As String . + Public Sub avGetClassifications(thelegend As IFeatureRenderer, classList) · \* · \* PURPOSE: TO GET A LIST OF THE CLASSES USED IN A CLASSIFICATION · \* · \* theLegend = legend to be processed GIVEN: 1 \* ' \* \* RETURN: classList = list of classifications · \* \* Dim theLegend As IFeatureRenderer ' \* + ' \* Dim classList As New Collection Public Function avGetClassType(thelegend As IFeatureRenderer) As String DETERMINE THE TYPE OF CLASSIFICATION THAT HAS BEEN ' \* + PURPOSE: , \* \* USED TO CREATE A LEGEND · \* \* · \* GIVEN: theLegend = legend to be processed \* \* 1 \* . RETURN: avGetClassType = type of classification used in the \* generation of a legend (renderer) \* Manual (SingleSymbol and Unique) DefinedInterval \* \* EqualInterval NaturalBreaks \* \* Quantile StandardDeviation \* 1 \* . \* · \* \* Dim theLegend As IFeatureRenderer . \* Dim avGetClassType As String ' \* Public Sub avGetDisplay(pActiveView As IActiveView, pScreenDisplay As IScreenDisplay, \_ pDT As IDisplayTransformation) \* PURPOSE: GET THE CURRENT FOCUS MAP DISPLAY ı \* \* ' \* \* ' \* GIVEN: pActiveView = the focus map active view ı. \* · \* RETURN: pScreenDisplay = the screen display · \* = the screen display transformation pDT 1 \* · \* Dim pActiveView As IActiveView, pScreenDisplay As IScreenDisplay ' \* Dim pDT As IDisplayTransformation Public Sub avGetDisplayFlush() , PURPOSE: SCRIPT TO MAKE SURE THE DISPLAY IS UP TO DATE BY ' \* FORCING ANY BUFFERED DRAWS TO BE DISPLAYED \* . \* ' \* GIVEN: nothing \* · \* \* ' \* RETURN: nothing 1 \* Public Function avGetEnvVar(aPath) · \* \* PURPOSE: GET THE FULL PATH FOR AN ENVIRONMENT VARIABLE

```
GIVEN:
                aPath
                              = name of the environment variable name
  +
                                to be processed
      RETURN:
                 avGetEnvVar = full path associated with the variable
                                        given
                                                             return
                                                        C:\ARCGIS\ARCEXE81
                                        ARCHOME
                                                       C:\WINDOWS\TEMP
                                         TMP
                                        ABC
                                  The last example yields an empty string
                                  (""), assuming the variable ABC does not
                                exist
     Dim aPath As String
,
 *
     Dim avGetEnvVar As String
Public Function avGetExtension(aPath) As String
     PURPOSE: GET THE FILE EXTENSION IN A BASE NAME OF A PATH NAME
,
 *
1
 *
     GIVEN:
                aPath
                                 = the full path name to be processed
                avGetExtension = the filename extension
     RETURN:
                                        given
                                                                 return
                                    c:\test\vb\aFile.shp
                                                                            *
                                                                 shp
                                   c:\test\vb\aFile
                                   c:\test\vb\
                                   c:\test\vb
                                   c∶∖a
                                   c:\
                                   aFile.shp
                                                                  shp
                                    Only the first and last examples
                                    yield non-empty strings ("")
· *
     Dim aPath As String
     Dim avGetExtension As String
Public Function avGetAlias(col) As String
     PURPOSE: GET THE ALIAS ASSIGNED TO A FIELD FOR A LAYER OR TABLE
.
     GIVEN:
                col
                              = index value representing the field for
                                which an alias is to be retrieved
  *
.
  +
                avGetAlias = the alias assigned to the field
     RETURN:
  *
      NOTE:
                  The current layer/table is processed, the subroutines
 *
                  avGetFTab or avGetVTab can be used to establish the
                current layer or table
,
     Dim col As Long
' *
     Dim avGetAlias As String
                                                                            *
1 *
Public Sub avGetFeatData(pmxDoc As IMxDocument,
                    theTheme, theObjId, theFeature As IFeature,
                     theShape As IGeometry, shapeType As esriGeometryType)
     PURPOSE:
                GET THE FEATURE DATA GIVEN A THEME AND AN OBJECT ID
.
  *
.
                           = the active view
     GIVEN:
                pmxDoc
                theTheme = the theme to be processed
theObjId = the object id of the desired feature
                 the0bjId
     RETURN:
                theFeature = the feature
                 theShape = the geometry of a feature
1
                 shapeType = the shape type of a feature
     Dim pmxDoc As IMxDocument
' *
,
 *
     Dim theTheme As Variant, theObjId As Long
· *
     Dim theFeature As IFeature
```

```
Dim theShape As IGeometry
' *
    Dim shapeType As esriGeometryType
                                                                           +
' *
Public Sub avGetFeature(pmxDoc As IMxDocument,
                            theTheme, theObjId, theFeature As IFeature)
1 *
' *
     PURPOSE: TO GET THE FEATURE GIVEN A THEME AND AN OBJECT ID
1
' *
                mxDoc = the active view
theTheme = the theme to be processed
     GIVEN:
               pmxDoc
                 theObjId = the object id of the desired feature
. +
1
.
     RETURN:
               theFeature = the feature
ı.
· *
     NOTE:
                 (a) Use avGetTableRow if a table is to be processed
                                                                           *
.
                 (b) To get the geometry or shape of the feature use
                                                                           *
.
                      the following command after calling this routine
                                                                           *
                             Set theShape = theFeature.Shape
· *
                     where theShape is an IGeometry object
1 *
    Dim pmxDoc As IMxDocument
· *
     Dim theTheme As Variant, theObjId As Long
1 *
    Dim theFeature As IFeature
· *
Public Sub avGetFieldNames(thelegend As IFeatureRenderer, nameList)
' *
     PURPOSE: GET THE FIELD NAMES USED TO CLASSIFY A THEME
· *
· *
     GIVEN:
                theLegend = legend to be processed
1 *
     RETURN: nameList = list of the field names that were used in
· *
                               a classification (empty for SingleSymbol
                               legends or any other type of legend that
                              does not require a field name)
1 *
• •
    Dim theLegend As IFeatureRenderer
· *
    Dim nameList As New Collection
' *
Public Sub avGetFields(theVTab As IFields, theList)
     PURPOSE: GET A LIST OF FIELD NAMES FOR A LAYER OR TABLE
. *
· *
               theVTab = field list for the theme or table
     GIVEN:
.
     RETURN: theList = list of field names for an attribute table,
' *
                             these are not the alias names for the fields *
' *
1 *
    Dim theVTab As IFields
.
    Dim theList As New Collection
                                                                           *
Public Sub avGetFTab(pmxDoc As IMxDocument, theTheme, _
                        theFTab As IFields,
                         theFeatureClass As IFeatureClass, _
                        theLayer As IFeatureLayer)
1 *
      PURPOSE:
               GET THE ATTRIBUTE TABLE, FEATURE CLASS AND ASSOCIATED
.
                LAYER FOR A SPECIFIED THEME
1
                                 = the active view
     GIVEN:
               pmxDoc
· *
                                  = the theme to be processed
                                                                           *
                theTheme
.
1
  *
     RETURN:
                theFTab
                                = the attribute table for the theme
                                                                           *
,
  *
                  theFeatureClass = the feature class for the theme
                 theLayer
                                  = the associated layer for the theme
1
' *
                If a table, rather than a theme, is specified the
                                                                           *
     NOTE:
.
                 theFeatureClass and theLayer will be set to Nothing
,
                                                                           *
                  while theFTab object will reflect the attributes for
ı.
                the table
```

```
' *
     Dim pmxDoc As IMxDocument
' *
     Dim theTheme As Variant
· *
     Dim theFTab As IFields, theFeatureClass As IFeatureClass
     Dim theLayer As IFeatureLayer
' *
Public Sub avGetFTabIDs(pmxDoc As IMxDocument, theTheme, _
                          theRecsList)
· *
    PURPOSE: GET A LIST OF THE OBJECT IDS IN A LAYER
' *
                           = the active view
.
    GIVEN:
             pmxDoc
                theTheme
                            = the theme to be processed
1
     RETURN:
                theRecsList = the list of OIDs for the theme, this
 *
                                list will include all OIDs for all of
                                the features in the theme
' *
     Dim pmxDoc As IMxDocument
' *
     Dim theTheme As Variant
' *
     Dim theRecsList As New Collection
. *
Public Sub avGetFTabIDs2(pmxDoc As esriCore.IMxDocument, theTheme,
                           theRecsArray)
· *
     PURPOSE: BUILD AN ARRAY OF THE OBJECT IDS IN A LAYER
ı
 *
ı.
 *
     GIVEN:
               pmxDoc
                             = the active view
1
                             = the theme to be processed
                theTheme
     RETURN:
              theRecsArray = the array of OIDs for the theme, this
                                  array will include all OIDs for all of
                                 the features in the theme
     NOTE:
                 (a) The first OID appears in the first element of the
                     array and can be accessed as shown below:
                              firstOID = theRecsArray(1)
                  (b) To determine the number of elements in the array
                     use the function, UBound, as shown below:
                              totalIDs = UBound(theRecsArray)
                 (c) If the array can not be built, the number of
                      elements in the array will be one and the value of \ensuremath{^{\star}}
                      the first element in the array will be set to -1
                  (d) Arrays process faster than lists, as such use this *
                       subroutine rather than avGetFTabIDs when the layer *
                     contains a large number of features
     Dim pmxDoc As IMxDocument
     Dim theTheme As Variant
' *
     Dim theRecsArray() As Long
Public Sub avGetGeometry(pmxDoc As IMxDocument,
                             theTheme, theObjId, theShape As IGeometry)
    PURPOSE: GET THE GEOMETRY OF A FEATURE GIVEN ITS THEME AND
                OBJECT ID
.
     GIVEN:
                       = the active view
               DOCXMO
                theTheme = the theme to be processed
· *
                 theObjId = the object id of the desired feature
' *
     RETURN:
               theShape = the geometry of a feature
ı.
 *
 *
     Dim pmxDoc As IMxDocument
· *
     Dim theTheme As Variant, theObjId As Long
1 *
     Dim theShape As IGeometry
```

Public Sub avGetGraphicList(pCurGraLyr As IGraphicsLayer, graList) PURPOSE: TO GET A LIST OF THE GRAPHICS IN A GRAPHICS LAYER . ı. GIVEN: pCurGraLyr = the graphics layer containing the user . programmed graphics · \* . = list of graphic elements in the graphics RETURN: graList . \* layer ' \* Dim pCurGraLyr As IGraphicsLayer + ' \* Dim graList As New Collection . Public Function avGetLayerIndx(theTheme) As Long · \* PURPOSE: TO DETERMINE THE INDEX OF THE LAYER OR TABLE WE ARE \* · \* DEALING WITH \* 1 ' \* \* GIVEN: theTheme = the layer or table to be processed ' \* \* RETURN: avGetLayerIndx = index of the layer or table \* ' \* · \* ' \* Dim theTheme As Variant ' \* Dim avGetLayerIndx As Long \* \* Public Sub avGetLayerType(pSelected As IUnknown, aName, aType) \* · \* PURPOSE: TO DETERMINE THE TYPE OF LAYER WE ARE DEALING WITH 1 \* ' \* pSelected = the data layer object to be processed GIVEN: . , RETURN: = name of the data layer object (uppercase) aName = type of data layer object аТуре . 0 = unknown 1 = standalone table + 2 = raster layer \* 3 = tin layer 4 = annotation layer \* 5 = feature layer 6 = CAD annotation layer 7 = CAD layer NOTE: This subroutine will generate an error message if the 1 \* object that is passed in is a standalone featureclass in an SDE geodatabase. The solution at this time is \* \* to put the standalone featureclass into a dataset in 1 the SDE geodatabase. \* 1 \* Dim pSelected As IUnknown 1 · \* \* Dim aName As Variant, aType As Integer \* Public Sub avGetLegend(pmxDoc As IMxDocument, theTheme, \_ aLegend As IFeatureRenderer) . ' \* \* PURPOSE: TO GET THE LEGEND THAT IS ASSOCIATED WITH A THEME 1 \* ' \* pmxDoc = the active view \* GIVEN: ' \* theTheme = theme to be processed \* · \* \* ' \* \* RETURN: aLegend = theme legend · \* \* ' \* Dim pmxDoc As IMxDocument \* 1 Dim theTheme As Variant \* Dim aLegend As IFeatureRenderer Public Function avGetLegendType(thelegend As IFeatureRenderer) As String \* ' \* PURPOSE: DETERMINE THE TYPE OF LEGEND IN USE

```
+
     GIVEN:
                                = legend to be processed
1
               theLegend
     RETURN:
                avGetLegendType = type of legend (renderer) in use
                                           : Unique Value
                                   UNIQUE
                                               : Simple
                                   SIMPLE
                                   SCALE
                                                 : ScaleDependent
                                    PROPORTIONAL : Proportional Symbol
                                              : Bivariate
                                   BIVARIATE
                                   CHART
                                                : Chart
                                               : Class Breaks
                                   CLASS
                                   DOT
                                                : Dot Density
1
 *
     Dim theLegend As IFeatureRenderer
· *
     Dim avGetLegendType As String
Public Function avGetMaxOID(pmxdoc As IMxDocument, theTheme) As Long
· *
     PURPOSE: GET THE LARGEST OID IN A LAYER OR TABLE
1
1
 *
     GIVEN:
               pmxDoc
                           = the active view
                            = the theme or table to be processed
                theTheme
· *
    RETURN: avGetMaxOID = largest OID in the theme or table
    Dim pmxDoc As IMxDocument
     Dim theTheme As Variant
     Dim avGetMaxOID As Long
' *
Public Sub avGetName(aTitle)
1
    PURPOSE: TO GET THE CAPTION OF THE APPLICATION
 *
· *
    GIVEN: nothing
     RETURN:
                aTitle = name of the application appearing in the
 *
                            upper left corner of the application window
1 *
' *
    Dim aTitle As String
. *
Public Function avGetNumClasses(thelegend As IFeatureRenderer) As Long
     PURPOSE: DETERMINE THE NUMBER OF CLASSES IN A LEGEND
· *
' *
· *
     GIVEN:
                               = legend to be processed
              theLegend
     RETURN:
                avGetNumClasses = number of classes in the legend
· *
     Dim theLegend As IFeatureRenderer
     Dim avGetNumClasses As Long
Public Function avGetNumRecords(pmxDoc As IMxDocument, theTheme) As Long
    PURPOSE: GET THE NUMBER OF RECORDS IN A LAYER OR TABLE
,
 *
              pmxDoc
 *
     GIVEN:
                                = the active view
 *
                                 = the theme or table to be processed
                theTheme
     RETURN:
                avGetNumRecords = number of records in theme or table
· *
 *
     Dim pmxDoc As IMxDocument
' *
     Dim theTheme As Variant
ı.
     Dim avGetNumRecords As Long
· *
Public Function avGetPalette(pmxDoc As IMxDocument) As IStyleGallery
· *
     PURPOSE: GET THE VARIOUS PALETTES AVAILABLE IN THE APPLICATION
,
                                                                         *
' * GIVEN:
               pmxDoc
                            = the active view
```

#### Appendix D Listing of Avenue Wraps™

' \* avGetPalette = the available style galleries \* RETURN: Reference Systems : 12 items 1 \* \* /Stems · 12 items : 12 items : 8 items : 9 items : 20 items . \* \* Shadows Area Patches \* Line Patches \* Labels : 97 items \* North Arrows : 11 items : 18 items \* Scale Bars Legend Items \* \* Scale Text 7 items : : 78 items : 16 items Color Ramps \* Borders Backgrounds : 18 items \* Colors : 120 items \* Fill Symbols : 53 items \* Line Symbols : 86 items \* Marker Symbols : 114 items ı. \* Text Symbols : 35 items 1 \* Depending upon the installation, the total number of \* 1 \* NOTE: . galleries and items within each gallery may vary · \* ' \* Dim pmxDoc As IMxDocument \* · \* Dim avGetPalette As IStyleGallery \* 1 4 + Public Function avGetPathName(aPath) As String · \* PURPOSE: GET THE PATH NAME THAT APPEARS IN A STRING 1 \* \* . GIVEN: aPath = the full path name to be processed , \* 1 RETURN: avGetPathName = path name appearing in a string minus . the last component in the string \* \* . qiven return c:\test\vb\aFile.shp c:\test\vb \* \* c:\test\vb\aFile c:\test\vb c:\test\vb\ c:\test \* c:\test\vb c:\test \* c∶∖a c:\ c:\ aFile.shp The last two examples will yield empty . strings ("") . . · \* Dim aPath As String · \* Dim avGetPathName As String . .... Public Function avGetPrecision(theFTab As IFields, theField) As Long · \* PURPOSE: GET THE PRECISION OF A FIELD · \* ' \* GIVEN: theFTab = the FTab or VTab to be processed = index into FTab or VTab representing 1 theField , \* the field to be processed . 1 \* RETURN: avGetPrecision = number of digits to the right of the . \* decimal point · \* NOTE: This function always returns 0 for fields contained in \* 1 \* a personal geodatabase ' \* \* 1 Dim theFTab As IFields, theField As Long \* · \* \* Dim avGetPrecision As Long · \* \* Public Sub avGetProjectName(aTitle) · \* \* PURPOSE: GET THE NAME OF THE CURRENT DOCUMENT

```
GIVEN: nothing
1 +
     RETURN: aTitle = the name of the current document, this will
                            include the .mxd extension (i.e. sample.mxd) *
· *
    Dim aTitle As String
. *
Public Sub avGetSelected(pmxDoc As IMxDocument, selGraphList)
    PURPOSE: GET THE SELECTED GRAPHIC TEXT IN THE MAP
' *
.
    GIVEN:
            DOCXMQ
                           = the active view
     RETURN: selGraphList = list containing the selected graphic
                               text elements
' *
     Dim pmxDoc As IMxDocument
     Dim selGraphList As New Collection
· *
Public Sub avGetSelectedExtent(pmxDoc As IMxDocument,
                                  theTheme, theRect As IEnvelope)
     PURPOSE: GET THE ENCLOSING RECTANGLE FOR THE SELECTED SET OF A
. *
                 THEME, OR THE ENCLOSING RECTANGLE FOR THE ENTIRE THEME *
· *
                 IF THE SELECTED SET IS EMPTY (NO SELECTED FEATURES)
 *
    GIVEN:
              pmxDoc = the active view
 *
                theTheme = the theme to be processed
 *
     RETURN:
              theRect = the enclosing rectangle encompassing the
                             selected features, or all of the features,
                            if no features are selected
· *
    Dim pmxDoc As IMxDocument
. *
     Dim theTheme As Variant
· *
    Dim theRect As IEnvelope
 *
Public Sub avGetSelection(pmxDoc As IMxDocument, theTheme, _
                            psTableSel As ISelectionSet)
    PURPOSE: GET THE SELECTED SET FOR A FOR A LAYER OR TABLE
' *
· *
    GIVEN:
              pmxDoc
                          = the active view
                theTheme = the theme or table to be processed
 *
    RETURN: psTableSel = the selection set for the theme
1 *
1 *
     Dim pmxDoc As IMxDocument
' *
     Dim theTheme As Variant
     Dim psTableSel As ISelectionSet
Public Sub avGetSelectionClear(pmxDoc As IMxDocument, theTheme, theRcrd)
    PURPOSE: REMOVE A RECORD FROM THE SELECTED SET FOR A LAYER OR
· *
               TABLE
    GIVEN:
              pmxDoc = the active view
                theTheme = the theme or table to be processed
                 the Rcrd = the record to be removed from the selection \frac{1}{2}
· *
    RETURN:
             nothing
' *
    Dim pmxDoc As IMxDocument
 *
     Dim theTheme As Variant
· *
    Dim theRcrd As Long
Public Sub avGetSelectionIDs(psTableSel As ISelectionSet, selRecsList)
' * PURPOSE: BUILD A COLLECTION OF OIDS FROM A SELECTION SET
```

psTableSel = the selection set for a theme or table GIVEN: · \* RETURN: selRecsList = the list of OIDs for the selection set ' \* Dim psTableSel As ISelectionSet · \* Dim selRecsList As New Collection 1 4 Public Sub avGetSelectionIDs2(psTableSel As esriCore.ISelectionSet, \_ selRecsArray) 1 4 ' \* PURPOSE: BUILD AN ARRAY OF OIDS FROM A SELECTION SET . ' \* GIVEN: psTableSel = the selection set for a theme or table . 1 RETURN: selRecsArray = the array containing the OIDs for the . selection set 1 NOTE: (a) The first OID appears in the first element of the array and can be accessed as shown below: firstOID = selRecsArray(1)(b) To determine the number of elements in the array use the function, UBound, as shown below: totalIDs = UBound(selRecsArray) (c) If the array can not be built, the number of elements in the array will be one and the value of the first element in the array will be set to -1 (d) Arrays process faster than lists, as such use this subroutine rather than avGetSelectionIDs when the selection set is large Dim psTableSel As ISelectionSet ' \* Dim selRecsArray() As Long · \* Public Sub avGetSelFeatures(pmxDoc As IMxDocument, themeList, selMode, selThmList, selRecList) ' \* PURPOSE: PRESERVE THE THEMES AND RECORD NUMBERS OF THEMES WITH . SELECTED FEATURES . GIVEN: pmxDoc = the active view themeList = list of themes to be processed = mode of selection selMode 0 = all features 1 = point features = polyline features 2 3 = polygon features = polyline and polygon features 4 10 = same as 0 and include themes that do not have selected features RETURN: selThmList = list of themes with selected features 1 , selRecList = list of selected features record numbers NOTE: (a) structure of selThmList is: Item 1: name of theme 1 Item 2: number of selected features in theme 1 Item 3: name of theme 2 Item 4: number of selected features in theme 2 Repeat Items 1 and 2 for each theme (b) structure of selRecList is: Item 1: selected feature 1 OID in theme 1 Item 2: selected feature 2 OID in theme 1  $% \left( {{\left( {{{\left( {{{\left( {{{\left( {{{}}} \right)}} \right.} \right.}} \right)}} \right)} \right)} = 1} \right)$ Repeat Item 1 for each selected feature in theme 1 Item 3: selected feature 1 OID in theme 2 Item 4: selected feature 2 OID in theme 2 Repeat Item 3 for each selected feature in theme 2 · \* Dim pmxDoc As IMxDocument

' \* Dim themeList As New Collection, selMode As Integer ' \* Dim selThmList As New Collection, selRecList As New Collection + · \* Public Function avGetShapeType(pmxDoc As IMxDocument, theTheme) As esriGeometryType ' \* PURPOSE: GET THE DEFAULT SHAPE TYPE FOR A THEME · \* ' \* GIVEN: pmxDoc = the active view theTheme = the theme to be processed ' \* RETURN: avGetShapeType = the default shape type · \* Dim pmxDoc As IMxDocument ' \* Dim theTheme As Variant ' \* Dim avGetShapeType As esriGeometryType . . Public Sub avGetTableRow(pmxdoc As IMxDocument, theTable, \_ theObjId, theRow As IRow) PURPOSE: GET THE ROW GIVEN A TABLE AND AN OBJECT ID OF A RECORD ' \* · \* IN THE TABLE · \* ' \* GIVEN: pmxDoc = the active view theTable = the table to be processed theObjId = the object id of the desired record \* RETURN: theRow = the row · \* NOTE: Use avGetFeature if a theme is to be processed Dim pmxDoc As IMxDocument . \* Dim theTable As Variant, theObjId As Long ' \* Dim theRow As IRow Public Sub avGetTables(pmxdoc As IMxDocument, nameList, tableList) · \* PURPOSE: GET A LIST OF THE TABLES IN THE DOCUMENT · \* · \* GIVEN: pmxDoc = the active view 1 RETURN: nameList = list of names for the tables which exist · \* in the document . tableList = list of ITable objects that were found \* NOTE: The number of items in nameList and tableList will be 1 \* the same. The items in nameList simply reflect the names of the ITable objects in tableList , Dim pmxDoc As IMxDocument 1 Dim nameList As New Collection · \* Dim tableList As New Collection Public Sub avGetThemeExtent(pmxDoc As IMxDocument, theTheme, \_ theRect As IEnvelope) ' \* PURPOSE: GET THE ENCLOSING RECTANGLE FOR A THEME · \* pmxDoc = the active view GIVEN: · \* theTheme = the theme to be processed · \* RETURN: theRect = the enclosing rectangle encompassing all of the features in the theme · \* Dim pmxDoc As IMxDocument ' \* Dim theTheme As Variant · \* Dim theRect As IEnvelope

Public Sub avGetThemes(pmxDoc As IMxDocument, opmode, ThemesList) · \* PURPOSE: GET A LIST OF THEMES OR TABLES . · \* GIVEN: pmxDoc = the active view . = mode of operation opmode 0 = find all layers 1 = find only feature & annotation layers 2 = find all tables 3 = find only annotation layers 4 = find only feature layers 5 = same as 0 except expand group layers · \* RETURN: ThemesList = list of themes 1 \* · \* Dim pmxDoc As IMxDocument ' \* Dim opmode As Integer Dim ThemesList As New Collection · \* · \* Public Sub avGetUniqueValues(pmxDoc As IMxDocument, theTheme, aField, aList) · \* PURPOSE: GET A LIST OF UNIQUE VALUES FOR A FIELD IN A THEME OR ' \* A TABLE · \* . + GIVEN: pmxDoc = the active view , \* \* theTheme = name of the theme or table to be processed · \* aField = name of the field to be processed 1 ' \* = list of unique values for the specified RETURN: aList . field 1 1 ' \* Dim pmxDoc As IMxDocument · \* Dim theTheme As Variant, aField As String . + Dim aList As New Collection Public Sub avGetVisibleCADLayers(pmxDoc As IMxDocument, vThemesList) · \* PURPOSE: GET A LIST OF THE VISIBLE CAD ANNOTATION LAYERS AND ' \* VISIBLE CAD LAYERS ' \* GIVEN: pmxDoc = the active view · \* \* . + RETURN: vThemesList = list of visible CAD layers ' \* ' \* Dim pmxDoc As IMxDocument · \* Dim vThemesList As New Collection . .... Public Sub avGetVisibleThemes(pmxDoc As IMxDocument, vThemesList) · \* PURPOSE: GET A LIST OF THE VISIBLE THEMES · \* \* ' \* GIVEN: pmxDoc = the active view \* 1 ' \* \* vThemesList = list of visible themes RETURN: · \* \* ' \* (a) Only annotation and feature layers are processed \* NOTE: 1 (b) The layer scale threshold must be satisfied, in \* addition to the layer being visibile, in order · \* \* for the layer to be determined as being visible 1 \* ' \* Dim pmxDoc As IMxDocument \* ' \* \* Dim vThemesList As New Collection Public Sub avGetVTab(pmxDoc As IMxDocument, theTheme, \_ theVTab As IFields) · \* \* PURPOSE: GET THE ATTRIBUTE TABLE FOR A LAYER OR TABLE

```
1 *
     GIVEN:
               pmxDoc = the active view
                 theTheme = the theme or table to be processed
1 +
     RETURN: theVTab = the attribute table for the theme or table
    Dim pmxDoc As IMxDocument
· *
     Dim theTheme As Variant
     Dim theVTab As IFields
Public Sub avGetVTabIDs(pmxDoc As IMxDocument, theTable, theRecsList)
· *
     PURPOSE: GET A LIST OF OBJECT IDS FOR A TABLE
1
 *
    GIVEN:
               pmxDoc
                           = the active view
                theTable = the table to be processed
     RETURN:
               theRecsList = the list of OIDs for the table
 *
     Dim pmxDoc As IMxDocument
1
     Dim theTable As Variant
' *
     Dim theRecsList As New Collection
. *
Public Sub avGetVTabIDs2(pmxDoc As esriCore.IMxDocument, theTable, _
                            theRecsArray)
· *
     PURPOSE: BUILD AN ARRAY OF OBJECT IDS FOR A TABLE
,
 *
ı.
 *
     GIVEN:
               pmxDoc
                              = the active view
1
                theTable
                             = the table to be processed
                theRecsArray = the array of OIDs for the table
     RETURN:
     NOTE:
                 (a) The first OID appears in the first element of the
                     array and can be accessed as shown below:
                              firstOID = theRecsArrav(1)
                  (b) To determine the number of elements in the array
                      use the function, UBound, as shown below:
                              totalIDs = UBound(theRecsArray)
                 (c) If the array can not be built, the number of
                      elements in the array will be one and the value of \ast the first element in the array will be set to -1 \ \ast
                  (d) Arrays process faster than lists, as such use this *
                       subroutine rather than avGetVTabIDs when the table *
                      contains a large number of records
 *
     Dim pmxDoc As IMxDocument
1 *
     Dim theTable As Variant
1 *
     Dim theRecsArray() As Long
Public Sub avGetWinFonts(aColl)
     PURPOSE: GET A LIST OF THE FONTS INSTALLED ON THE PC
1 *
' *
    GIVEN:
             nothing
     RETURN:
                aColl
                         = an alphabetically sorted list of the fonts
                            that are installed on the computer
.
    Dim aColl As New Collection
· *
Public Sub avGetWorkDir(theWorkDir)
ı.
     PURPOSE: GET THE CURRENT WORKING DIRECTORY
 *
' *
     GIVEN:
             nothing
· *
     RETURN: theWorkDir = current working directory
,
' * Dim theWorkDir As String
```

Public Function avGraphicGetShape(pElement As IElement) As IGeometry . PURPOSE: TO GET THE GEOMETRY THAT IS ASSOCIATED WITH A GRAPHIC ı 1 \* GIVEN: pElement = the graphic to be processed 1 \* . avGraphicGetShape = geometry describing the graphic RETURN: 1 NOTE: This routine will process PEN, MARKER, FILL and TEXT . symbols since they all share the IElement interface For TEXT symbols the geometry passed back will be that of an inclined rectangle that encloses the text string . ı. · \* Dim pElement As IElement Dim avGraphicGetShape As IGeometry · \* . + \* Public Function avGraphicGetSymbol(aSymTyp, pElement As IElement) As ISymbol ' \* PURPOSE: TO GET THE SYMBOL THAT IS ASSOCIATED WITH A GRAPHIC . \* ı. \* GIVEN: aSymTyp = type of graphic to be assigned . \* PEN : line symbol \* MARKER : point symbol . \* FILL : polygon symbol \* pElement = the graphic to be processed 1 RETURN: avGraphicGetSymbol = symbol describing the graphic \* element, its properties such as its color Dim aSymTyp As String, pElement As IElement · \* Dim avGraphicGetSymbol As ISymbol \* + Public Sub avGraphicInvalidate(pElement As IElement) ' \* PURPOSE: TO REDRAW OR UPDATE A GRAPHIC ELEMENT 1 · \* GIVEN: pElement = graphic to be redrawn due to a change that has been made to it 1 · \* RETURN: nothing . ' \* NOTE: Use this routine to redraw a graphic that has already been added to a graphics layer and subsequently modified 1 \* 1 \* 1 Dim pElement As IElement Public Sub avGraphicListDelete(pCurGraLyr As IGraphicsLayer) ' \* PURPOSE: TO DELETE A GRAPHICS LAYER . ' \* \* GIVEN: pCurGraLyr = the graphics layer containing the user 1 \* programmed graphics . . RETURN: nothing · \* NOTE: The basic graphics layer can not be deleted, only user \* 1 1 created graphics layers can be deleted with this macro . · \* Dim pCurGraLyr As IGraphicsLayer Public Sub avGraphicListEmpty(pCurGraLyr As IGraphicsLayer) ' \* PURPOSE: TO DELETE THE GRAPHICS FROM A GRAPHICS LAYER ı. · \* GIVEN: pCurGraLyr = the graphics layer containing the user

```
programmed graphics
     RETURN:
               nothing
      NOTE:
                  The graphics within the graphics layer is deleted, the
                  graphics layer itself is not deleted so that graphics
                  can be added to the graphics layer at another time
     Dim pCurGraLyr As IGraphicsLayer
Public Sub avGraphicSetShape(pElement As IElement,
                                 theGeom As IGeometry)
1
     PURPOSE: TO SET THE GEOMETRY THAT IS ASSOCIATED WITH A GRAPHIC
1
     GIVEN:
                pElement = the graphic to be modified
                  theGeom = the new geometry that describes the graphic
ı.
 *
     RETURN:
               nothing
                 The geometry of the given element is modified by this
     NOTE:
                  routine, so that pElement is different after calling
                this routine
     Dim pElement As IElement, theGeom As IGeometry
Public Sub avGraphicSetSymbol(aSymTyp,
                                   pElement As IElement, pSymbol As ISymbol)
1
     PURPOSE: TO ASSIGN A SYMBOL TO A GRAPHIC
1
 *
.
     GIVEN:
                aSymTyp = type of graphic to be assigned
                            PEN
                                    : line symbol
                            MARKER : point symbol
                  FILL : polygon symbol ;
pElement = graphic for which the given symbol is to be ;
                            assigned to
                 pSymbol = symbol to be assigned to the graphic
ı.
 *
     RETURN:
               nothing
      Dim aSymTyp As String, pElement As IElement, pSymbol As ISymbol
Public Function avGraphicShapeMake(aSymTyp,
                                        theGeom As IGeometry) As IElement
1
 *
     PURPOSE: TO CREATE A GRAPHIC SHAPE THAT CAN BE ADDED TO THE
.
                GRAPHICS LIST
                                      = type of graphic to be created
     GIVEN:
                aSymTyp
                                       PEN
                                             : line symbol
                                        MARKER : point symbol
                                       FILL : polygon symbol
= geometry describing the graphic
                 theGeom
      RETURN:
                 avGraphicShapeMake = the graphic that can be added to
                                       the graphics layer
  +
     Dim aSymTyp As String, theGeom As IGeometry
     Dim avGraphicShapeMake As IElement
                                                                            *
Public Function avGraphicTextGetAngle(aGraphicText
                                           As IElement) As Double
1
     PURPOSE: TO GET THE ANGLE ASSOCIATED WITH A GRAPHIC TEXT
· *
     GIVEN:
                aGraphicText = graphic text to be processed
,
· *
     RETURN:
                aAngle
                              = graphic text angle (degrees)
```

' \* Dim aGraphicText As IElement + ' \* Dim avGraphicTextGetAngle As Double \* Public Sub avGraphicTextGetStyle(aGraphicText As IElement, aFont, aSize, aBold, aItalic, aColor As iColor) · \* PURPOSE: TO GET THE TEXT STYLE ATTRIBUTES THAT ARE ASSOCIATED WITH A GRAPHIC TEXT, THIS INCLUDES THE ATTRIBUTES FOR \* 1 \* FONT, SIZE, BOLD, ITALIC AND COLOR . \* ' \* GIVEN: aGraphicText = graphic text to be processed \* . · \* RETURN: aFont = font name ' \* aSize = font size \* aBold = font style (1 = normal, 2 = bold) · \* \* ' \* = font style (1 = normal, 2 = italic) \* aItalic = font color (color object) . aColor · \* \* ' \* Dim aGraphicText As IElement Dim aFont As String, aSize As Double · \* \* ' \* Dim aBold As Integer, aItalic As Integer, aColor As IColor Public Function avGraphicTextGetSymbol(aGraphicText As IElement) As ISymbol ' \* PURPOSE: TO GET THE SYMBOL ASSOCIATED WITH A GRAPHIC TEXT · \* ' \* GIVEN: aGraphicText = graphic text to be processed 1 \* . RETURN: avGraphicTextGetSymbol = symbol describing the graphic · \* text, its properties such as font, size, bold, italic and · \* color . + 1 Dim aGraphicText As IElement ' \* Dim avGraphicTextGetSymbol As ISymbol ' \* Public Function avGraphicTextGetText(aGraphicText As IElement) · \* PURPOSE: TO GET THE TEXT STRING ASSOCIATED WITH A GRAPHIC TEXT ' \* · \* GIVEN: aGraphicText = graphic text to be processed \* ' \* · \* \* RETURN: avGraphicTextGetAngle = the text string · \* Dim aGraphicText As IElement \* · \* Dim avGraphicTextGetText As String · \* Public Function avGraphicTextMake(aString, theGeom As IGeometry) As IElement 1 \* ' \* PURPOSE: TO CREATE A GRAPHIC TEXT THAT CAN BE ADDED TO THE \* · \* GRAPHICS LAYER · \* \* · \* GIVEN: aString = text string that is associated \* . + with the graphic text + ' \* theGeom = geometry describing the graphic · \* · \* \* RETURN: avGraphicTextMake = the graphic that can be added to 1 \* the graphics layer \* ' \* \* 1 \* Dim aString As String, theGeom As IGeometry Dim avGraphicTextMake As IElement \* Public Sub avGraphicTextSetAngle(aGraphicText As IElement, aAngle) · \* PURPOSE: TO SET THE ANGLE ASSOCIATED WITH A GRAPHIC TEXT

```
· *
     GIVEN:
                aGraphicText = graphic text to be processed
· *
                 aAngle = angle to be assigned (degrees)
                                                                              +
· *
' *
    RETURN: nothing
' *
     Dim aGraphicText As IElement
' *
     Dim aAngle As Double
· *
Public Sub avGraphicTextSetStyle(aGraphicText As IElement,
                  aFont, aSize, aBold, aItalic, aColor As iColor)
               TO SET THE TEXT STYLE ATTRIBUTES THAT ARE ASSOCIATED
WITH A GRAPHIC TEXT, THIS INCLUDES THE ATTRIBUTES FOR
.
      PURPOSE:
.
ī
  *
                 FONT, SIZE, BOLD, ITALIC AND COLOR
· *
     GIVEN:
                aGraphicText = graphic text to be processed
1
 *
                              = font name
                aFont
                              = font size
                aSize
                             = font style (1 = normal, 2 = bold)
= font style (1 = normal, 2 = italic)
= font color (color object)
                 aBold
                 aItalic
                 aColor
 *
    RETURN:
               nothing
· *
· *
     Dim aGraphicText As IElement
. +
     Dim aFont As String, aSize As Double
· *
     Dim aBold As Integer, aItalic As Integer, aColor As IColor
· *
Public Sub avGraphicTextSetSymbol(aGraphicText As IElement, _
                                       pTextSymbol As ISymbol)
1
     PURPOSE: TO SET THE SYMBOL ASSOCIATED WITH A GRAPHIC TEXT
. *
· *
                aGraphicText = graphic text to be processed
     GIVEN:
                  pTextSymbol = symbol describing the graphic text, its
                                   properties such as font, size, bold,
· *
                                 italic and color
· *
' * RETURN:
              nothing
· *
· *
     Dim aGraphicText As IElement, pTextSymbol As ISymbol
' *
Public Sub avGraphicTextSetText(aGraphicText As IElement, aString)
· *
     PURPOSE: TO SET THE TEXT STRING ASSOCIATED WITH A GRAPHIC TEXT
· *
     GIVEN:
               aGraphicText = graphic text to be processed
1 *
                 aString = the text string to be assigned
· *
   RETURN:
              nothing
' *
     Dim aGraphicText As IElement, aString As String
. *
Public Function avHasM(aGeom As IGeometry)
· *
     PURPOSE: TO CHECK IF A GEOMETRY OBJECT HAS AN M ATTRIBUTE
' *
.
 *
     GIVEN:
               aGeom = geometry object to be processed
 *
· *
     RETURN: avHasM = flag denoting if the given geometry has an M
                           true = it does, false = it does not
' *
,
 *
     Dim aGeom As IGeometry
' *
     Dim avHasM As Boolean
1 *
Public Function avHasZ(aGeom As IGeometry)
ī
 *
     PURPOSE: TO CHECK IF A GEOMETRY OBJECT HAS A Z ATTRIBUTE
```

GIVEN: aGeom = geometry object to be processed 1 \* avHasZ = flag denoting if the given geometry has a Z' \* RETURN: . true = it does, false = it does not 1 \* Dim aGeom As IGeometry \* · \* Dim avHasZ As Boolean \* 1 4 Public Sub avInit(m\_pApp As IApplication) ' \* PURPOSE: TO INITIALIZE THE GLOBAL VARIABLES THAT ARE USED BY . \* THE AVENUE WRAPS . ı. GIVEN: m\_pApp = the IApplication object . 1 RETURN: nothing 1 NOTE: This routine needs to be called only once, typically 1 when the project (\*.mxd) is opened or when the extension is initially loaded. When the Avenue Wraps are used in a project file (\*.mxd) a call to avInit can be made in the OpenDocument event for the procedure MxDocument. In so doing when the project is opened, avInit will be called to initialize the global variables referenced in avInit ' \* Dim m\_pApp As IApplication Public Function avIntersects(aShape1 As IGeometry, aShape2 As IGeometry) As Boolean ı. PURPOSE: TO CHECK IF TWO SHAPES INTERSECT EACH OTHER ' \* · \* GIVEN: aShape1 = base shape . . + aShape2 = second shape to be intersected with the base shape 1 RETURN: avIntersects = intersection state of the input objects ' \* . true = intersect, false = do not Dim aShapel As IGeometry, aShape2 As IGeometry ' \* Dim avIntersects As Boolean Public Sub avInterval(pmxDoc As IMxDocument, theTheme, aField, numClass) · \* PURPOSE: TO SET THE LEGEND THAT IS ASSOCIATED WITH A THEME 1 \* TO BE OF QUANTILE TYPE WITH THE CLASSES DETERMINED BY . USING AN EQUAL INTERVAL METHOD . GIVEN: pmxDoc = the active view theTheme = theme to be processed = field name that theme is to be classified . aField 1 upon . numClass = number of classes to be generated , 1 RETURN: nothing . . NOTE: (a) Divides the features in the theme into numClass classifications of equal size using the values in \* aField. This is only supported for numeric fields (b) After a theme has been classified you must use \* avGetLegend to get the new legend that reflects \* \* the new classification if you wish to manipulate the labels or symbols in the classification Dim pmxDoc As IMxDocument ' \* 1 Dim theTheme As Variant, aField As String · \* \* Dim numClass As Long

```
Public Sub avInvalidateTOC(name)
     PURPOSE: REFRESH THE TABLE OF CONTENTS
     GIVEN:
                name
                         = name of theme or table in the Table of
' *
                             Contents to be refreshed, if NULL the entire *
                            Table of Contents will be refreshed
1 *
' * RETURN: nothing
· *
    Dim name As Variant
. *
Public Sub avInvSelFeatures(pmxDoc As IMxDocument, selThmList)
· *
     PURPOSE: TO REDRAW THE SELECTED FEATURES FOR A SET OF THEMES
· *
' *
             pmxDoc
    GIVEN:
                         = the active view
                 selThmList = list of themes with selected features
ı.
' *
    RETURN:
              nothing
                 Structure of selThmList is a sequential list with two
     NOTE:
                 items per theme, name of the theme and the number of
                 selected features in the theme, so that:
                Item 1: name of theme 1
                 Item 2: number of selected features in theme 1
                Item 3: name of theme 2 % \left( {{{\mathbf{T}}_{{\mathbf{T}}}}_{{\mathbf{T}}}} \right)
                 Item 4: number of selected features in theme 2
                 Repeat Items 1 and 2 for each theme
     Dim pmxDoc As IMxDocument
· *
     Dim selThmList As New Collection
Public Function avIsCoverage(name) As Boolean
· *
     PURPOSE: DETERMINE IF A LAYER IS A COVERAGE
· *
1
 *
     GIVEN:
                        = name of input object to be checked
                name
.
     RETURN:
                avIsCoverage = flag denoting whether the input object
                                is a coverage or not
                                 true = is, false = not
1 *
' *
     Dim name As Variant
· *
     Dim avIsCoverage As Boolean
Public Function avIsEditable(name) As Boolean
.
     PURPOSE: DETERMINE IF A LAYER OR TABLE IS EDITABLE OR NOT
,
· *
    GIVEN:
                               = name of theme or table for which its
               name
1 *
                                  editability status is to be checked
' *
     RETURN: avIsEditable = editability state of the layer or table
· *
                                 true = editable, false = not editable
    Dim name As Variant
1 *
' *
     Dim avIsEditable As Boolean
Public Function avIsFTheme(name) As Boolean
· *
     PURPOSE: DETERMINE IF A LAYER IS OF FEATURE LAYER TYPE OR NOT
,
  *
 *
                            = name of input object for which its
     GIVEN:
                name
· *
                               feature layer type is to be checked
· *
     RETURN: avIsFTheme = flag denoting whether the input object
,
                               is a feature layer or not
                               true = is, false = not
```

```
' *
    Dim name As Variant
                                                                           +
' *
    Dim avIsFTheme As Boolean
Public Function avIsJoined(aVTab, updSelFeat) As Boolean
· *
     PURPOSE: TO DETERMINE IF A VTAB HAS A JOIN (RELATE) OR NOT AND
                 IF SO UPDATE THE SELECTED FEATURES REFLECTING THE JOIN *
.
,
· *
     GIVEN:
               aVTab
                         = name of VTab to be processed
. .
                  updSelFeat = flag denoting whether or not the selected *
' *
                               features associated with the join should
.
                               be updated (redrawn/reselected)
1
                               true = redraw, false = do not redraw
.
· *
     RETURN: avIsJoined = flag denoting whether the input object
' *
                              has a join or not
                                                                           *
                               true = has join, false = not joined
· *
                                                                           *
1 *
     Dim aVTab As String, updSelFeat As Boolean
                                                                           *
' *
    Dim avIsJoined As Boolean
                                                                           *
. *
                                                                           *
Public Function avIsLinked(aVTab) As Boolean
                                                                           *
· *
     PURPOSE: TO DETERMINE IF A VTAB HAS LINKS (RELATES) OR NOT
                                                                          *
.
                                                                           +
' *
                                                                           *
    GIVEN:
               aVTab
                           = name of VTab to be processed
· *
                                                                           *
' *
     RETURN: avIsLinked = flag denoting whether the input object
                              has links or not
                                                                           *
1 *
.
                               true = has links, false = not linked
· *
' * Dim aVTab As String
                                                                           *
' * Dim avIsLinked As Boolean
                                                                           *
. .
                                                                           *
Public Function avIsSDE(name) As Boolean
                                                                           *
' *
     PURPOSE: DETERMINE IF A LAYER IS AN SDE GEODATABASE
                                                                           *
· *
· *
     GIVEN:
                       = name of input object to be checked
                                                                           *
             name
' *
                                                                           *
     RETURN: avIsSDE = flag denoting whether the input object is
· *
                           an SDE geodatabase or not
                                                                           *
. +
                           true = is, false = not
                                                                           *
' *
' *
                                                                           *
   Dim name As Variant
· *
                                                                           *
    Dim avIsSDE As Boolean
. ....
                                                                          *
Public Function avIsVisible(name) As Boolean
                                                                           *
· *
     PURPOSE: DETERMINE IF AN OBJECT IS VISIBLE OR NOT
                                                                           *
· *
                                                                           *
                                                                           *
' *
     GIVEN:
                             = name of input object for which its
               name
                                visibility status is to be checked
· *
                                                                           *
· *
                                                                           *
     RETURN: avIsVisible = visible state of the input object
' *
                                                                           *
. +
                                true = visible, false = not visible
                                                                           *
· *
                                                                           *
' * Dim name As Variant
' * Dim avIsVisible As Boolean
                                                                           *
                                                                           *
Public Function avIsWithin(aShape1 As IGeometry,
                              aShape2 As IGeometry, _
                              aDist) As Boolean
1 3
' *
     PURPOSE: TO DETERMINE IF A SHAPE IS WITHIN A DISTANCE OF
                                                                          *
' *
               ANOTHER SHAPE
· *
                                                                           *
· *
    GIVEN:
               aShapel
                           = geometry object to be checked
```

```
aShape2
                             = source geometry object aShapel is to be
                              compared against
                           = distance value
                aDist
     RETURN:
                avIsWithin = flag denoting if aShapel is within a user
                              specified distance of aShape2
                              true = it is, false = it is not
 *
     Dim aShapel As IGeometry, aShape2 As IGeometry
 *
     Dim aDist As Double
' *
     Dim avIsWithin As Boolean
Public Function avJoin(aVTab1, aField1, aVTab2, aField2) As Integer
· *
     PURPOSE:
               TO JOIN aVTab2 to aVTab1 USING USER SPECIFIED FIELD
· *
               NAMES
.
 *
                aVTabl = name of VTab which aVTab2 is to be joined to *
     GIVEN:
 *
                aField1 = field in aVTabl join is based upon
                aVTab2 = name of VTab to be joined to aVTab1
                aField2 = field in aVTab2 join is based upon
     RETURN:
               avJoin = error flag
· *
                          0 : no error
                          1 : error detected
                           2 : aVTabl does not exist
                           3 : aVTab2 does not exist
     Dim aVTabl As String, aField1 As String
     Dim aVTab2 As String, aField2 As String
     Dim avJoin As Integer
Public Sub avLegendGetSymbols(thelegend As IFeatureRenderer, symbList)
' *
     PURPOSE: GET A LIST OF SYMBOLS APPEARING IN A LEGEND
· *
     GIVEN:
               theLegend = legend to be processed
· *
     RETURN:
                symbList = list of symbols used in the legend
     Dim theLegend As IFeatureRenderer
     Dim symbList As New Collection
Public Sub avLegendSetSymbols(thelegend As IFeatureRenderer, symbList)
 *
      PURPOSE:
               TO SET THE SYMBOLS USED IN THE CLASSIFICATIONS WHICH
· *
                APPEAR IN A LEGEND
.
 *
     GIVEN:
               theLegend = legend to be processed
                 symbList = list of symbols that are to be assigned
                              to the classifications in a legend
 *
    RETURN:
              nothing
 *
     Dim theLegend As IFeatureRenderer
     Dim symbList As New Collection
Public Sub avLineFileClose(aFile)
· *
    PURPOSE: CLOSE A FILE CONNECTION
' *
     GIVEN:
              aFile = textstream object to be processed
ı.
    RETURN: nothing
 *
· *
' *
     Dim aFile
```

Public Function avLineFileMake(aFileName, aFilePerm) ' \* PURPOSE: OPEN A FILE CONNECTION FOR READING AND/OR WRITING . ı. GIVEN: aFileName = the name of the file to be processed ' \* \* aFilePerm = the type of file connection desired READ : open file for reading WRITE : open file for writing . \* \* . , \* APPEND : open file for appending 1 RETURN: avLineFileMake = textstream object that can be used \* . for reading and/or writing operations 1 NOTE: If an error is detected in opening the file no error message is generated, however, avLineFileMake will be set to NOTHING so that the calling routine will need 1 . to perform the appropriate error checking · \* Dim aFileName As String, aFilePerm As String ' \* Dim avLineFileMake 1 4 Public Function avLink(aVTab1, aField1, aVTab2, aField2) As Integer · \* PURPOSE: TO LINK (RELATE) aVTab2 to aVTab1 USING USER SPECIFIED \* · \* FIELD NAMES . ı \* GIVEN: aVTab1 = name of VTab which aVTab2 is to be linked to \* aField1 = field in aVTab1 link is based upon 1 aVTab2 = name of VTab to be linked to aVTab1 aField2 = field in aVTab2 link is based upon 1 + . 1 RETURN: avLink = error flag ' \* 0 : no error 1 1 : error detected \* \* \* . + 2 : aVTabl does not exist 3 : aVTab2 does not exist \* ' \* Dim aVTabl As String, aField1 As String \* · \* Dim aVTab2 As String, aField2 As String ' \* \* Dim avLink As Integer Public Sub avListFiles(aDIR, filType, filList) \* . . PURPOSE: GET A LIST OF FILES IN A DIRECTORY . \* GIVEN: aDir = the directory to be scanned filType = the type of files to be searched for 1 . vbNormal 0 Specifies files with no . attributes vbReadOnlv 1 Specifies read-only files in addition to files with no attributes vbHidden 2 Specifies hidden files in \* addition to files with no \* attributes VbSystem 4 Specifies system files in addition to files with no attributes vbVolume 8 Specifies volume label; if \* any other attribute is given vbVolume is ignored vbDirectory 16 Specifies directories or \* \* folders in addition to files with no attributes 1 RETURN: filList = list of files that were found as specified \* 1 \* 1 by the filType argument , · \* NOTE: The filType argument can be specified either as the

numeric value, shown above, or as the VB keyword that 1 + is shown ' \* Dim aDir As String Dim filType As Integer Dim filList As New Collection 1 \* Public Sub avMoveTo(aDoc As IUnknown, aLeft, aTop) PURPOSE: TO REPOSITION A WINDOW OBJECT ' \* . GIVEN: aDoc = the window object aLeft = distance from the left side of the screen 1 = distance from the top of the screen aTop · \* RETURN: nothing · \* · \* Dim aDoc As IUnknown ' \* Dim aLeft, aTop As Long Public Sub avMsgBox(aMessage, Optional aButtons, Optional Heading) PURPOSE: DISPLAY A MESSAGE BOX SIMILAR TO THE MESSAGE BOX THAT . \* IS DISPLAYED BY THE VB MSGBOX FUNCTION BUT IN A POSITION CONTROLLED BY GLOBAL VARIABLES RATHER THAN IN \* THE CENTER OF THE APPLICATION WINDOW GIVEN: aMessage = the message to be displayed aButtons = Optional, numeric expression that is the sum of values specifying the number and type of buttons to display, the icon style to use, the identity of the default button, \* and the modality of the message box. If omitted, the default value for buttons is 0 \* = Optional, string expression displayed in \* the title bar of the dialog box. If omitted \* Heading the application name is used · \* RETURN: nothing Dim aMessage As Variant, aButtons As Variant, Heading As Variant \* Public Sub avMsgBoxChoice(aList, aMsg, Heading, ians) DISPLAY A CHOICE MESSAGE BOX WHICH CONTAINS A LIST OF \* PURPOSE: STRING ITEMS 1 . GIVEN: = the list of items to be displayed aList = the message to be displayed aMsq Heading = message box caption RETURN: = the item selected by the user, if the user ians Cancels the command: ians will be equal to NULL Dim aList As New Collection, aMsg As Variant, Heading As Variant ' \* Dim ians As Variant Public Sub avMsgBoxChoice2(aList, aMsg, Heading, itemList) · \* PURPOSE: DISPLAY A LIST OF STRINGS WITHIN A MESSAGE BOX , \* ı \* GIVEN: = the list of strings to be displayed aList \* aMsg = the message to be displayed 1 Heading = message box caption . RETURN: itemList = the list of items selected by the user, , will be an empty list if the user cancels the operation

This subroutine is the same as avMsgBoxChoice with the 1 \* NOTE: exception that once the user makes a selection the . \* message box is terminated. In addition, the OK and Cancel buttons are not displayed on the message box 1 \* · \* Dim aList As New Collection, aMsg As Variant, Heading As Variant · \* Dim itemList As New Collection Public Function avMsgBoxF(aMessage, Optional aButtons, Optional Heading) As Integer . PURPOSE: DISPLAY A MESSAGE BOX SIMILAR TO THE MESSAGE BOX THAT IS DISPLAYED BY THE VB MSGBOX FUNCTION BUT IN A 1 \* POSITION CONTROLLED BY GLOBAL VARIABLES RATHER THAN IN THE CENTER OF THE APPLICATION WINDOW 1 1 GIVEN: aMessage = the message to be displayed aButtons = Optional, numeric expression that is the sum of values specifying the number and type of buttons to display, the icon style to use, the identity of the default button and the modality of the message box. If omitted, the default value used is  $\ensuremath{\mathsf{0}}$ Available button values: 0 : (vbOKOnly) OK 1 : (vbOKCancel) OK and Cancel 3 : (vbYesNoCancel) Yes, No, and Cancel 4 : (vbYesNo) Yes and No Available icon values: 32 : (vbQuestion) Warning Query 48 : (vbExclamation) Warning Message 64 : (vbInformation) Information Message Available default button values: 0 : (vbDefaultButton1) Button 1 default 256 : (vbDefaultButton2) Button 2 default Heading = Optional, string expression displayed in the title bar of the dialog box. If not . specified the application name is used avMsgBoxF = indicates which button the user clicked RETURN: , 1 : OK (vbOK) 2 : Cancel (vbCancel) \* . 3 : Abort (vbAbort) 4 : Retrv (vbRetrv) 5 : Ignore (vbIgnore) 1 6 : Yes (vbYes) 1 \* 7 : No (vbNo) . ı. Dim aMessage As Variant, aButtons As Variant, Heading As Variant · \* Dim avMsgBoxF As Integer 1 \* Public Sub avMsgBoxInfo(aMessage, heading) ' \* \* PURPOSE: DISPLAY AN INFORMATION MESSAGE BOX 1 \* \* ' \* aMessage = the message to be displayed \* GIVEN: · \* Heading = message box caption ' \* RETURN: \* nothing 1 \* \* · \* Dim aMessage As Variant, Heading As Variant \* . \* Public Sub avMsgBoxInput(aMsg, heading, aDefault, ians) ' \* PURPOSE: DISPLAY A SINGLE LINE INPUT MESSAGE BOX \* . · \* \* GIVEN: aMsg = the message to be displayed Heading = message box caption

```
aDefault = the default button value
  *
     RETURN:
                          = the response from the user, if the user
                ians
                              Cancels the command: ians will be equal to
                           NULT.
 *
     Dim aMsg As Variant, Heading As Variant, aDefault As Variant
     Dim ians As Variant
Public Sub avMsgBoxList(aList, aMsg, Heading, ians)
.
     PURPOSE: DISPLAY A LIST OF STRINGS WITHIN A MESSAGE BOX
1
 *
     GIVEN:
                aList
                        = the list of strings to be displayed
                        = the message to be displayed
                aMsq
                Heading = message box caption
     RETURN:
                         = the button that was selected, ians will be
                ians
 *
                           equal to vbOK or vbCancel
  *
      Dim aList As New Collection, aMsg As Variant, Heading As Variant
· *
     Dim ians As Integer
Public Sub avMsgBoxMultiInput(aMsg, heading, labels, defaults, aList)
' *
     PURPOSE: DISPLAY A MULTI-INPUT LINE MESSAGE BOX
,
  *
,
  *
     GIVEN:
                          = the message to be displayed
                aMsg
                Heading = message box caption
                 labels
                          = list of labels for each of the items that
                            are prompted for
                 defaults = list of default values for each of the
                             items that are prompted for
                          = list of responses for each of the items that were displayed, if the user Cancels
     RETURN:
                aList
                              the command: aList will be an empty list,
                             that is, aList.Count will equal 0
     NOTE:
                 There is no limit to the number of items that can be
                  prompted for, the difficulty however will be that the
                  dialog box may exceed the visible area of the screen.
                  Recommend using avMsgBoxMultiInput2 when more than 12
                 to 15 items are to be displayed.
     Dim aMsg As Variant, Heading As Variant
     Dim labels As New Collection, defaults As New Collection
     Dim aList As New Collection
Public Sub avMsgBoxMultiInput2(aMsg, heading, labels, defaults, aList)
                DISPLAY A MULTI-INPUT LINE MESSAGE BOX WITH A BACK
      PURPOSE:
                 BUTTON WHEN MORE THAN 10 ITEMS ARE TO BE DISPLAYED
     GIVEN:
                aMsq
                          = the message to be displayed
                Heading
                         = message box caption
                          = list of labels for each of the items that
                 labels
                           are prompted for
                 defaults = list of default values for each of the
                            items that are prompted for
     RETURN:
                          = list of responses for each of the items
                aList
                              that were displayed, if the user Cancels
                              the command: aList will be an empty list,
                             that is, aList.Count will equal 0
     Dim aMsg As Variant, Heading As Variant
' *
,
     Dim labels As New Collection, defaults As New Collection
· *
     Dim aList As New Collection
```

Public Sub avMsgBoxMultiList(aList, aMsg, Heading, itemList) ' \* DISPLAY A LIST OF STRINGS WITHIN A MESSAGE BOX WITH PURPOSE: 1 \* THE ABILITY TO SELECT MULTIPLE ITEMS 1 \* GIVEN: \* · \* aList. = the list of strings to be displayed 1 = the message to be displayed aMsq ' \* Heading = message box caption · \* ' \* RETURN: itemList = the list of items selected by the user, ' \* will be an empty list if the user cancels . the operation · \* · \* Dim aList As New Collection, aMsg As Variant, Heading As Variant \* · \* Dim itemList As New Collection . . Public Sub avMsgBoxWarning(aMessage, Heading) \* ' \* PURPOSE: DISPLAY A WARNING MESSAGE BOX \* ' \* \* aMessage = the message to be displayed Heading = message box caption ' \* \* GIVEN: · \* · \* \* ' \* RETURN: nothing \* . + ' \* Dim aMessage As Variant, Heading As Variant \* · \* Public Sub avMsgBoxYesNo(aMessage, Heading, aDefault, ians) · \* PURPOSE: DISPLAY A YES, NO MESSAGE BOX · \* ' \* GIVEN: aMessage = the message to be displayed · \* Heading = message box caption \* . . aDefault = the default button setting , true = yes, false = no . ' \* RETURN: = the button that was selected, ians will be ians · \* equal to vbYes or vbNo 1 7 Dim aMessage As Variant, Heading As Variant, aDefault As Boolean \* ' \* Dim ians As Integer Public Sub avMsgBoxYesNoCancel(aMessage, heading, aDefault, ians) · \* PURPOSE: DISPLAY A YES, NO, CANCEL MESSAGE BOX 1 \* · \* GIVEN: aMessage = the message to be displayed Heading = message box caption . ı. aDefault = the default button setting · \* true = yes, false = no . = the button that was selected, ians will be equal to vbYes, vbNo or vbCancel ' \* RETURN: ians ' \* 1 1 · \* Dim aMessage As Variant, Heading As Variant, aDefault As Boolean \* ' \* Dim ians As Integer Public Function avMultipointMake(aPntList) As IMultipoint · \* PURPOSE: TO CREATE A MULTIPOINT OBJECT FROM A LIST OF POINTS \* . \* \* 1 aPntList = list of point objects \* GIVEN: · \* 1 \* RETURN: avMultipointMake = the multipoint feature \* ' \* \* ' \* Dim aPntList As New Collection · \* \* Dim avMultipointMake As IMultipoint

```
Public Sub avNatural(pmxDoc As IMxDocument, theTheme, aField, numClass)
     PURPOSE:
                TO SET THE LEGEND THAT IS ASSOCIATED WITH A THEME
                 TO BE OF QUANTILE TYPE WITH THE CLASSES DETERMINED BY
                USING THE NATURAL BREAK METHOD
ı.
     GIVEN:
               pmxDoc
                          = the active view
                theTheme = theme to be processed
                           = field name that theme is to be classified
                 aField
                            upon
                 numClass = number of classes to be generated
    RETURN:
               nothing
 *
     NOTE:
                Divides the features in the theme into numClass
                 classifications of equal size using the values in
                 aField. This is only supported for numeric fields
 *
     Dim pmxDoc As IMxDocument
' *
     Dim theTheme As Variant, aField As String
     Dim numClass As Long
1 *
Public Sub avObjGetName(theObject As IUnknown, aName)
· *
     PURPOSE: TO GET THE NAME OF AN OBJECT
. .
,
 *
     GIVEN:
               theObject = object to be processed
 *
1
 *
     RETURN:
                        = name assigned to the object
               aName
 +
                 This subroutine checks if the object matches a known
     NOTE:
                 type, if so, the appropriate interface is selected
                  and the given name assigned to the object is extracted
                 If a match is not made, the name will be NULL
 *
     Dim theObject As IUnknown
· *
    Dim aName As Variant
' *
Public Sub avObjSetName(theObject As IUnknown, aName)
     PURPOSE: TO SET THE NAME FOR AN OBJECT
,
 *
· *
     GIVEN:
               theObject = object which is to be named
                          = name to be assigned to the object
                aName
 *
    RETURN:
             nothing
1
 *
.
     NOTE:
                 This subroutine checks if the object matches a known
                 type, if so, the appropriate interface is selected
                 and the given name assigned to the object. If a match
                 is not made, the object is left unaltered
' *
     Dim theObject As IUnknown
' *
    Dim aName As String
· *
Public Function avOpenFeatClass(opmode, sDir,
                                   sName, aFCtype) As IUnknown
               OPEN A DATASET OR A FEATURECLASS IN A DATASET FOR
 *
     PURPOSE:
' *
               PROCESSING
1
  *
     GIVEN:
                                 = type of dataset to be opened
               opmode
                                   1 : shapefile
                                   2 : raster
                                   3 : tin
                                   4 : coverage
                                    5 : access database feature class
                                                                          *
                                     6 : access database feature dataset
                                   9 : cad drawing
```

## Appendix D Listing of Avenue Wraps™

sDir = directory location of database ' \* = name of database sName 1 \* = feature class type (only used for aFCtype . coverages, access databases and CAD)  $\ensuremath{^{\star}}$ if not to be used specify as NULL, \* for opmode = 5 this is the name of the feature class to be opened \* for opmode = 6 this is the name of a dataset to be opened and sName is the name of the access database for opmode = 9 this is the name of the feature class to be opened, valid\* values for this mode include POINT, 1 POLYLINE, POLYGON and ANNOTATION 1 1 RETURN: avOpenFeatClass = dataset that is opened, if none, the 1 value will be set to NOTHING , ' \* Dim opmode As Integer ' \* Dim sDir As String, sName As String, aFCtype As String ' \* Dim avOpenFeatClass As IUnknown . \* Public Function avOpenWorkspace(opmode, sDir, sName) As IWorkspace · \* PURPOSE: OPEN A WORKSPACE FOR PROCESSING . + · \* \* GIVEN: opmode = type of workspace to be opened · \* 1 : shapefile . \* 2 : raster \* ' \* \* 3 : tin . 4 : coverage 5 : access database = directory location of workspace sDir 1 = name of workspace \* \* sName \* . RETURN: avOpenWorkspace = workspace that is opened, if none, \* · \* \* the value will be set to NOTHING ' \* \* ' \* Dim opmode As Integer \* · \* Dim sDir As String, sName As String \* · \* Dim avOpenWorkspace As IWorkspace ' \* Public Sub avPaletteGetList(aGalleryType, thePalette As IStyleGallery, aGalleryList) ' \* PURPOSE: GET A LIST OF THE ITEMS WITHIN A SPECIFIC GALLERY ' \* \* · \* GIVEN: aGalleryType = type of gallery to be processed keyword name or sort : Line Symbols 1 name of gallery , \* PEN \* 1 \* MARKER : Marker Symbols : Fill Symbols FILL \* \* TEXT : Text Symbols : Colors COLOR REFERENCE : Reference Systems \* SHADOWS : Shadows AREAPATCHES : Area Patches \* LINEPATCHES : Line Patches \* LABELS : Labels NORTHARROWS : North Arrows \* SCALEBARS : Scale Bars \* LEGENDITEMS : Legend Items \* SCALETEXT : Scale Texts COLORRAMPS : Color Ramps \* 1 BORDERS : Borders BACKGROUNDS : Backgrounds 1 . = style gallery, contains all galleries thePalette , \* 1 RETURN: aGalleryList = list of items in the desired gallery

```
' *
     Dim aGalleryType As String, thePalette As IStyleGallery
                                                                         +
· *
     Dim aGalleryList As New Collection
· *
Public Sub avPaletteGetNames(aGalleryType,
                                 thePalette As IStyleGallery, aNameList)
               GET A LIST OF THE NAMES OF THE ITEMS WITHIN A SPECIFIC *
     PURPOSE:
,
 *
               GALLERY
1
     GIVEN:
               aGalleryType = type of gallery to be processed
 *
                                               name of gallery
                                 keyword
                                            : Line Symbols
                                PEN
                                MARKER
                                           : Marker Symbols
                                FILL
                                            : Fill Symbols
                                           : Text Symbols
                                TEXT
                                            : Colors
                                COLOR
                                           : Reference Systems
                                REFERENCE
                                SHADOWS
                                           : Shadows
                                AREAPATCHES : Area Patches
                                LINEPATCHES : Line Patches
                                           : Labels
                                LABELS
                                NORTHARROWS : North Arrows
                                SCALEBARS
                                          : Scale Bars
                                LEGENDITEMS : Legend Items
                                SCALETEXT : Scale Texts
                                COLORRAMPS : Color Ramps
                                BORDERS
                                            : Borders
                                BACKGROUNDS : Backgrounds
                              = style gallery, contains all galleries
                 thePalette
1
                            = list of names corresponding to the
     RETURN:
                aNameList
 *
                                items in the desired gallery
1
  *
  *
     NOTE:
                 There is a one to one correspondance between the names *
                 in aNameList and the symbols in aGalleryList passed
                 by avPaletteGetList. Use this subroutine when it is
                 desired to know the name of a symbol in a gallery
.
     Dim aGalleryType As String, thePalette As IStyleGallery
     Dim aNameList As New Collection
Public Sub avPanTo(pmxDoc As IMxDocument, thePoint As IPoint)
· *
     PURPOSE: SCRIPT TO CENTER THE DISPLAY ABOUT A POINT
· *
     GIVEN:
               pmxDoc = the active view
· *
                 thePoint = point that the display is to be centered
· *
                           about.
' * RETURN:
             nothing
· *
' *
     Dim pmxDoc As IMxDocument
' *
    Dim thePoint As IPoint
· *
Public Function avPix2Map(pixelUnits As Double) As Double
' *
     PURPOSE: TO CONVERT PIXELS INTO MAP UNITS
· *
' *
     GIVEN:
              pixelUnits = number of pixels
· *
     RETURN:
              avPix2Map = map units value representing the number
ı.
                             of pixels
 *
' * Dim pixelUnits As Double, avPix2Map As Double
                                                                         *
                                                                         *
Public Sub avPlAsList(pFeatureGeom As IGeometry, shapeList)
                                                                         *
' * PURPOSE: TO CREATE A POINT LIST FROM A GEOMETRY OBJECT
                                                                         *
```

## Appendix D Listing of Avenue Wraps™

pFeatureGeom = geometry object to be processed GIVEN: . RETURN: shapeList = list of points comprising the object structure of shapeList is: Item 1: collection of points in part 1 Repeat Item 1 for each part So that, shapeList is a list of collections with each collection containing points (a) This routine can be used for Point, Polyline, Polygon and Multi-point features NOTE: (b) Use subroutine avAsList when an IFeature object is . known and not an IGeometry object 1 ' \* Dim pFeatureGeom As IGeometry 1 \* Dim shapeList As New Collection · \* Public Sub avPlAsList2(pFeatureGeom As IGeometry, shapeList) ' \* PURPOSE: TO CREATE A POINT LIST FROM A GEOMETRY OBJECT ' \* GIVEN: pFeatureGeom = geometry object to be processed 1 RETURN: = list of points comprising the object shapeList structure of shapeList is: Item 1: number of parts Item 2: number of points in part 1 \* Item 3: x value of point 1 in part 1 Item 4: y value of point 1 in part 1 \* Item 5: z value of point 1 in part 1  $% \left[ \left( {{{\mathbf{x}}_{i}}} \right) \right]$ \* Item 6: m value of point 1 in part 1 Item 7: id value of point 1 in part 1 \* Item 8: Repeat Items 3 - 7 for each + point Repeat Items 2 - 8 for each part . NOTE: This routine can be used for Point, Polyline, Polygon . and Multi-point features ' \* Dim pFeatureGeom As IGeometry · \* Dim shapeList As New Collection \* . . Public Sub avPlFindMinSeg(elmntList, thePart, minDis) · \* PURPOSE: TO FIND THE SMALLEST SEGMENT LENGTH IN A POLYLINE OR POLYGON SHAPE . \* 1 GIVEN: elmntList = list of points comprising the feature structure of elmntList is: \* Item 1: number of parts \* Item 2: number of points in part 1 Item 3: x value of point 1 in part 1 \* \* Item 4: y value of point 1 in part 1 Item 5: z value of point 1 in part 1 Item 6: m value of point 1 in part 1 \* Item 7: id value of point 1 in part 1 \* Item 8: Repeat Items 3 - 7 for each point \* Repeat Items 2 - 8 for each part \* = the part of the polyline (0 - i)
 part numbers begin at zero, not one thePart RETURN: 1 minDis = the smallest segment length in the shape \* 1 \* 1 Dim elmntList As New Collection · \* \* Dim thePart As Long, minDis As Double

```
Public Sub avPlFindVertex(ipmode, elmntList, X, Y, thePart, thePt)
                 TO FIND THE VERTEX MATCHING OR CLOSEST TO A LOCATION
      PURPOSE:
,
                           = the mode of operation
     GIVEN:
                ipmode
,
                                0 : find first vertex matching a location
                                1 : find the vertex closest to a location
                  elmntList = list of points comprising the feature
                              structure of elmntList is:
                              Item 1: number of parts
                               Item 2: number of points in part 1
                               Item 3: x value of point 1 in part 1
Item 4: y value of point 1 in part 1
                               Item 5: z value of point 1 in part 1
                               Item 6: m value of point 1 in part 1
                               Item 7: id value of point 1 in part 1
                               Item 8: Repeat Items 3 - 7 for each
                                      point
                               Repeat Items 2 - 8 for each part
                 X,Y
                            = coordinates of new point
     RETURN:
                           = the part of the polyline (0 - i)
                thePart
                               part numbers begin at zero, not one
                             = point number in part closest to location
                  thePt
                               point numbers begin at one, not zero
     Dim ipmode As Integer
 *
     Dim elmntList As New Collection, X As Double, Y As Double
' *
     Dim thePart, thePt As Long
Public Sub avPlGet3Pt(shapeList, thePart, X1, Y1, Xm, Ym, X2, Y2)
     PURPOSE:
                TO GET 3 POINTS FROM A FEATURE POINT LIST FOR A
· *
                 SPECIFIC PART IN THE FEATURE
     GIVEN:
                 shapeList = list of points comprising the feature
                               structure of shapeList is:
                              Item 1: number of parts
                               Item 2: number of points in part 1
                               Item 3: x value of point 1 in part 1
Item 4: y value of point 1 in part 1
                               Item 5: z value of point 1 in part 1
                               Item 6: m value of point 1 in part 1
                               Item 7: id value of point 1 in part 1
                               Item 8: Repeat Items 3 - 7 for each
                                      point
                               Repeat Items 2 - 8 for each part
                 thePart
                           = the part of the polyline (0 - i)
                               part numbers begin at zero, not one
     RETURN:
                X1,Y1
                           = start point coordinates of part
                 XM,YM
                            = mid point coordinates of part
                 X2,Y2
                            = end point coordinates of part
 *
     Dim shapeList As New Collection, thePart As Long
     Dim X1, Y1, XM, YM, X2, Y2 As Double
. +
Public Sub avPlModify(ipmode, elmntList, thePart, iPt, x, y, Z, newList)
     PURPOSE:
                TO MODIFY A SPECIFIC PART IN A FEATURE POINT LIST
.
1
     GIVEN:
                           = the mode of operation
                ipmode
                               0 = change coordinates of a point
                              1 = insert new point
                              2 = delete point
                  elmntList = list of points comprising the feature
                              structure of elmntList is:
                              Item 1: number of parts
                               Item 2: number of points in part 1
```

Item 3: x value of point 1 in part 1 ' \* Item 4: y value of point 1 in part 1 \* Item 5: z value of point 1 in part 1 . \* . \* Item 6: m value of point 1 in part 1 Item 7: id value of point 1 in part 1 Item 8: Repeat Items 3 - 7 for each \* 1 \* point Repeat Items 2 - 8 for each part thePart = the part of the polyline (0 - i) part numbers begin at zero, not one . = index in part to be processed iPt . index numbers begin at one, not zero . if zero is specified the last point in the \* 1 part will be processed · \* X,Y,Z = coordinates of new point 1 \* 1 \* RETURN: = new list of points comprising the feature \* newList · \* ' \* Dim ipmode As Integer ' \* Dim elmntList As New Collection, thePart As Long, iPt As Long \* ' \* Dim X As Double, Y As Double, Z As Double + ' \* Dim newList As New Collection Public Function avPointIDMake(xPt, yPt, IDPt) As IPoint \* \* · \* PURPOSE: TO CREATE A POINT WITH ID OBJECT FROM COORDINATES ' \* \* ' \* GIVEN: xPt = x coordinate of point \* · \* = y coordinate of point \* yPt ' \* = ID value of point \* IDPt . · \* avPointIDMake = the point feature RETURN: \* 1 \* · \* Dim xPt As Double, yPt As Double, IDPt As Long \* ' \* \* Dim avPointIDMake As IPoint . . \* Public Function avPointMake(xPt, yPt) As IPoint \* ' \* PURPOSE: TO CREATE A POINT OBJECT FROM COORDINATES · \* \* · \* = x coordinate of point GIVEN: xPt ' \* \* yPt = y coordinate of point · \* \* · \* + RETURN: avPointMake = the point feature \* · \* ' \* Dim xPt, yPt As Double \* ' \* Dim avPointMake As IPoint \* . .... \* Public Function avPointMMake(xPt, yPt, mPt) As IPoint · \* PURPOSE: TO CREATE A POINT WITH M OBJECT FROM COORDINATES \* · \* \* = x coordinate of point = y coordinate of point ' \* \* GIVEN: xPt ' \* yPt \* · \* \* mPt = m value of point ' \* \* ' \* avPointMMake = the point feature \* RETURN: · \* \* • \* Dim xPt As Double, yPt As Double, mPt As Double ' \* Dim avPointMMake As IPoint \* \* Public Sub avPointSetID(aPt As IPoint, IDPt) \* ' \* PURPOSE: TO SET THE ID ATTRIBUTE FOR A POINT \* · \* \* ' \* aPt = point object to be modified \* GIVEN: . \* = ID value of point IDPt · \* \* ' \* RETURN: nothing

```
' *
     NOTE:
                This subroutine modifies the aPt point object
                                                                             +
· *
· *
    Dim aPt As IPoint
' *
     Dim IDPt As Long
' *
Public Sub avPointSetM(aPt As IPoint, mPt)
· *
     PURPOSE: TO SET THE M ATTRIBUTE FOR A POINT
· *
' *
     GIVEN:
                         = point object to be modified
                aPt
.
 *
                mPt.
                         = m value of point
' * RETURN:
              nothing
1 *
· *
     NOTE:
                This subroutine modifies the aPt point object
· *
· *
    Dim aPt As IPoint
' *
    Dim mPt As Double
Public Sub avPointSetZ(aPt As IPoint, zPt)
· *
     PURPOSE: TO SET THE Z ATTRIBUTE FOR A POINT
· *
· *
    GIVEN:
               aPt
                         = point object to be modified
. +
                         = z coordinate of point
                zPt
 *
 *
    RETURN: nothing
' *
' *
                This subroutine modifies the aPt point object
     NOTE:
1
     Dim aPt As IPoint
. *
     Dim zPt As Double
· *
Public Function avPointZMake(xPt, yPt, zPt) As IPoint
· *
     PURPOSE: TO CREATE A 3D POINT OBJECT FROM COORDINATES
· *
' *
    GIVEN:
                xPt
                              = x coordinate of point
.
                               = y coordinate of point
                yPt
                               = z coordinate of point
                zPt
    RETURN:
               avPointMakeZ = the point feature
1 *
· *
' *
     Dim xPt, yPt, zPt As Double
' *
     Dim avPointMake As IPoint
' *
Public Function avPolygonMake(shapeList) As IPolygon
     PURPOSE: TO CREATE A POLYGON OBJECT FROM A POINT LIST
ı.
· *
     GIVEN:
                                = the list of points comprising the
                shapeList
1
                                  polygon
                                   structure of shapeList is:
                                    Item 1: collection of points in part 1 *
                                   Repeat Item 1 for each part
                                   So that, shapeList is a list of
                                   collections with each collection
                                   containing points
1
 *
     RETURN:
                avPolygonMake = the polygon feature
.
  *
                 If the last point in a part is not the same as the * first point in the part, a point will be added to make *
     NOTE:
 *
1
                 sure that the part forms a closed polygon
1
.
     Dim shapeList As New Collection
1
                                                                             *
     Dim avPolygonMake As IPolygon
```

Public Function avPolygonMake2(shapeList) As IPolygon 1 PURPOSE: TO CREATE A POLYGON OBJECT FROM A POINT LIST . ı GIVEN: shapeList = the list of points comprising the 1 polygon structure of shapeList is: \* Item 1: number of parts \* Item 2: number of points in part 1 Item 3: x value of point 1 in part 1 Item 4: y value of point 1 in part 1 \* \* Item 5: z value of point 1 in part 1 \* Item 6: m value of point 1 in part 1 Item 7: id value of point 1 in part 1 \* Item 8: Repeat Items 3 - 7 for each . point Repeat Items 2 - 8 for each part ı. \* RETURN: avPolygonMake2 = the polygon feature . If the last point in a part is not the same as the 1 \* NOTE: first point in the part, a point will be added to make . sure that the part forms a closed polygon · \* · \* Dim shapeList As New Collection \* ' \* Dim avPolygonMake2 As IPolygon · \* \* Public Function avPolyline2Pt(X1, Y1, X2, Y2) As IPolyline \* ' \* TO CREATE A TWO-POINT POLYLINE FROM COORDINATES \* PURPOSE: . ı. \* GIVEN: X1 = x coordinate of start point \* ' \* Υ1 = y coordinate of start point · \* = x coordinate of end point \* X2 \* . . Υ2 = y coordinate of end point ' \* \* RETURN: avPolyline2Pt = the polyine feature · \* \* ' \* Dim X1, Y1, X2, Y2 As Double \* ' \* Dim avPolyline2Pt As IPolyline \* Public Function avPolylineMake(shapeList) As IPolyline . PURPOSE: TO CREATE A POLYLINE OBJECT FROM A POINT LIST 1 GIVEN: shapeList = the list of points comprising the 1 polyline structure of shapeList is: \* Item 1: collection of points in part 1\* . . Repeat Item 1 for each part So that, shapeList is a list of \* collections with each collection \* 1 1 containing points \* , , \* \* RETURN: avPolylineMake = the polyline feature 1 \* ' \* Dim shapeList As New Collection + ' \* Dim avPolylineMake As IPolyline . \* Public Function avPolylineMake2(shapeList) As IPolyline ' \* PURPOSE: TO CREATE A POLYLINE OBJECT FROM A POINT LIST \* , = the list of points comprising the \* GIVEN: shapeList 1 \* polyline ' \* structure of shapeList is: 1 Item 1: number of parts , \* Item 2: number of points in part 1 Item 3: x value of point 1 in part 1 \*

Item 4: y value of point 1 in part 1 \* Item 5: z value of point 1 in part 1 \* Item 6: m value of point 1 in part 1 \* Item 7: id value of point 1 in part 1\* Item 8: Repeat Items 3 - 7 for each point Repeat Items 2 - 8 for each part RETURN: avPolylineMake2 = the polyline feature Dim shapeList As New Collection 1 ' \* Dim avPolylineMake2 As IPolyline Public Sub avQuantile(pmxDoc As IMxDocument, theTheme, aField, numClass) . PURPOSE: TO SET THE LEGEND THAT IS ASSOCIATED WITH A THEME . TO BE OF QUANTILE TYPE WITH THE CLASSES DETERMINED BY USING A QUANTILE METHOD GIVEN: pmxDoc = the active view theTheme = theme to be processed aField = field name that theme is to be classified upon numClass = number of classes to be generated RETURN: nothing NOTE: (a) Divides the features in the theme into numClass classifications of equal size using the values in aField. This is only supported for numeric fields (b) After a theme has been classified you must use avGetLegend to get the new legend that reflects the new classification if you wish to manipulate the labels or symbols in the classification Dim pmxDoc As IMxDocument \* Dim theTheme As Variant 1 \* Dim aField As String ' \* Dim numClass As Long Public Sub avQuantileX(pmxDoc As IMxDocument, theTheme, aField, numClass, method) . TO SET THE LEGEND THAT IS ASSOCIATED WITH A THEME PURPOSE: TO BE OF QUANTILE TYPE = the active view GIVEN: pmxDoc = theme to be processed theTheme = field name that theme is to be classified aField upon numClass = number of classes to be generated = classification method method 1 : Defined Interval (not implemented) 2 : Equal Interval 3 : Natural Breaks 4 : Quantile 5 : Standard Deviation (not implemented) nothing RETURN: NOTE: (a) Divides the features in the theme into numClass classifications using the values in aField. This is only supported for numeric fields (b) After a theme has been classified you must use avGetLegend to get the new legend that reflects the new classification if you wish to manipulate \* the labels or symbols in the classification \* \* Dim pmxDoc As IMxDocument

```
Dim theTheme As Variant
' *
     Dim aField As String
                                                                            +
' *
    Dim numClass As Long
' *
    Dim method As Long
Public Sub avQuery(pmxDoc As IMxDocument, theTheme,
                       aQueryString, selSet As ISelectionSet, setType)
· *
     PURPOSE: TO APPLY A QUERY TO A THEME OR A TABLE
· *
' *
     GIVEN:
                             = the active view
               pmxDoc
· *
                 theTheme
                               = name of theme or table to be processed
                 aQueryString = query string to be applied
.
                                 Sample String field query for a
1
                                Shapefile:
                                  aQueryStr = """PTCODE""" + " = 'BBBB'"
                                  for a Personal geodatabase:
                                                                            *
                                  aQueryStr = "PTCODE = 'bbbb'"
                                                                            *
                                  Sample Numeric field query for a
                                  Shapefile and a Personal geodatabase
                                                                            *
                                                                            +
                                 aQueryStr = "SLN >= 10"
                 selSet
                              = theme selection set
                 setType
                              = type of selection desired
1
                                  "NEW" : new selection set
                                                                            *
                                  "ADD" : add to selection set
                                                                            *
                                  "AND" : select from selection set
.
1
     RETURN:
               nothing
.
                                                                            *
1 *
     NOTE:
                 (a) Use avGetSelection to get the selection set that
                     contains the result of this query
.
                  (b) The query is applied even if the theme or layer
                     is set to be not selectable in ArcMap
                  (c) String queries on shapefiles are case sensitive,
                                                                            *
                                                                            *
.
                      while for personal geodatabases they are case
                    insensitive
· *
                                                                            *
' *
     Dim pmxDoc As IMxDocument
                                                                            *
· *
    Dim theTheme As Variant
                                                                            *
· *
     Dim aQueryString As String
                                                                            *
    Dim selSet As ISelectionSet
' *
                                                                            *
     Dim setType As String
                                                                            *
Public Function avRectMake4Pt(X1, Y1, X2, Y2,
                                  X3, Y3, X4, Y4) As IPolygon
' *
      PURPOSE: TO CREATE AN INCLINED POLYGON FROM COORDINATES OF FOUR *
                 POINTS THAT REPRESENT THE CORNERS OF THE POLYGON
· *
.
,
     GIVEN:
                X1
                                = x coordinate of corner point 1
1 *
                 Υ1
                                = y coordinate of corner point 1
                                                                            *
.
                                = x coordinate of corner point 2
                                                                            *
                 Х2
                                                                            *
1
                 Υ2
                                = y coordinate of corner point 2
                                = x coordinate of corner point 3
                                                                            *
                 Х3
                                                                            *
                                = y coordinate of corner point 3
                 ¥3
                                = x coordinate of corner point 4
                 Х4
                                = y coordinate of corner point 4
.
                 Υ4
.
     RETURN:
                avRectMake4PT = the polygon feature
.
· *
      NOTE:
                 The corner points are connected in series in the order
1
                 in which they are specified. A clockwise or counter-
                                                                            *
.
                 clockwise direction can be used
· *
     Dim X1, Y1, X2, Y2, X3, Y3, X4, Y4 As Double
' *
     Dim avRectMake4Pt As IPolygon
                                                                            *
.
```

```
Public Function avRectMakeXY(X1, Y1, X2, Y2) As IPolygon
      PURPOSE:
                TO CREATE A RECTANGULAR POLYGON FROM COORDINATES OF A
.
                DIAGONAL OF THE POLYGON
     GIVEN:
                X1
                                = x coordinate of diagonal start point
                                = y coordinate of diagonal start point
                 Y1
                                = x coordinate of diagonal end point
                 X2
                                = y coordinate of diagonal end point
                 Y2
                avRectMakeXY = the polygon feature
 *
     RETURN:
     Dim X1, Y1, X2, Y2 As Double
     Dim avRectMakeXY As IPolygon
Public Sub avRemoveDoc(aDocName)
                REMOVE THE SPECIFIED LAYER OR TABLE FROM THE TABLE OF
     PURPOSE:
,
 *
                 CONTENTS (DOES NOT DELETE ANY FILES FROM DISK)
                 aDocName = name of theme or table to be removed from
     GIVEN:
                            the Table of Contents
· *
    RETURN:
               nothing
                 If the theme or table can not be found, the Table of
     NOTE:
                  Contents is left unaltered and no error is generated
' *
     Dim aDocName As String
Public Sub avRemoveDupStrings(theColl, caseFlag)
 *
      PURPOSE:
                 REMOVE DUPLICATE STRINGS OR NUMBERS FROM A COLLECTION
1
.
     GIVEN:
                 theColl = collection containing strings from which
                             any duplicates will be removed
                  caseFlag = flag denoting whether the collection is to
                              be processed as case sensitive or case
                              insensitive (upper/lower case characters
                             are treated the same)
                              true = case sensitive, false = insensitive
     RETURN:
               nothing
     NOTE:
                (a) theColl is changed by this subroutine
                  (b) this subroutine will work for collections that
                     contain numbers, as well as, strings
                  (c) if theColl contains numbers, not strings, set the caseFlag to be true, if it is false an error will
                    be generated
                  (d) if theColl contains numbers and strings, set the
                      caseFlag to be true, if it is false an error will
                    be generated
 *
     Dim theColl As New Collection
· *
     Dim caseFlag As Boolean
. .
Public Function avRemoveFields(pmxDoc As IMxDocument,
                                   theTheme, theFieldS)
1
 *
     PURPOSE: TO REMOVE FIELDS FROM A LAYER OR TABLE
,
 *
,
     GIVEN:
                pmxDoc
                                = the active view
                 theTheme
                                  = the theme or table to be processed
1
  *
                 theFields
                                  = list of fields to be removed, the
                                     items in this list are index values
                                                                            *
                                    for the fields to be deleted, they
                                                                             *
                                    are numeric values not objects
```

RETURN: avRemoveFields = error flag (0 = no error, 1 = error) . + . NOTE: (a) In order to remove fields from a layer or table the editor can not be in an edit state, this routine will stop the editor, saving any changes that may have been made, prior to removing the fields (b) If an invalid index value appears in the list, -1, it will be ignored (an error is not generated) (c) Do not use this routine to delete the SHAPE field . 1 Dim pmxDoc As IMxDocument . Dim theTheme As Variant · \* Dim theFields As New Collection 1 \* Dim avRemoveFields As Integer \* . \* Public Sub avRemoveGraphic(pElement As IElement) ' \* PURPOSE: TO DELETE A GRAPHIC ELEMENT FROM THE DISPLAY \* ' \* ' \* pElement = graphic to be deleted GIVEN: + · \* RETURN: · \* nothing · \* · \* Dim pElement As IElement . . Public Sub avRemoveRecord(pmxDoc As IMxDocument, theTheme, theRcrd) ' \* PURPOSE: DELETE A RECORD OR THE SELECTED FEATURES (ROWS) IN A 1 \* LAYER OR TABLE . 1 pmxDoc GIVEN: = the active view theTheme = the theme or table to be processed theRcrd = mode of deletion . >= 0 : record of feature (row) for deletion \* = -1 : delete selected features (rows) in a \* theme or table, if there are no selected features (rows), nothing will be deleted = -2 : delete all features in a theme or table regardless of the current , selection set 1 . RETURN: nothing 1 NOTE: The theme or table must be editable prior to deleting ' \* any features (rows) from the theme or table · \* Dim pmxDoc As IMxDocument 1 · \* Dim theTheme As Variant · \* Dim theRcrd As Long \* 1 \* \* Public Sub avResize(aDoc As IUnknown, aWidth, aHeight) \* · \* \* PURPOSE: TO RESIZE A WINDOW OBJECT 1 \* \* aDoc = the window object aWidth = the new width of the window ' \* \* GIVEN: aDoc ' \* \* . aHeight = the new height of the window · \* \* · \* RETURN: nothing \* . \* \* · \* \* Dim aDoc As IUnknown · \* Dim aWidth, aHeight As Long Public Function avReturnArea(theGeom As IGeometry) As Double · \* PURPOSE: GET THE AREA OF A GEOMETRY

```
GIVEN:
                theGeom
                              = the geometry to be processed
                avReturnArea = the area of the geometry
     RETURN:
     NOTE:
                 If invalid geometry is specified, avReturnArea will
                be set to zero
     Dim theGeom As IGeometry
     Dim avReturnArea As Double
Public Function avReturnCenter(theGeom As IGeometry) As IPoint
     PURPOSE: GET THE CENTROID OF A GEOMETRY
1
 *
.
     GIVEN:
                                = the geometry to be processed
 *
                theGeom
                avReturnCenter = the centroid of the geometry
     RETURN:
  *
     NOTE:
                 If invalid geometry is specified, avReturnCenter will
                be set to NOTHING
     Dim theGeom As IGeometry
     Dim avReturnCenter As IPoint
1 *
Public Function avReturnDifference(aShape1 As IGeometry,
                                        aShape2 As IGeometry) As IGeometry
     PURPOSE: TO REMOVE FROM THE BASE SHAPE THE OVERLAP WITH A
 *
1
 *
                SECOND SHAPE TO FORM A NEW SHAPE
     GIVEN:
                aShape1
                                    = base shape
                 aShape2
                                      = second shape whose overlap with
                                        the base shape will be removed
                                       from the base shape
     RETURN:
                 avReturnDifference = new shape reflecting the removal
                                         of the overlap from the base shape*
     NOTE:
                 If there is no overlap between the two shapes the
                  shape that is passed back will be the same as the base '
                shape
     Dim aShapel As IGeometry, aShape2 As IGeometry
Dim avReturnDifference As IGeometry
1
· *
Public Function avReturnIntersection(aShape1 As IGeometry,
                                          aShape2 As IGeometry) As IGeometry
.
     PURPOSE: TO INTERSECT TWO SHAPES TO FORM A NEW SHAPE
     GIVEN:
                aShape1
                                       = base shape
                                         = second shape to be intersected
                 aShape2
                                         with the base shape
     RETURN:
              avReturnIntersection = new shape reflecting the
                                           intersection of the two shapes
     NOTE:
                 (a) If the shapes do not intersect an empty shape will
                    be passed back
                  (b) When dealing with polygon shapes make sure the
                      polygon is defined in a clockwise direction, if
                      not, an intersection may not be computed
 *
     Dim aShapel As IGeometry, aShape2 As IGeometry
     Dim avReturnIntersection As IGeometry
Public Function avReturnLength(theGeom As IGeometry) As Double
                                                                            *
' * PURPOSE: GET THE PERIMETER OR LENGTH OF A GEOMETRY
```

## Appendix D Listing of Avenue Wraps™

1 + GIVEN: theGeom = the geometry to be processed \* . . RETURN: avReturnLength = the perimeter or length of the geometry \* 1 \* · \* NOTE: For multi-part features avReturnLength will be the . total length, which includes all parts \* · \* Dim theGeom As IGeometry ' \* Dim avReturnLength As Double + 1 \* Public Function avReturnMerged(aShape1 As IGeometry, aShape2 As IGeometry) As IGeometry 1 PURPOSE: TO MERGE TWO SHAPES TOGETHER TO FORM A NEW SHAPE \* 1 \* + 1 GIVEN: aShapel = base shape 1 \* \* aShape2 = second shape to be merged with the ' \* base shape \* \* . . RETURN: avReturnMerged = new shape reflecting the merging 1 \* Dim aShapel As IGeometry, aShape2 As IGeometry \* Dim avReturnMerged As IGeometry \* Public Sub avReturnShared(aShape1 As IGeometry, aShape2 As IGeometry, aTol, \_ X1, Y1, X2, Y2, commonSid As IPolyline, \_ aNewShape As IGeometry) , \* PURPOSE: TO CHANGE THE SIDE OF A SHAPE TO BE IDENTICAL TO THE . SIDE IN ANOTHER SHAPE BASED UPON TWO COMMON VERTICES \* . + GIVEN: aShape1 = base shape \* aShape2 = second shape to be altered to match the common side with the base shape = proximity tolerance aTol 0 : denotes use the smallest segment length between the two shapes RETURN: X1, Y1 = first matching coordinates of the common side on the base shape = second matching coordinates of the common X2, Y2 side on the base shape commonSid = polyline representing the shared side aNewShape = new shape reflecting the incorporation of the common side into the second shape NOTE: If two matching vertices can not be found, the values of commonSid and aNewShape will both be set to NOTHING Dim aShapel As IGeometry, aShape2 As IGeometry, aTol As Double , \* \* Dim X1 As Double, Y1 As Double, X2 As Double, Y2 As Double Dim commonSid As IPolyline, aNewShape As IGeometry \* . \* Public Function avReturnUnion(aShape1 As IGeometry, aShape2 As IGeometry) As IGeometry 1 · \* PURPOSE: TO UNION TWO SHAPES TOGETHER TO FORM A NEW SHAPE 1 \* , GIVEN: aShape1 = base shape \* aShape2 = second shape to be unioned with the 1 base shape ı. avReturnUnion = new shape reflecting the unioning . RETURN: , \* Dim aShapel As IGeometry, aShape2 As IGeometry

```
' * Dim avReturnUnion As IGeometry
Public Function avReturnValue(pmxdoc As IMxDocument,
                                   theTheme, aField, aRecord) As Variant
1 *
     PURPOSE:
                TO RETRIEVE A VALUE IN A SPECIFIC FIELD OF A SPECIFIC
' *
                ROW (RECORD) FOR A LAYER OR TABLE
     GIVEN:
                pmxDoc
                               = the active view
                  theTheme
                                 = the theme or table to be processed
                                  = index value denoting field the desired *
                  aField
                                 attribute is to be retrieved from = record of the theme or table to be
                 aRecord
                                  processed
     RETURN:
                avReturnValue = attribute that was retrieved (not
                                   geometry but data, see note below)
     NOTE:
                 (a) Do not use this routine to retrieve geometry from
                      the SHAPE field, use this routine to extract
                      attribute data only (see avGetFeature for how to
                      extract the geometry of a feature)
                  (b) If an error is detected avReturnValue will be set
                     to NULL
     Dim pmxDoc As IMxDocument
 *
     Dim theTheme As Variant
 *
     Dim aField, aRecord As Long
' *
     Dim avReturnValue As Variant
Public Function avReturnVisExtent(pDT
                                      As IDisplayTransformation) As IEnvelope
· *
     PURPOSE: GET THE CURRENT EXTENT OF THE VIEW
.
  *
     GIVEN:
                pDT
                                      = the screen display transformation
     RETURN:
                 avReturnVisExtent = the current extent of the view
· *
     Dim pDT As IDisplayTransformation
' *
     Dim avReturnVisExtent As IEnvelope
Public Sub avSelectByFTab(pmxDoc As IMxDocument,
                             elmntTheme, seltrTheme, selMod, selTol, setType)
 *
     PURPOSE:
                TO SELECT FEATURES IN A THEME BASED UPON THE SELECTED
· *
                FEATURES IN ANOTHER THEME
.
  *
.
     GIVEN:
                           = the active view
                DOCXMQ
                 elmntTheme = name of theme to be processed
                 seltrTheme = selector theme to be used
                             = selection mode of operation
                 selMod
                               "INTERSECTS"
                                "ISWITHINDISTANCEOF"
                               "HASCENTERWITHIN"
                               "ISCOMPLETELYWITHIN"
                              = selection distance tolerance (use 0 if
                  selTol
                                the shape of the features in the selector
                                theme are to be used as is, no buffering)
                 setType
                             = type of selection desired
                                "NEW" : new selection set
                                "ADD" : add to selection set
                                "AND" : select from selection set
1
     RETURN:
               nothing
.
                 Use avUpdateSelection to update the display of the
     NOTE:
                selected features
```

```
Dim pmxDoc As IMxDocument
1 *
     Dim elmntTheme As Variant
                                                                            *
' *
     Dim seltrTheme As Variant
' *
     Dim selMod As String
· *
     Dim selTol As Double
· *
                                                                            *
     Dim setType As String
. *
                                                                            *
Public Sub avSelectByPoint(pmxDoc As IMxDocument, elmntTheme,
                             thePoint As IPoint, selTol, setType)
' *
     PURPOSE: TO SELECT FEATURES IN A THEME BASED UPON A POINT
                                                                            *
' *
.
     GIVEN:
               pmxDoc
                           = the active view
1
                 elmntTheme = name of theme to be processed
· *
                  thePoint = point object to be used in the search
                                                                            *
.
                 selTol
                            = selection distance tolerance
                                                                            *
.
                            = type of selection desired
                                                                            *
                 setType
                               "NEW" : new selection set
                               "ADD" : add to selection set
                                                                            *
1 *
                                "AND" : select from selection set
                                                                            *
                                                                            +
1
1
     RETURN:
               nothing
· *
. *
     NOTE:
                Use avUpdateSelection to update the display of the
                                                                            *
' *
                selected features
                                                                            *
' *
                                                                            +
' *
                                                                            *
     Dim pmxDoc As IMxDocument
· *
     Dim elmntTheme As Variant
                                                                            *
' *
     Dim thePoint As IPoint
                                                                            *
' *
     Dim selTol As Double
                                                                            +
· *
     Dim setType As String
Public Sub avSelectByPolygon(pmxDoc As IMxDocument,
                                 elmntTheme, theGeom As IGeometry, setType)
· *
     PURPOSE: TO SELECT FEATURES IN A THEME BASED UPON A POLYGON
' *
· *
     GIVEN:
                           = the active view
                                                                            *
               pmxDoc
.
                 elmntTheme = name of theme to be processed
.
                                                                            *
                           = geometry to be used
                 theGeom
                            = type of selection desired
                 setType
                                                                            *
1
                               "NEW" : new selection set
                               "ADD" : add to selection set
1
                                                                            *
                                "AND" : select from selection set
.
                                                                            +
,
' *
     RETURN:
               nothing
' *
1 *
     NOTE:
                 Use avUpdateSelection to update the display of the
.
                selected features
· *
· *
     Dim pmxDoc As IMxDocument
· *
     Dim elmntTheme As Variant
1 *
     Dim theGeom As IGeometry
· *
     Dim setType As String
Public Sub avSetActive(pmxDoc As IMxDocument, theTheme, sStatus)
· *
     PURPOSE: TO MAKE A THEME SELECTABLE OR NOT
· *
· *
     GIVEN:
               pmxDoc = the active view
1 *
                 theTheme = theme to be processed
.
  *
                 sStatus = selectable status (True = selectable)
.
                                                 (False = not selectable)
                                                                            *
· *
     RETURN:
             nothing
1 *
                                                                            *
' *
     Dim pmxDoc As IMxDocument
· *
     Dim theTheme As Variant
                                                                            *
· *
     Dim sStatus As Boolean
```

```
Public Sub avSetAlias(col, anAlias)
     PURPOSE: ASSIGN AN ALIAS TO A FIELD FOR A LAYER OR TABLE
1
     GIVEN:
                col
                         = index value representing the field that an
                           alias is to be assigned to
.
 *
                anAlias = the alias to be assigned to the field
ı.
 *
    RETURN:
               nothing
1
 +
.
     NOTE:
                 The current layer/table is processed, the subroutines
                 avGetFTab or avGetVTab can be used to establish the
                current layer or table
· *
    Dim col As Long
' *
     Dim anAlias As String
Public Sub avSetAll(pmxDoc As IMxDocument, theTheme, _
                       psTableSel As ISelectionSet)
ı.
                TO SELECT ALL OF THE FEATURES OR ROWS FOR A LAYER OR
     PURPOSE:
· *
               TABLE
· *
1
 *
     GIVEN:
               pmxDoc
                          = the active view
.
 *
                theTheme = the theme or table to be processed
 *
 *
     RETURN:
                psTableSel = the selection set for the theme or table
· *
                               with all features or rows selected
 *
.
     NOTE:
                Following the call to this subroutine make a call to
1
                 avUpdateSelection to update the display so that the
                selected features can be seen
 *
.
     Dim pmxDoc As IMxDocument
     Dim theTheme As Variant
' *
     Dim psTableSel As ISelectionSet
' *
Public Sub avSetEditable(pmxDoc As IMxDocument, theTheme, eStatus)
     PURPOSE: START OR TERMINATE THE EDITING ON A LAYER OR TABLE
,
 *
1
               pmxDoc
                       = the active view
 *
     GIVEN:
                theTheme = theme or table to be processed
                 eStatus = editing status (True = start editing)
                                             (False = stop editing)
.
    RETURN:
              nothing
.
     NOTE:
                (a) For layers the editing is not terminated but
                      rather any buffered writes are simply flushed.
                     For tables the editing is terminated. To
                      terminate the editing on layers use the subroutine
                    avStopEditing.
                  (b) If the layer or table is to be made editable and
                      the layer or table is already editable, no action
                      will be taken and the layer or table will remain
                    editable
ı.
     Dim pmxDoc As IMxDocument
 *
.
 *
     Dim theTheme As Variant
' *
     Dim eStatus As Boolean
Public Sub avSetEditable2(aLayer As IFeatureLayer, eStatus)
' *
     PURPOSE: START OR TERMINATE THE EDITING ON A LAYER
· *
,
 *
     GIVEN:
               aLayer = layer to be processed
                 eStatus = editing status (True = start editing)
```

(False = stop editing) RETURN: nothing NOTE: (a) Any edits that may have been made to the layer are 1 committed to disk when eStatus is False (b) If the layer is to be made editable and the layer is already editable, no action will be taken and the layer will remain editable Dim aLayer As IFeatureLayer 1 4 Dim eStatus As Boolean Public Sub avSetEditableTheme(pmxDoc As IMxDocument, theTheme, theType) SCRIPT TO SET THE TYPE OF TASK FOR EDITING A THEME · \* PURPOSE: 1 \* , GIVEN: pmxDoc = the active view theTheme = the theme to be processed if NULL, editor will be stopped saving any edits that may have been made = the type of task to be performed, if not theType equal to zero will set the current task of the editor 0 = stop sketch session = modify feature (this will start a 1 sketch session), for polylines and polygons, handles will be drawn at the vertices composing the feature 2 = create new feature = same as 0 except assign the current 9 sketch geometry to the feature that is stored globally (ugLastFeatureSV) NULL = do nothing RETURN: nothing , NOTE: The global variable ugSketch is used to keep track of 1 . whether a sketch session is active or not. If the value of ugSketch = 0, a sketch session is not active, if ugSketch = 1, a sketch session is active Dim pmxDoc As IMxDocument . . Dim theTheme As Variant Dim theType As Variant Public Function avSetExtension(aPath, aExt) As String SET THE FILE EXTENSION IN A BASE NAME OR A PATH NAME . PURPOSE: , 1 GIVEN: aPath = a base name or a full path name to be processed, the base name may or may 1 not contain an extension = extension to be set on the base name, aExt should not contain a period, just the \* desired three character extension, if the base name has an extension, it will be changed to aExt, if it does not, aExt is added to the base name RETURN: avSetExtension = the new base name or full path name with the specified extension applied If aExt is a blank character (i.e. aExt = " ") or if NOTE: the length of aExt is 0, the extension associated with aPath will be removed, in so doing, the programmer is able to remove an extension from a name Dim aPath, aExt As String

```
' * Dim avSetExtension As String
Public Sub avSetExtent(pActiveView As IActiveView,
                           pDT As IDisplayTransformation, _
                           newRect As IEnvelope)
' *
     PURPOSE: SET THE CURRENT EXTENT OF THE VIEW
1
 *
,
 *
     GIVEN:
                pActiveView = the active view
                             = the screen display transformation
                 pDT
                          = the screen display
= view extent rectangle
                 newRect
    RETURN:
              nothing
' *
     Dim pActiveView As IActiveView
· *
     Dim pDT As IDisplayTransformation
· *
     Dim newRect As IEnvelope
· *
Public Sub avSetGraphicsLayer(theGLayer, pCurGraLyr As IGraphicsLayer)
      PURPOSE: TO SET THE CURRENT ANNOTATION TARGET LAYER AS THE
 *
.
                 BASIC GRAPHICS LAYER OR CREATE A NEW USER DEFINED
                GRAPHICS LAYER
.
      GIVEN:
                 theGLayer
                             = graphics layer to contain the graphics
                                 that are subsequently created, if NULL
                                 is specified for this argument this will
                                 indicate that the basic graphics layer is *
                                 to get the graphics that are subsequently *
                               created
                 pCurGraLyr = graphics layer that will contain the user *
     RETURN:
                               programmed graphics
                 (a) If theGLayer name specified exists, it will not be deleted, but rather, will become the current
      NOTE:
                       graphics layer, a new graphics layer will not be
                       created thus any graphics generated will be added
                     to the layer
                  (b) A Map \bar{\text{Units}} setting must be applied to the map in
                       order for this subroutine to operate, if one is
                       not, an automation error message will be generated *
' *
     Dim theGLayer As Variant
     Dim pCurGraLyr As IGraphicsLayer
Public Sub avSetName(aTitle)
.
     PURPOSE: TO SET THE CAPTION OF THE APPLICATION
,
 *
     GIVEN:
                aTitle = name of the application to appear in the
                             upper left corner of the application window
' *
 *
    RETURN:
              nothing
 *
      NOTE:
                 To set the name for a layer or table the user should
. .
                 use the subroutine avObjSetName
· *
     Dim aTitle As String
· *
Public Sub avSetSelection(pmxDoc As IMxDocument, theTheme, _
                              psTableSel As ISelectionSet)
,
 *
     PURPOSE: SET THE SELECTED SET FOR A LAYER OR TABLE
1
 *
1
 *
     GIVEN:
               pmxDoc
                           = the active view
                 theTheme = the theme or table to be processed
.
                  psTableSel = the selection set for the theme or table
```

```
RETURN:
               nothing
                                                                              +
1 *
    Dim pmxDoc As IMxDocument
' *
' *
    Dim theTheme As Variant
· *
     Dim psTableSel As ISelectionSet
' *
                                                                              *
Public Sub avSetSelectionIDs(pmxDoc As IMxDocument,
                                 theTheme, selRecsList)
' *
     PURPOSE: DEFINE A SELECTION SET GIVEN A COLLECTION OF OIDS
1 *
· *
     GIVEN:
               DOCXMG
                            = the active view
.
                 theTheme
                            = theme to be processed
· *
                  selRecsList = the list of OIDs for the selection set
· *
' *
    RETURN:
               nothing
                                                                              *
· *
                                                                              *
' *
    Dim pmxDoc As IMxDocument
' *
                                                                              *
    Dim theTheme As Variant
' *
     Dim selRecsList as New Collection
                                                                              *
. +
                                                                              +
Public Sub avSetSelFeatures(pmxDoc As IMxDocument,
                                 selThmList, selRecList)
. *
· *
     PURPOSE: TO SET THE SELECTED FEATURES FOR A SET OF THEMES
.
ı.
     GIVEN:
                pmxDoc
                           = the active view
· *
                  selThmList = list of themes with selected features
' *
                   selRecList = list of selected features record numbers
1 *
1
     RETURN:
               nothing
.
                 (a) The records selected here will be added to the
1 *
     NOTE:
.
                      current selected set for the theme
. .
                  (b) Following the call to this subroutine make a call
                       to avUpdateSelection to update the display so that
                      the selected features can be seen
                 (c) structure of selThmList is:
                     Item 1: name of theme 1
                     Item 2: number of selected features in theme 1
Item 3: name of theme 2
                       Item 4: number of selected features in theme 2
                      Repeat Items 1 and 2 for each theme
                 (d) structure of selRecList is:
                      Item 1: selected feature 1 OID in theme 1
                      Item 2: selected feature 2 OID in theme 1
                       Repeat Item 1 for each selected feature in theme 1 *
                      Item 3: selected feature 1 OID in theme 2
                      Item 4: selected feature 2 OID in theme 2
                       Repeat Item 3 for each selected feature in theme 2 *
· *
     Dim pmxDoc As IMxDocument
' *
     Dim selThmList As New Collection
     Dim selRecList As New Collection
· *
Public Sub avSetSelFeatures2(pmxdoc As IMxDocument,
                                  selThmList, selRecList)
· *
     PURPOSE: TO SET THE SELECTED FEATURES FOR A SET OF THEMES
· *
                 SUCH THAT THE ARCMAP EDIT TOOLS CAN PROCESS THEM
· *
1
  *
     GIVEN:
                           = the active view
                pmxDoc
                  selThmList = list of themes with selected features
selRecList = list of selected features record numbers
1
 *
1
' *
     RETURN:
               nothing
1
ı.
                  (a) This subroutine is similar to avSetSelFeatures
     NOTE:
                       with the exception that the selected features set
```

```
by this subroutine can be manipulated by ArcMap's
                      edit tools. The selected features set with the
                     avSetSelFeatures subroutine can not be
                  (b) The records selected here will be added to the
                     current selected set for the theme
                  (c) Following the call to this subroutine make a call
                      to avUpdateSelection to update the display so that
                     the selected features can be seen
                 (d) structure of selThmList is:
                    Item 1: name of theme 1
                     Item 2: number of selected features in theme 1
                    Item 3: name of theme 2
                      Item 4: number of selected features in theme 2
                     Repeat Items 1 and 2 for each theme
                 (e) structure of selRecList is:
                     Item 1: selected feature 1 OID in theme 1
                     Item 2: selected feature 2 OID in theme 1
                      Repeat Item 1 for each selected feature in theme 1
                     Item 3: selected feature 1 OID in theme 2
                     Item 4: selected feature 2 OID in theme 2
                      Repeat Item 3 for each selected feature in theme 2
     Dim pmxDoc As IMxDocument
     Dim selThmList As New Collection
     Dim selRecList As New Collection
Public Sub avSetValue(pmxDoc As IMxDocument, theTheme,
                         aField, aRecord, anObj)
                TO STORE A VALUE IN A SPECIFIC FIELD OF A SPECIFIC
     PURPOSE:
.
                ROW (RECORD) FOR A LAYER OR TABLE
               pmxDoc
     GIVEN:
                        = the active view
                 theTheme = the theme or table to be processed
                  aField
                          = index value denoting field to be written to
                          = record of theme or table to be processed
                 aRecord
                           = object to be stored (not geometry but only
                 anObj
                              attribute information, see note a below)
                              set this value to be the string, StoreRec,
                             when the record, aRecord, is to be written
                            to disk, see note b below
     RETURN:
               nothing
                 (a) Do not use this routine to store geometry in the
     NOTE:
                      SHAPE field, use this routine to store attribute
                      information only. Use avSetValueG to store
                    geometry in the SHAPE field
                  (b) This procedure does not write the record, aRecord,
                      to disk until the procedure is called with the
                      argument, anObj, set to "StoreRec". This is done
                       to eliminate multiple disk writes thereby yielding
                    increased performance
                  (c) When the argument, anObj, is set to "StoreRec",
                     the argument, aField, is ignored
     Dim pmxDoc As IMxDocument
     Dim theTheme As Variant
     Dim aField, aRecord As Long
     Dim anObj As Variant
Public Sub avSetValueG(pmxDoc As IMxDocument, theTheme,
                          aField, aRecord, aShape As IGeometry)
1
     PURPOSE:
               TO STORE A SHAPE IN THE SHAPE FIELD OF A SPECIFIC ROW
                FOR A LAYER
.
,
                                                                           *
               pmxDoc
     GIVEN:
                       = the active view
                theTheme = the theme to be processed
                                                                           *
```

aField = the shape field (not used but included only \* + for compatibility purposes) 1 aRecord = record of theme or table to be processed . aShape = shape to be stored (not attribute data but only geometry, see note a below) 1 RETURN: 1 nothing 1 , NOTE: (a) Do not use this routine to store attribute data, use this routine to store geometry only. Use the routine avSetValue to store attribute data. (b) This procedure will write the record to disk after the shape has been stored. (c) Calling this procedure after calling avSetValue eliminates the need to call avSetValue with the anObj argument set to "StoreRec" because this \* \* \* procedure writes the record to disk · \* Dim pmxDoc As IMxDocument ' \* Dim theTheme As Variant \* \* ' \* Dim aField, aRecord As Long · \* \* Dim aShape As IGeometry Public Sub avSetVisible(name, aStatus) \* \* · \* PURPOSE: TO SET THE VISIBILITY STATUS OF AN OBJECT · \* \* · \* = name of input object for which its \* GIVEN: name ' \* visibility status is to be defined \* ' \* aStatus = the visible state of the input object \* . true = visible, false = not visible ı. ' \* RETURN: nothing ' \* \* · \* \* Dim name As Variant · \* Dim aStatus As Boolean · \* \* Public Sub avSetWorkDir(theWorkDir) \* · \* PURPOSE: SET THE CURRENT WORKING DIRECTORY \* ' \* \* GIVEN: theWorkDir = the new working directory ' \* \* · \* RETURN: nothing + · \* \* ' \* Dim theWorkDir As String ' \* \* Public Sub avShowMsg(aMessage) • \* PURPOSE: DISPLAY A MESSAGE IN THE STATUS BAR AREA · \* \* · \* GIVEN: aMessage = the message to be displayed \* ' \* \* ' \* RETURN: nothing · \* \* ' \* Dim aMessage As String . . Public Sub avShowStopButton() · \* PURPOSE: DISPLAY THE STOP BUTTON ON THE PROGRESS BAR \* · \* \* . \* GIVEN: nothing \* · \* RETURN: nothing 1 ' \* NOTE: Use of this command will result in the progress bar \* 1 appearing in the middle of the display and not in the , \* \* status bar area

```
Public Sub avSingleSymbol(pmxDoc As IMxDocument,
                              theTheme, pDesc, pLabel, pSym As ISymbol)
      PURPOSE:
                TO SET THE LEGEND THAT IS ASSOCIATED WITH A THEME TO
                BE OF SINGLE SYMBOL TYPE
     GIVEN:
               pmxDoc
                        = the active view
                theTheme = theme to be processed
                         = renderer description
                pDesc
                 pLabel
                         = label (appears in the Table of Contents)
                          = symbol used to draw every feature in theme
                 pSym
     RETURN:
               nothing
      NOTE:
                 (a) All features in the theme will be classified such
                      that every feature is drawn using the same
                  symbology: color, etc.
(b) pDesc and pLabel can be specified as NULL and pSym
                      as NOTHING if default values are to be used for
                    these parameters
                  (c) After a theme has been classified you must use
                      avGetLegend to get the new legend that reflects
                      the new classification if you wish to manipulate
                      the labels or symbols in the classification
     Dim pmxDoc As IMxDocument
     Dim theTheme As Variant
 *
     Dim pDesc As String
     Dim pLabel As String
     Dim pSym As ISymbol
Public Sub avSplit(aShape1 As IGeometry,
                      aShape2 As IGeometry, shapeList)
     PURPOSE:
                TO SPLIT A SHAPE USING A SECOND SHAPE AS THE SPLITTER
,
     GIVEN:
               aShapel
                        = shape to be split
                 aShape2
                         = shape to be used as the split line
                shapeList = list of new shapes created as a result of
     RETURN:
                             the splitting process
  *
     Dim aShapel As IGeometry
     Dim aShape2 As IGeometry
     Dim shapeList As New Collection
Public Sub avStartOperation()
     PURPOSE: TO START AN OPERATION WITHIN AN EDIT SESSION
     GIVEN:
               nothing
     RETURN:
               nothing
     NOTE:
                 (a) The global variable ugEditMode is used to keep
                      track of if an operation is or is not in progress
                      If the value of ugEditMode is 0, an operation has
                      not been started, if ugEditMode is 1, an operation
                      has been started. A new operation can not be
                     started if one is currently in progress
                  (b) The theme or table must be editable prior to using
                    this subroutine
                  (c) If an error occurs during the processing of this
                      subroutine, no error message will be generated,
                      but rather, the subroutine will simply gracefully
                      terminate without displaying an error message
```

```
Public Sub avStopEditing()
1
     PURPOSE:
               TERMINATE THE EDITING ON ALL LAYERS AND TABLES
.
ı *
     GIVEN:
               nothing
1
· *
     RETURN:
               nothing
,
,
     NOTE:
                 (a) This command when used will empty the Undo list so
                      that the user will not be able to use the Edit sub
.
                      menu item Undo (all edits are committed to disk)
.
                 (b) If the editor is not in an edit state, an error
                      message will not be generated, but rather, no
                     action will take place
.
.
     Dim pmxDoc As IMxDocument
' *
     Dim theTheme As Variant
Public Sub avStopOperation(oprMssg)
' *
     PURPOSE: TO STOP AN OPERATION WITHIN AN EDIT SESSION
.
     GIVEN:
                 oprMssg = edit operation message that will appear to
1
                            the right of the Undo menu item under the
.
                           Edit menu item
.
ı
     RETURN:
               nothing
.
1
     NOTE:
                 This subroutine does not stop the editor, it will only
                  terminate an operation. When the editor is stopped, it
                  is not possible to use the Undo command under the Edit
                 menu item, so that, if the Undo command is to be used,
                 the Editor must be active (in use)
1
' *
     Dim oprMssg As Variant
Public Function avSummarize(pmxDoc As IMxDocument, theTheme, _
                                aFileName, aType, aField,
                                fieldList, sumryList) As ITable
                TO SUMMARIZE A THEME OR A TABLE ON A SPECIFIC FIELD
     PURPOSE:
,
  *
                 THE RECORDS PROCESSED ARE THOSE THAT ARE SELECTED
1
 *
                                                                           *
.
     GIVEN:
                            = the active view
               pmxDoc
                             = theme or table to be processed
                 theTheme
                 aFileName
                              = name of the output table to be created,
                                 table will be stored in the workspace of *
1
                                 the theme or table that is summarized so
                                 do not specify a full pathname and do
                                 not include an extension such as .dbf
                                 If an extension appears in the name it
                                 will be removed with no error generated
                             = type of output table
                aType
                               "dBase"
                              = field that theme or table summarized on
                 aField
                 fieldList
                             = list of fields to be summarized
                              = type of summary to be performed on items
                 sumryList
                                 in the fieldList (operation codes)
                                 Dissolve (for use on the Shape field)
                               Count
                               Minimum
                               Maximum
                               Sum
                               Average
                               Variance
                               StdDev
1
.
                 avSummarize = list of attributes in summarized table,
,
      RETURN:
                                 will be set to NOTHING if an error was
```

| ' *                   |                           | encountered during the processing                                                                                          |
|-----------------------|---------------------------|----------------------------------------------------------------------------------------------------|
| ' *<br>' *            | NOTE:                     | <ul> <li>(a) Since this routine passes avSummarize as NOTHI<br/>if an error is detected, make sure to check for</li> </ul> |
| ' *                   |                           | this in the code that calls this function                                                                                  |
| *                     |                           | (b) If fieldList and sumryList are empty lists or                                                                          |
| *                     |                           | passed in as NOTHING default values will be us                                                                             |
| · *                   |                           | that is, Count.aField and Maximum.aField                                                                                   |
| · *                   |                           | (c) If the table to be created exists on disk, the<br>routine will overwrite the existing table with                       |
| ' *                   |                           | asking or informing the user                                                                                               |
| ' *                   |                           | (d) If the table contains selected records, then a                                                                         |
| ' *                   |                           | the selected records will be processed, if the                                                                             |
| ' *<br>' *            |                           | are no selected records, then the entire table will be processed                                                           |
| · *                   |                           | will be processed                                                                                                    |
| · *                   | Dim pmxDoc                | As IMxDocument                                                                                                    |
| ' *                   |                           | me As Variant                                                                                                    |
| *                     | Dim aFileN                | ame, aType, aField As String                                                                                               |
| ' *<br>' *            |                           | ist, sumryList As New Collection<br>arize As ITable                                                                        |
| ' *                   |                           |                                                                                                    |
| Publ:                 | lc Function               | n avSymbolGetAngle(aSymTyp, pSymbol As ISymbol) As                                                                         |
| · *                   | PURPOSE:                  | TO GET THE ANGLE ASSIGNED TO A GRAPHIC SYMBOL                                                                              |
| ' *                   | GIVEN:                    | aSymTyp = type of symbol to be processed                                                                                   |
| ' *                   |                           | PEN : line symbol                                                                                                    |
| *                     |                           | MARKER : point symbol                                                                                                    |
| ' *<br>' *            |                           | FILL : polygon symbol                                                                                                    |
| *                     |                           | pSymbol = symbol to be processed                                                                                           |
| ' *<br>' *            | RETURN:                   | avSymbolGetAngle = angle assigned to symbol (degre                                                                         |
| · *                   | NOTE:                     | (a) This routine processes only MARKER symbols, th                                                                         |
| ' *                   |                           | PEN and FILL symbols will result in a value of                                                                             |
| ' *<br>' *            |                           | zero for avSymbolGetAngle                                                                                                  |
| · *                   |                           | (b) For text symbols use avGraphicTextGetAngle to<br>the text angle                                                        |
| *                     |                           |                                                                                                    |
| ' *                   |                           | p As String                                                                                                    |
| ' *<br>' *            |                           | l As ISymbol                                                                                                    |
| · *                   | Dim avSymb                | olGetAngle As Double                                                                                                    |
| Publ:                 | c Function                | n avSymbolGetColor(aSymTyp, pSymbol As ISymbol) As                                                                         |
| · *                   | PURPOSE:                  | TO GET THE COLOR ASSIGNED TO A GRAPHIC SYMBOL                                                                              |
| · *                   | GIVEN:                    | aSymTyp = type of symbol to be processed                                                                                   |
| ' *                   | 52,000                    | PEN : line symbol                                                                                                    |
| ' *                   |                           | MARKER : point symbol                                                                                                    |
| · *                   |                           | FILL : polygon symbol                                                                                                    |
| ' *<br>' *            |                           | TEXT : text symbol<br>pSymbol = symbol to be processed                                                                     |
| · *                   |                           | pSymbol = symbol to be processed                                                                                           |
| ' *                   | RETURN:                   | avSymbolGetColor = color assigned to symbol                                                                                |
| ' *<br>' *            | NOTE                      | It is possible for autombaldatdalar to be NOTITING                                                                         |
| ' <del>*</del><br>! * | NOTE :                    | It is possible for avSymbolGetColor to be NOTHING<br>make sure to check for this condition before using                    |
| ' *                   |                           | result (i.e. some polygon fills have no color, so                                                                          |
| ' *                   |                           | avSymbolGetColor will be NOTHING in those instance                                                                         |
| · *                   |                           |                                                                                                    |
|                       |                           | p As String                                                                                                    |
| ' *                   |                           | T AS TSAUDOT                                                                                                    |
|                       | Dim pSymbol<br>Dim avSymb | olGetColor As iColor                                                                                                    |

Public Function avSymbolGetOLColor(aSymTyp, pSymbol As ISymbol) As iColor . \* TO GET THE OUTLINE COLOR ASSIGNED TO A GRAPHIC SYMBOL PURPOSE: 1 \* GIVEN: = type of symbol to be processed \* aSymTyp \* . \* PEN : line symbol . MARKER : point symbol \* FILL : polygon symbol pSymbol = symbol to be processed . avSymbolGetOLColor = color assigned to symbol . RETURN: 1 It is possible for avSymbolGetOLColor to be NOTHING so  $\ensuremath{^{\star}}$ NOTE: make sure to check for this condition before using the \* result (i.e. some polygon fills have no color, so that . . avSymbolGetOLColor will be NOTHING in those instances) · \* Dim aSymTyp As String Dim pSymbol As ISymbol ' \* ' \* Dim avSymbolGetOLColor As iColor \* . \* Public Function avSymbolGetOLWidth(aSymTyp, pSymbol As ISymbol) As Double 1 \* PURPOSE: TO GET THE OUTLINE WIDTH ASSIGNED TO A GRAPHIC SYMBOL , \* \* ı. \* GIVEN: aSymTyp = type of symbol to be processed \* 1 PEN : line symbol MARKER : point symbol . + \* . FILL : polygon symbol = symbol to be processed pSymbol . RETURN: avSymbolGetOLWidth = outline width assigned to symbol . NOTE: For PEN symbols the width of the symbol is assigned to avSymbolGetOLWidth, for MARKER symbols if the outline is to be drawn the outline size is returned, otherwise . the size of the marker will be returned Dim aSymTyp As String ' \* Dim pSymbol As ISymbol · \* Dim avSymbolGetOLWidth As Double . . Public Function avSymbolGetSize(aSymTyp, pSymbol As ISymbol) As Double 1 \* PURPOSE: TO GET THE SIZE ASSIGNED TO A GRAPHIC SYMBOL . . GIVEN: = type of symbol to be processed aSymTyp PEN : line symbol MARKER : point symbol : polygon symbol 1 FILL : text symbol , TEXT \* pSymbol = symbol to be processed 1 RETURN: avSymbolGetSize = size assigned to symbol . . NOTE: For PEN and FILL symbols the width of the symbol is assigned to avSymbolGetSize 1 \* Dim aSymTyp As String · \* \* . \* Dim pSymbol As ISymbol \* · \* \* Dim avSymbolGetSize As Double Public Function avSymbolGetStipple(aSymTyp, pSymbol As ISymbol) As IMultiLayerFillSymbol · \* PURPOSE: TO GET THE STIPPLE ASSIGNED TO A GRAPHIC SYMBOL

```
GIVEN:
                aSymTyp
                                      = type of symbol to be processed
                                              : line symbol
                                        PEN
                                        MARKER : point symbol
                                              : polygon symbol
                                        FILL
                pSymbol
                                     = symbol to be processed
                  RETURN:
                                        type, otherwise, NOTHING
      NOTE:
                 Since there is no direct correlation between ArcView
                  .Stipple request and an ArcObject method or property,
                  we will use this macro to return an object of type
                  IMultiLayerFillSymbol provided the symbol is of that
                 type, otherwise, NOTHING will be passed back
     Dim aSymTyp As String
Dim pSymbol As ISymbol
  *
ı.
     Dim avSymbolGetStipple As IMultiLayerFillSymbol
Public Function avSymbolGetStyle(aSymTyp,
                                   pSymbol As ISymbol) As Variant
1
  *
     PURPOSE:
                TO GET THE STYLE ASSIGNED TO A GRAPHIC SYMBOL
.
  *
                                   = type of symbol to be processed
     GIVEN:
                aSymTyp
                                     PEN
                                            : line symbol
                                     MARKER : point symbol
                                     FILL
                                           : polygon symbol
                                   = symbol to be processed
                pSymbol
     RETURN:
                avSymbolGetStyle = style assigned to symbol,
                                      varies depending upon symbol type
                                     for PEN symbols
                                     0 : Solid
                                     1 : Dashed
                                     2 : Dotted
                                     3 : dashes & dots
                                     4 : dashes & double dots
                                     5 : Is invisible
                                      6 : Fit into bounding rectangle
                                     for MARKER symbols
                                     0 : Circle
                                     1 : Square
                                     2 : Cross
                                     3 : X
                                     4 : Diamond
                                     for FILL symbols
                                     0 : Solid
                                     1 : Empty
                                     2 : Horizontal hatch
                                     3 : Vertical hatch
                                      4 : 450 left-to-right hatch
                                      5 : 450 left-to-right hatch
                                      \boldsymbol{6} : Horz. and vert. crosshatch
                                     7 : 450 crosshatch
     NOTE:
                 This routine processes only ISimpleLineSymbol,
                   ISimpleMarkerSymbol and ISimpleFillSymbol type symbols
     Dim aSymTyp As String
Dim pSymbol As ISymbol
     Dim avSymbolGetStyle As Variant
· *
Public Function avSymbolMake(aSymTyp) As ISymbol
· *
     PURPOSE: TO CREATE A NEW GRAPHIC SYMBOL
,
                                                                            *
· *
     GIVEN:
                aSymTyp
                              = type of graphic to be created
```

```
PEN
                                          : line symbol
. .
                                   MARKER : point symbol
                                                                                 +
                                          : polygon symbol
1
  *
                                   FILL
.
      RETURN:
                  avSymbolMake = symbol describing a graphic that can be
1
                                    added to the graphics layer
1
  *
                   (a) This routine will create only ISimpleLineSymbol,
      NOTE:
                                                                                 *
                        ISimpleMarkerSymbol and ISimpleFillSymbol type
1
                      symbols
                   (b) For text symbols use MakeTextSymbol to create a
.
                        text symbol or avGraphicTextMake to create a text
.
                      element.
ı.
· *
     Dim aSymTyp As String
                                                                                 *
· *
     Dim avSymbolMake As ISymbol
                                                                                 *
. .
                                                                                 *
Public Sub avSymbolSetAngle(aSymTyp, pSymbol As ISymbol, aAngle)
                                                                                 *
' *
      PURPOSE: TO SET THE ANGLE OF A SYMBOL
                                                                                 *
1
                                                                                 *
  +
.
  *
                                                                                 *
      GIVEN:
                 aSymTyp = type of symbol to be processed
ı.
                             PEN : line symbol
.
  *
                             MARKER : point symbol
                                                                                 *
· *
                             FILL
                                     : polygon symbol
                                                                                 *
                  pSymbol = symbol to be processed
                                                                                 *
.
ı
                                                                                 *
                  aAngle = angle to be assigned (degrees)
1
  *
1
  *
     RETURN:
                nothing
1 *
.
                   For text symbols use avGraphicTextSetAngle to define
      NOTE:
,
                 the text angle
1 *
· *
     Dim aSymTyp As String
                                                                                 *
' *
     Dim pSymbol As ISymbol
                                                                                 +
· *
     Dim aAngle As Variant
· *
                                                                                 *
Public Sub avSymbolSetColor(aSymTyp, pSymbol As ISymbol, aColor)
                                                                                 *
' *
      PURPOSE: TO SET THE COLOR FOR A SYMBOL
. *
                                                                                 *
      GIVEN:
                 aSymTyp = type of symbol to be processed
1
                             PEN
                                    : line symbol
                                                                                 *
  *
.
                             MARKER : point symbol
                                                                                 +
                             FILL : polygon symbol
TEXT : text symbol
.
                                                                                 *
ı.
                  pSymbol = symbol to be processed
                   aColor = color to be assigned, if numeric will refer
to a RGB color index value, otherwise one of
                              the predefined values listed below
                             WHITE
                             BLACK
                                                                                 *
                             BLUE
                                                                                 *
                             GREEN
                                                                                 *
                             YELLOW
                             CYAN
                                                                                 *
                             BROWN
                                                                                 *
                             ORANGE
                                                                                 *
                             RED
                                                                                 *
ı.
                             MAGENTA
1
                             GRAY
                                                                                 *
1
                             LIGHT GRAY
                                                                                 *
,
                                                                                 *
     RETURN:
                                                                                 *
                nothing
1
                                                                                 *
' *
     Dim aSymTyp As String
                                                                                 *
.
     Dim pSymbol As ISymbol
· *
                                                                                 *
     Dim aColor As Variant
```

```
Public Sub avSymbolSetOLColor(aSymTyp, pSymbol As ISymbol, aColor)
      PURPOSE:
                TO SET THE OUTLINE COLOR FOR A SYMBOL
ı.
      GIVEN:
                 aSymTyp = type of symbol to be processed
1
                             PEN
                                    : line symbol
                             MARKER : point symbol
                             FILL
                                   : polygon symbol
                 pSymbol = symbol to be processed
                   aColor = color to be assigned, if numeric will refer
                              to a RGB color index value, otherwise one of
                              the predefined values listed below
                            WHITE
                            BLACK
                            BLUE
                            GREEN
                            YELLOW
                            CYAN
                            BROWN
                            ORANGE
                            RED
                            MAGENTA
                            GRAY
                            LIGHT GRAY
  *
     RETURN:
               nothing
  *
      NOTE:
                  For PEN symbols the color of the symbol is set to the
                  value of aColor, for MARKER symbols the outline property is set to be true, denoting that the outline
                   for the marker is to be drawn, and the outline color
                 is set to the value of aColor
· *
     Dim aSymTyp As String
' *
     Dim pSymbol As ISymbol
· *
     Dim aColor As Variant
 *
Public Sub avSymbolSetOLWidth(aSymTyp, pSymbol As ISymbol, aWidth)
.
     PURPOSE: TO SET THE OUTLINE WIDTH FOR A SYMBOL
,
 *
     GIVEN:
                 aSymTyp = type of symbol to be processed
                             PEN
                                    : line symbol
1
  *
                             MARKER : point symbol
                                   : polygon symbol
                             FILL
                 pSymbol = symbol to be processed
                  aWidth = outline width to be assigned, a value of
                              zero denotes no outline is to be drawn
1
                nothing
     RETURN:
      NOTE:
                  For PEN symbols the width of the symbol is set to the
                  value of aWidth, for MARKER symbols the outline property is set to be true, denoting that the outline
                   for the marker is to be drawn, and the outline width
                 is set to the value of aWidth
     Dim aSymTyp As String
Dim pSymbol As ISymbol
     Dim aWidth As Variant
Public Sub avSymbolSetSize(aSymTyp, pSymbol As ISymbol, aSize)
 *
     PURPOSE: TO SET THE SIZE OF A SYMBOL
1
1
 *
                 aSymTyp = type of symbol to be processed
     GIVEN:
                                  : line symbol
.
                             PEN
                             MARKER : point symbol
,
                                                                                *
                             FILL
                                    : polygon symbol
```

TEXT : text symbol . . pSymbol = symbol to be processed \* . = size to be assigned (greater than zero) aSize ı. ı. RETURN: nothing · \* \* ' \* For PEN and FILL symbols this routine works the same \* NOTE: · \* as avSymbolSetOLWidth · \* \* ' \* Dim aSymTyp As String \* ' \* Dim pSymbol As ISymbol \* ' \* Dim aSize As Variant \* . \* Public Sub avSymbolSetStipple(aSymTyp, pSymbol As ISymbol, aStipple As IMultiLayerFillSymbol) . \* · \* PURPOSE: TO SET THE STIPPLE OF A SYMBOL \* 1 · \* \* GIVEN: aSymTyp = type of symbol to be processed ' \* PEN : line symbol \* MARKER : point symbol \* 1 . \* FILL : polygon symbol pSymbol = symbol to be processed 1 aStipple = stipple to be assigned \* . . RETURN: nothing ı NOTE: Since there is no direct correlation between ArcView 1 .Stipple request and an ArcObject method or property, we will use this macro to allow the user to change a \* . . ISymbol object into a IMultiLayerFillSymbol provided a valid IMultiLayerFillSymbol object is given 1 \* · \* Dim aSymTyp As String \* Dim pSymbol As ISymbol 1 \* · \* Dim aStipple As IMultiLayerFillSymbol · \* Public Sub avSymbolSetStyle(aSymTyp, pSymbol As ISymbol, aStyle) ' \* PURPOSE: TO SET THE STYLE FOR A SYMBOL . \* \* GIVEN: aSymTyp = type of symbol to be processed · \* PEN : line symbol \* . MARKER : point symbol FILL : polygon symbol 1 pSymbol = symbol to be processed 1 aStyle = style to be assigned, varies depending upon the type of symbol for PEN symbols 0 : Solid 1 : Dashed 2 : Dotted 3 : Has alternating dashes and dots 4 : Has alternating dashes and double dots 5 : Is invisible 6 : Will fit into it's bounding rectangle for MARKER symbols + 0 : Circle 1 : Square \* ı. 2 : Cross 3 : X \* 4 : Diamond \* for FILL symbols \* 0 : Solid 1 1 : Empty . \* 2 : Horizontal hatch 3 : Vertical hatch . 1 \* 4 : 45-degree downward, left-to-right hatch 5 : 45-degree upward, left-to-right hatch

6 : Horizontal and vertical crosshatch 7 : 45-degree crosshatch RETURN: nothing Dim aSymTyp As String Dim pSymbol As ISymbol Dim aStyle As Variant Public Sub avTableSort(tblName, aField, anOrder, Optional aFileName) . PURPOSE: TO SORT A TABLE BASED UPON A FIELD IN AN ASCENDING OR DESCENDING ORDER GIVEN: tblName = name of table to be sorted aField = name of field that the sort is based upon = the sort order as a Boolean anOrder True = ascending, False = Descending aFileName = optional argument denoting the name of the new dBase file that will be created if the name does not contain a complete pathname the current working directory will be used, some examples include: c:\project\test\atable.dbf atable.dbf RETURN: nothing (a) If the table contains selected records then only NOTE: the selected records will be sorted, otherwise, the entire table will be sorted (b) A new dBase file is created containing the results of the sort and is added to the document, the default name of the new dBase file will be of the form tblName sort.dbf (c) The optional argument, aFileName, can be used to explicitly define the name of the new dBase file and override the default naming convention (d) If the new dBase file that is to be created exists on disk, it will be deleted prior to creating the new file (e) If the new dBase table that is to be added to the current document exists in the document, it will be removed prior to adding it back in Dim tblName, aField As String Dim anOrder As Boolean Dim aFileName As String Public Sub avThemeInvalidate(pmxDoc As IMxDocument, theTheme, rdStatus) 1 PURPOSE: REDRAW A THEME 1 \* , GIVEN: pmxDoc = the active view theTheme = theme to be processed rdStatus = redraw status (True = redraw entire view) (False = redraw theme only) nothing RETURN: NOTE: If False is specified for rdStatus it may be necessary to follow the call to avThemeInvalidate with a call to pActiveView.Refresh or avGetDisplayFlush in order to refresh the display so that the changes made to the theme are properly displayed, these calls are not made here thereby eliminating multiple screen redraws Dim pmxDoc As IMxDocument \* Dim theTheme As Variant

' \* Dim rdStatus As Boolean + Public Sub avThemeSetName(pmxDoc As IMxDocument, theTheme, newName, updateTOC) 1 \* PURPOSE: TO SET THE NAME OR ALIAS FOR A LAYER \* ' \* \* ' \* GIVEN: pmxDoc = the active view theTheme = theme to be processed newName = new name or alias to be assigned to theme · \* . + updateTOC = update status (True = update TOC) (False = do not update TOC) 1 . , RETURN: nothing . 1 NOTE: The given updateTOC allows the user to control when . the table of contents (TOC) is refreshed, to reflect \* the name change. If many layers are to be modified it is better to update at the end of the modifications \* 1 \* rather than after every single modification . . Dim pmxDoc As IMxDocument · \* Dim theTheme As Variant ' \* Dim newName As Variant · \* Dim updateTOC As Boolean Public Sub avUnion(pMap As IMap, geomList, pNewGeom As IGeometry) ' \* PURPOSE: TO UNION SHAPES OF THE SAME GEOMETRY TYPE INTO ONE 1 \* NEW SHAPE . , рМар GIVEN: = IMap object for current active view ' \* geomList = list of geometry objects to be unioned · \* ' \* RETURN: pNewGeom = new geometry object representing the union . of the given geometry objects · \* ' \* Dim pMap As IMap · \* Dim geomList As New Collection ' \* Dim pNewGeom As IGeometry Public Sub avUnique(pmxDoc As IMxDocument, theTheme, aField, showNulls) . PURPOSE: TO SET THE LEGEND THAT IS ASSOCIATED WITH A THEME . TO BE OF UNIQUE TYPE GIVEN: 1 pmxDoc = the active view . theTheme = theme to be processed 1 = field name that theme is to be classified aField upon showNulls = flag denoting whether features that have not been assigned a value for aField 1 1 should be drawn or not (true, false) , RETURN: nothing . NOTE: (a) All features in the theme will be classified such . . that features having a unique value, within a field, will be drawn in a unique or different \* symbol from the other unique values within the field (b) After a theme has been classified you must use \* avGetLegend to get the new legend that reflects \* \* the new classification if you wish to manipulate the labels or symbols in the classification \* \* . Dim pmxDoc As IMxDocument ' \* Dim theTheme As Variant \* ' \* Dim aField As String

```
' * Dim showNulls As Boolean
Public Sub avUniqueM(pmxDoc As IMxDocument,
                          theTheme, aField1, aField2, aField3, showNulls)
· *
     PURPOSE: TO SET THE LEGEND THAT IS ASSOCIATED WITH A THEME
· *
                  TO BE OF UNIQUE TYPE FOR MULTIPLE ATTRIBUTES (MAX 3)
.
,
     GIVEN:
                pmxDoc
                          = the active view
                 theTheme = theme to be processed
                          = first field name that theme is to be
                 aField1
                            classified upon
                            = second field name that theme is to be
                 aField2
                               classified upon, specify NULL if no field
                               is to be used in the classification
                 aField3
                            = third field name that theme is to be
                              classified upon, specify NULL if no field
is to be used in the classification
                  showNulls = flag denoting whether features that have
                              not been assigned a value for the
                               specified fields should be drawn or not
                             (true, false)
ı.
 *
     RETURN:
              nothing
                 (a) All features in the theme will be classified such
     NOTE:
                      that features having a unique value, within the
                      fields, will be drawn in a unique or different
                      symbol from the other unique values within the
                    fields
                  (b) After a theme has been classified you must use
                      avGetLegend to get the new legend that reflects
                       the new classification if you wish to manipulate
                      the labels or symbols in the classification
     Dim pmxDoc As IMxDocument
· *
     Dim theTheme As Variant
· *
     Dim aField1, aField2, aField3 As String
' *
     Dim showNulls As Boolean
Public Function avUnJoinAll(aVTab) As Integer
· *
     PURPOSE: TO REMOVE ALL JOINS FROM A VTAB
' *
· *
    GIVEN:
               aVTab
                             = name of VTab to be processed
1
 *
     RETURN:
               avUnjoinAll = error flag
                               0 : no error
                                1 : error detected
                                2 : VTab has no joins
· *
    Dim aVTab As String
' *
     Dim avUnJoinAll As Integer
· *
Public Function avUnLinkAll(aVTab) As Integer
' *
     PURPOSE: TO REMOVE ALL LINKS (RELATES) FROM A VTAB
· *
                            = name of VTab to be processed
    GIVEN:
               aVTab
ı.
 *
     RETURN: avUnLinkAll = error flag
' *
                               0 : no error
                                1 : error detected
 *
' *
    Dim aVTab As String
' *
     Dim avUnLinkAll As Integer
```

Public Sub avUpdateAnno(pFeature As IFeature, oldX, oldY, newX, newY, \_ rotang, scaleX, scaleY, \_ newFeature As IFeature) 1 PURPOSE: TO TRANSFORM AN EXISTING ANNOTATION FEATURE 1 \* \* = annotation feature to be processed . GIVEN: pFeature oldX = x coordinate of feature control point oldY = y coordinate of feature control point = x coordinate control point to be moved to . newX + = y coordinate control point to be moved to = rotation angle to be applied (degrees) newY rotang 0.0 : do not rotate feature <>0 : add rotation angle to feature scaleX = X scale factor (can not be <= 0.0) = Y scale factor (can not be <= 0.0) scaleY , RETURN: newFeature = feature after transformation applied (a) The rotation angle is added to the existing angle NOTE: of the annotation (positive value denotes counterclockwise rotation, negative value clockwise) (b) Scale factor greater than 1.0 increases the size, while a value less than 1.0 decreases the size (c) The X scale factor is always used in the scaling process, the Scale method does not seem to work as \* it should on Annotation features when the X and Y scale factors are different (d) The layer that the feature resides must be in an editable state 1 \* Dim pFeature As IFeature · \* Dim oldX, oldY, newX, newY, rotang, scaleX, scaleY As Double . . Dim newFeature As IFeature Public Sub avUpdateDefaultFont() . PURPOSE: UPDATE THE DEFAULT FONT PARAMETERS IN THE DRAW TOOLBAR 1 \* BY EXECUTING THE SELECT ELEMENTS TOOL ' \* GIVEN: nothing ' \* \* . + RETURN: nothing Public Function avUpdateJoin(aVTab1, aVTab2) As Integer ' \* PURPOSE: TO UPDATE THE SELECTION SET IN aVTab2 TO REFLECT THE 1 SELECTION SET OF aVTabl BASED UPON A JOIN (RELATE) , GIVEN: aVTab1 = name of VTab which aVTab2 is joined to 1 = name of VTab joined to aVTab1 aVTab2 1 RETURN: avUpdateJoin = error flag 0 : no error 1 : error detected 2 : aVTabl does not exist . 3 : aVTab2 does not exist 4 : join was not found 1 NOTE: This procedure will refresh the selection set for the . VTab being processed, aVTabl in addition to the . selection set of aVTab2 1 \* Dim aVTab1, aVTab2 As String ' \* Dim avUpdateJoin As Integer \* .

```
Public Sub avUpdateLegend(pmxDoc As IMxDocument, theTheme)
      PURPOSE:
                TO UPDATE A THEME TO REFLECT ANY CHANGES MADE TO ITS
                  LEGEND, BOTH THE THEME AND THE TABLE OF CONTENTS WILL
                BE UPDATED (REDRAWN)
ı.
  *
     GIVEN:
               pmxDoc
                       = the active view
                theTheme = theme to be processed
     RETURN:
               nothing
     NOTE:
                 It may be necessary to follow the call to the routine
                  avUpdateLegend with a call to avDisplayInvalidate or
                  avGetDisplayFlush in order to refresh the display so
                  that the changes made to the theme are properly
                  displayed, these calls are not made here thereby
                 eliminating multiple screen redraws
,
  *
     Dim pmxDoc As IMxDocument
     Dim theTheme As Variant
Public Function avUpdateLink(aVTab1, aVTab2, aLink) As Integer
.
      PURPOSE:
                TO UPDATE THE SELECTION SET IN aVTab2 TO REFLECT THE
  *
.
                  SELECTION SET OF aVTabl BASED UPON A SPECIFIED LINK
                (RELATE)
                aVTab1
                               = name of VTab which aVTab2 is linked to
     GIVEN:
                               = name of VTab linked to aVTabl
                 aVTab2
                               = link number in aVTabl to be updated
                 aLinkI
                                  (if aVTab2 is a layer and if aLinkI is
                                  negative the selection set of aVTab2 is *
                                  updated but the display of the selected
                                 features is not)
     RETURN:
               avUpdateLink = error flag
                                0 : no error
                                 1 : error detected
                                 2 : aVTabl does not exist
                                 3 : aVTab2 does not exist
                                 4 : link number was not found
     Dim aVTab1, aVTab2 As String
.
     Dim aLinkI As Long
     Dim avUpdateLink As Integer
Public Function avUpdateLinks(aVTab1) As Integer
     PURPOSE:
                TO UPDATE THE SELECTION SETS IN ALL VTabs THAT ARE
                LINKED (RELATED) TO aVTabl
.
     GIVEN:
                               = name of VTab to be processed
                aVTab1
1
  *
     RETURN:
               avUpdateLinks = error flag
                                 0 : no error
                                  1 : error detected
                                  2 : aVTabl does not exist
                                  3 : no links were found
      NOTE:
                 This procedure will refresh the selection set for the
                  VTab being processed, aVTabl in addition to all of the
                  selection sets that aVTabl has links (relates) with
  *
     Dim aVTabl As String
1
 *
     Dim avUpdateLinks As Integer
                                                                           *
```

Public Sub avUpdateSelection(pmxDoc As IMxDocument, theTheme) . PURPOSE: TO UPDATE THE ATTRIBUTE TABLE FOR A THEME TO REFLECT 1 \* THE CURRENT SELECTION SET FOR THE THEME ı. · \* \* GIVEN: pmxDoc = the active view ' \* \* theTheme = theme to be processed 1 \* ' \* RETURN: \* nothing · \* \* ' \* Dim pmxDoc As IMxDocument \* ' \* Dim theTheme As Variant \* . Public Sub avViewAddGraphic(pElement As IElement) · \* PURPOSE: TO ADD A GRAPHIC INTO THE ACTIVE GRAPHICS LAYER \* ' \* \* 1 GIVEN: pElement = graphic to be added · \* \* 1 \* RETURN: nothing \* \* ' \* · \* NOTE: Use the subroutine avSetGraphicsLayer to set the · \* active graphics layer (annotation target layer) · \* \* ' \* Dim pElement As IElement \* 1 4 + Public Sub avViewGetGraphics(graList) ' \* PURPOSE: TO GET A LIST OF ALL OF THE GRAPHICS IN THE MAP 1 \* \* 1 GIVEN: nothing · \* graList = list of all graphic elements in the map 1 \* RETURN: · \* \* ' \* Dim graList As New Collection + Public Function avViewMake() As IMap \* · \* PURPOSE: TO CREATE A NEW VIEW (DATA FRAME) · \* · \* GIVEN: nothing ' \* · \* RETURN: avViewMake = the new view (data frame) object . If the view can not be created, avViewMake will be · \* \* NOTE: set to NOTHING 1 \* ' \* Dim avViewMake As IMap . \* Public Function avVTabExport(aTable, aFileName, aClass, selRecrds) \_ As ITable . ' \* PURPOSE: EXPORT AN EXISTING TABLE TO CREATE A NEW TABLE THAT IS \* 1 OF dBASE OR TEXT FILE TYPE · \* ' \* GIVEN: aTable = name of the table to be exported . = name of the table to be created, aFileName . if the name does not contain a complete pathname the current working \* directory will be used, some examples of name include: \* c:\project\test\atable \* \* c:\project\test\atable.dbf atable atable.dbf 1 the name can or can not contain the \* 1 . extension .dbf or .txt ī \* aClass = type of table to be created dBase

```
TEXT
                               = indicates if the selected records are
                 selRecrds
                                to be exported
                                  true = export selected records only
                                 false = export all records
     RETURN:
                avVTabExport = table object that is created
     NOTE:
                (a) if the table to be created, aFileName, exists on
                      disk, it will be deleted before the exporting is
                      performed without informing the user/developer
                  (b) if selected records are to be exported and there
                      are no selected records, the entire table will be
                    exported
                 (c) if the table can not be exported for any reason
                      what so ever, avVTabExport will be set to NOTHING
     Dim aTable, aFileName, aClass As String
     Dim selRecrds As Boolean
     Dim avVTabExport As ITable
Public Function avVTabMake(aFileName, forWrite, skipFirst,
                              Optional aClass) As ITable
1
 *
     PURPOSE:
               OPEN AN EXISTING TABLE THAT IS OF dBASE OR TEXT FILE
.
 *
               TYPE
     GIVEN:
                aFileName
                               = name of the table to be opened,
                                  if the name does not contain a
                                   complete pathname the current working
                                   directory will be used, some examples
                                 of name include:
                                     c:\project\test\atable.dbf
                                    atable.dbf
                                   the extension .dbf or .txt indicates
                                  the type of table to be opened
                                = indicates if the table is to be made
                 forWrite
                                  editable once it is opened
                                = indicates if the first record in the
                 skipFirst
                                 table is to be ignored
                 aClass
                                 = optional argument which specifies the
                                  type of table to be opened
                                 dBase
                                 TEXT
                                   if this argument is specified it will
                                   override any extension that may appear
                                 in aFileName
     RETURN:
                avVTabMake
                              = table object that is created
      NOTE:
                 (a) The forWrite and skipFirst arguments are ignored,
                      as of this version, and as such have no impact
                    upon this procedure
                  (b) If aFileName does not contain an extension the
                     procedure assumes a dBase file is to be opened
                  (c) If aFileName can not be opened, avVTabMake will be
                    set to NOTHING
                  (d) Use the function avAddDoc to add the table into
                    the Table of Contents
 *
     Dim aFileName As String
 *
     Dim forWrite, skipFirst As Boolean
     Dim aClass As String
 *
     Dim avVTabMake As ITable
Public Function avVTabMakeNew(aFileName, aclass) As ITable
,
 *
     PURPOSE: CREATE A NEW TABLE THAT IS OF dBASE OR TEXT FILE TYPE
```

GIVEN: aFileName = name of the table to be created, if the name does not contain a 1 complete pathname the current working . directory will be used, some examples of name include: c:\project\test\atable c:\project\test\atable.dbf \* atable atable.dbf the name can or can not contain the extension .dbf or .txt aClass = type of table to be created dBase TEXT . RETURN: avVTabMakeNew = table object that is created 1 NOTE: (a) Two fields called OID and ID will be created by 1 this routine, the function avAddDoc can be used to  $\ensuremath{^*}$ 1 add the table to the map, if need be (b) If the table to be created exists on disk, the routine will abort the existing table will not be overwritten . · \* Dim aFileName, aClass As String . . Dim avVTabMakeNew As ITable · \* Public Sub avXORSelection(pmxDoc As IMxDocument, theTheme, orgSelSet As ISelectionSet, \_ xorSelSet As ISelectionSet) ' \* PERFORM AN EXCLUSIVE XOR ON A LAYER OR TABLE SELECTION \* PURPOSE: ' \* SET . \* 1 + GIVEN: pmxDoc = the active view theTheme = the theme or table to be processed 1 orgSelSet = the selection set to be XOR ' \* . RETURN: xorSelSet = the selection set after XOR was performed . The current selection set for the theme or table is NOTE: used in the XORing with the set that is passed in (orgSelSet). If theTheme has no selection set, the \* command will select all features (rows) in theTheme and use this set in the XOR process 1 \* Dim pmxDoc As IMxDocument · \* Dim theTheme As Variant Dim orgSelSet As ISelectionSet . Dim xorSelSet As ISelectionSet Public Sub avZoomToSelected(pmxDoc As IMxDocument, theTheme) PURPOSE: TO ZOOM TO THE EXTENT OF THE SELECTED SET FOR A THEME , \* OR THE EXTENT OF ALL SELECTED FEATURES IN THE MAP pmxDoc = the active view . GIVEN: theTheme = theme for which its selected features will be zoomed to, if NULL is specified all . 1 selected features will be zoomed to 1 RETURN: nothing , If a theme is specified and the theme does not contain NOTE: any selected features, the command will zoom to the full extent of the theme (all features processed in \* . this condition) \* · \* Dim pmxDoc As IMxDocument

```
' * Dim theTheme As Variant
Public Sub avZoomToTheme(pmxDoc As IMxDocument, theTheme)
· *
    PURPOSE: TO ZOOM TO THE EXTENT OF A THEME
' *
· *
             pmxDoc = the active view
    GIVEN:
· *
                theTheme = theme to be processed
' *
    RETURN: nothing
' *
' *
     Dim pmxDoc As IMxDocument
' *
    Dim theTheme As Variant
Public Sub avZoomToThemes(pmxDoc As IMxDocument, thmList)
' *
     PURPOSE: TO ZOOM TO THE EXTENT OF A GROUP OF THEMES
· *
    GIVEN:
              pmxDoc = the active view
                thmList = list of themes to be processed
    RETURN:
             nothing
· *
· *
    Dim pmxDoc As IMxDocument
' *
    Dim thmList As New Collection
Public Sub ChangeView(pmxDoc As IMxDocument, opmode,
                          sclFctr, panXval, panYval, usrView As IUnknown,
                         iok, newRect As IEnvelope)
' *
     PURPOSE: SCRIPT TO ALTER THE DISPLAY OF THE VIEW
'
,
 *
     GIVEN:
               pmxDoc = the active view
                opmode = mode of operation
                           1 : zoom scale factor to be applied
                           2 : panning values to be applied
                           3 : a new extent to be defined
                           4 : center display about a point
                 sclFctr = scale factor to be applied to view
                 panXval = distance in world units to pan along x axis
                            or display center x coordinate if opmode = 4 *
                 panYval = distance in world units to pan along y axis
                            or display center y coordinate if opmode = 4 *
                  usrView = user-defined view extent rectangle, can be
                           either an IPolygon or IEnvelope object
                      = error flag (0 = no error, 1 = error)
· *
     RETURN:
              iok
                newRect = view extent rectangle
    Dim pmxDoc As IMxDocument
     Dim opmode As Integer
     Dim sclFctr, panXval, panYval As Double
1 *
' *
     Dim usrView As IUnknown
    Dim iok As Integer
 *
 *
    Dim newRect As IEnvelope
Public Sub CopyList(origList, newList)
                TO COPY A COLLECTION INTO ANOTHER COLLECTION AND THEN
     PURPOSE:
· *
                INITIALIZE OR CLEAR THE ORIGINAL COLLECTION
' *
    GIVEN:
               origList = list to be copied and then cleared
,
 *
 *
               newList = copy of the original list
     RETURN:
· *
' *
     Dim origList As New Collection
· *
     Dim newList As New Collection
,
```

Public Sub CopyList2(origList, newList) PURPOSE: TO COPY A COLLECTION INTO ANOTHER COLLECTION AND THEN . INITIALIZE OR CLEAR THE ORIGINAL COLLECTION 1 GIVEN: origList = list to be copied and then cleared . \* . newList = copy of the original list RETURN: , · \* NOTE: These are collections of objects, not variables such . as doubles, longs, integers, etc. . . Dim origList As New Collection · \* Dim newList As New Collection Public Sub CopyList3(origList, newList) TO COPY A COLLECTION INTO ANOTHER COLLECTION LEAVING PURPOSE: · \* THE ORIGINAL COLLECTION INTACT (UNALTERED) ' \* 1 + GIVEN: origList = list to be copied + · \* RETURN: newList = copy of the original list · \* · \* Dim origList As New Collection ' \* Dim newList As New Collection · \* Public Function CreateAccessDB(sDir, sDBName, bOverWrite) As IWorkspace ' \* PURPOSE: CREATE A PERSONAL GEODATABASE . ı. GIVEN: sDir = directory location sDBName = geodatabase name (do not include the .mdb extension in the name) . . b0verWrite = flag denoting whether to overwrite \* the geodatabase if it exists true = overwrite, false = do not RETURN: CreateAccessDB = geodatabase that is created, will be set to NOTHING if an error was encountered during the processing NOTE: (a) The geodatabase created will contain no dataset or feature class. These will have to be added later on if need be (only the .mdb file is created) (b) The Editor should not be active, if a personal geodatabase is being editted and this function is called during the editting, an automation error will be generated. This is why avStopEditing is called, to make sure the Editor is not in an edit state 1 1 Dim sDir As String Dim sDBName As String . ' \* \* Dim bOverWrite As Boolean ' \* Dim CreateAccessDB As IWorkspace 1 4 Public Function CreateAnnoClass(pWorkspace As IWorkspace, theName, pFields As IFields, dRefScale, dUnits) As IFeatureClass 1 \* GIVEN: = connection to the geodatabase pWorkspace , \* theName = annotation feature class name if the \* \* feature class is to appear in a 1 \* dataset of the same name, otherwise, \* the annotation feature class name 1 . and the name of the dataset in which \* , the feature class is to appear in pFields = shapefile attributes

| ' *<br>' *                              |                                                                                      | dRefScale                                                                                                    | = reference scale of the current view                                                                                                    |
|-----------------------------------------|--------------------------------------------------------------------------------------|----------------------------------------------------------------------------------------------------|----------------------------------------------------------------------------------------------------|
| · *                                     |                                                                                      | dUnits                                                                                                    | = units setting of the current view                                                                                                    |
| · *                                     | RETURN:                                                                              | CreateAnnoClass                                                                                                    | = feature class that is created, will                                                                                                    |
| ' *                                     |                                                                                      |                                                                                                    | be set to NOTHING if an error was                                                                                                    |
| ' *                                     |                                                                                      |                                                                                                    | encountered during the processing                                                                                                    |
| · *<br>· *                              | NOTE                                                                                 |                                                                                                    | the burber of deck ( ) shows they in                                                                                                    |
| · *                                     | NOTE:                                                                                |                                                                                                    | the hyphen or dash (-) character in<br>or the annotation feature class                                                                                                    |
| ' *                                     |                                                                                      |                                                                                                    | character in the feature class name                                                                                                    |
| ' *                                     |                                                                                      | should not                                                                                                    | be numeric (not a number, but rather                                                                                                    |
| ' *                                     |                                                                                      | an alphachar                                                                                                    |                                                                                                    |
| · *                                     |                                                                                      |                                                                                                    | me contains both the feature class and                                                                                                    |
| · *                                     |                                                                                      |                                                                                                    | ames at least one space must separate the (the feature class precedes the dataset)                                                                                                    |
| ' *                                     |                                                                                      |                                                                                                    | aset in which the feature class is to                                                                                                    |
| ' *                                     |                                                                                      | . ,                                                                                                    | does not exist, it will be created, if                                                                                                    |
| *                                       |                                                                                      | the dataset                                                                                                    | t does exist, it will be used as is                                                                                                    |
| · *                                     |                                                                                      | ,                                                                                                    |                                                                                                    |
| ' *<br>' *                              |                                                                                      | pace As IWorkspace<br>e As String                                                                                                    | 2                                                                                                    |
| · *                                     |                                                                                      | s As IFields                                                                                                    |                                                                                                    |
| ' *                                     | -                                                                                    | ale As Double                                                                                                    |                                                                                                    |
| ' *                                     | Dim dUnits                                                                           | As esriUnits                                                                                                    |                                                                                                    |
| ' *<br>' *                              | Dim Create                                                                           | AnnoClass As IFea                                                                                                    | tureClass                                                                                                    |
| Publ                                    | ic Functior                                                                          | n CreateFeatClas:                                                                                                    | s(pFeatureDataset _<br>As IFeatureDataset, theName, _<br>geomType As esriGeometryType, _<br>Optional pFields As IFields) _                                                                                                    |
| ' *                                     |                                                                                      |                                                                                                    | As IFeatureClass                                                                                                    |
|                                         |                                                                                      |                                                                                                    |                                                                                                    |
| ' *<br>· *                              | PURPOSE:                                                                             |                                                                                                    | As IFeatureClass<br>E CLASS WITHIN A FEATURE DATASET IN A                                                                                                    |
| ' *                                     | PURPOSE:                                                                             | CREATE A FEATURE<br>GEODATABASE                                                                                                    |                                                                                                    |
|                                         |                                                                                      | GEODATABASE                                                                                                    | E CLASS WITHIN A FEATURE DATASET IN A                                                                                                    |
| ' *<br>' *                              | PURPOSE:<br>GIVEN:                                                                   | GEODATABASE                                                                                                    |                                                                                                    |
| · *<br>· *<br>· *                       |                                                                                      | GEODATABASE<br>pFeatureDataset                                                                                                    | E CLASS WITHIN A FEATURE DATASET IN A<br>= feature dataset to be processed<br>= featureclass name<br>= featureclass geometry type, such as                                                                                                    |
| · *<br>· *<br>· *                       |                                                                                      | GEODATABASE<br>pFeatureDataset<br>theName                                                                                                    | E CLASS WITHIN A FEATURE DATASET IN A<br>= feature dataset to be processed<br>= featureclass name<br>= featureclass geometry type, such as<br>esriGeometryPoint                                                                                                    |
| *<br>  *<br>  *                         |                                                                                      | GEODATABASE<br>pFeatureDataset<br>theName                                                                                                    | E CLASS WITHIN A FEATURE DATASET IN A<br>= feature dataset to be processed<br>= featureclass name<br>= featureclass geometry type, such as<br>esriGeometryPoint<br>esriGeometryPolyline                                                                                                    |
| · * * * * * *                           |                                                                                      | GEODATABASE<br>pFeatureDataset<br>theName                                                                                                    | E CLASS WITHIN A FEATURE DATASET IN A = feature dataset to be processed = featureclass name = featureclass geometry type, such as esriGeometryPoint                                                                                                    |
| · * * * * * * *                         |                                                                                      | GEODATABASE<br>pFeatureDataset<br>theName<br>geomType                                                                                                    | <pre>E CLASS WITHIN A FEATURE DATASET IN A = feature dataset to be processed = featureclass name = featureclass geometry type, such as esriGeometryPoint esriGeometryPolyline esriGeometryPolygon</pre>                                                                                                    |
| * * * * * * * * *                       |                                                                                      | GEODATABASE<br>pFeatureDataset<br>theName<br>geomType<br>pFields                                                                                                    | <pre>E CLASS WITHIN A FEATURE DATASET IN A = feature dataset to be processed = featureclass name = featureclass geometry type, such as:     esriGeometryPoint     esriGeometryPolyline     esriGeometryPolygon = feature attributes (optional) = feature class that is created, will</pre>                                                                                                    |
| · · · · · · · · · · · · · · · · · · ·   | GIVEN:                                                                               | GEODATABASE<br>pFeatureDataset<br>theName<br>geomType<br>pFields                                                                                                    | <pre>E CLASS WITHIN A FEATURE DATASET IN A = feature dataset to be processed = featureclass name = featureclass geometry type, such as esriGeometryPoint esriGeometryPolyline esriGeometryPolygon = feature attributes (optional) = feature class that is created, will be set to NOTHING if an error was</pre>                                                                                                    |
| * * * * * * * * * *                     | GIVEN:                                                                               | GEODATABASE<br>pFeatureDataset<br>theName<br>geomType<br>pFields                                                                                                    | <pre>E CLASS WITHIN A FEATURE DATASET IN A = feature dataset to be processed = featureclass name = featureclass geometry type, such as:     esriGeometryPoint     esriGeometryPolyline     esriGeometryPolygon = feature attributes (optional) = feature class that is created, will</pre>                                                                                                    |
| * * * * * * * * * * * *                 | GIVEN:                                                                               | GEODATABASE<br>pFeatureDataset<br>theName<br>geomType<br>pFields<br>CreateFeatClass                                                                                                    | <pre>E CLASS WITHIN A FEATURE DATASET IN A = feature dataset to be processed = featureclass name = featureclass geometry type, such as: esriGeometryPoint esriGeometryPolyline esriGeometryPolygon = feature attributes (optional) = feature class that is created, will be set to NOTHING if an error was encountered during the processing</pre>                                                                                                    |
| * * * * * * * * * * * *                 | GIVEN:<br>RETURN:                                                                    | GEODATABASE<br>pFeatureDataset<br>theName<br>geomType<br>pFields<br>CreateFeatClass<br>(a) The functio<br>create the                                                                                                    | <pre>E CLASS WITHIN A FEATURE DATASET IN A = feature dataset to be processed = featureclass name = featureclass geometry type, such as:     esriGeometryPoint     esriGeometryPolyline     esriGeometryPolygon = feature attributes (optional) = feature class that is created, will     be set to NOTHING if an error was     encountered during the processing on CreateNewShapefile can be used to e IFeatureDataset object, if appropriate</pre>                                                                                                    |
| * * * * * * * * * * * * * *             | GIVEN:<br>RETURN:                                                                    | GEODATABASE<br>pFeatureDataset<br>theName<br>geomType<br>pFields<br>CreateFeatClass<br>(a) The function<br>create the<br>(b) If pFields                                                                                                    | <pre>E CLASS WITHIN A FEATURE DATASET IN A = feature dataset to be processed = featureclass name = featureclass geometry type, such as esriGeometryPolytine esriGeometryPolygon = feature attributes (optional) = feature class that is created, will be set to NOTHING if an error was encountered during the processing m CreateNewShapefile can be used to e IFeatureDataset object, if appropriate contains any geometry fields they will</pre>                                                                                                    |
| * * * * * * * * * * * * * * * * *       | GIVEN:<br>RETURN:                                                                    | GEODATABASE<br>pFeatureDataset<br>theName<br>geomType<br>pFields<br>CreateFeatClass<br>(a) The function<br>create the<br>(b) If pFields<br>be ignored                                                                                                    | <pre>E CLASS WITHIN A FEATURE DATASET IN A = feature dataset to be processed = featureclass name = featureclass geometry type, such as esriGeometryPoint esriGeometryPolyline esriGeometryPolygon = feature attributes (optional) = feature class that is created, will be set to NOTHING if an error was encountered during the processing n CreateNewShapefile can be used to e IFeatureDataset object, if appropriate</pre>                                                                                                    |
| * * * * * * * * * * * * * * *           | GIVEN:<br>RETURN:                                                                    | GEODATABASE<br>pFeatureDataset<br>theName<br>geomType<br>pFields<br>CreateFeatClass<br>(a) The function<br>create the<br>(b) If pFields<br>be ignored<br>processed                                                                                                    | <pre>E CLASS WITHIN A FEATURE DATASET IN A = feature dataset to be processed = featureclass name = featureclass geometry type, such ass esriGeometryPolyline esriGeometryPolygon = feature attributes (optional) = feature class that is created, will be set to NOTHING if an error was encountered during the processing n CreateNewShapefile can be used to e IFeatureDataset object, if appropriate contains any geometry fields they will , only valid attribute fields will be</pre>                                                                                                    |
| * * * * * * * * * * * * * * * * *       | GIVEN:<br>RETURN:                                                                    | GEODATABASE<br>pFeatureDataset<br>theName<br>geomType<br>pFields<br>CreateFeatClass<br>(a) The functio<br>create the<br>(b) If pFields<br>be ignored<br>processed<br>(c) If pFields                                                                                                    | <pre>E CLASS WITHIN A FEATURE DATASET IN A = feature dataset to be processed = featureclass name = featureclass geometry type, such as esriGeometryPolyline esriGeometryPolygon = feature attributes (optional) = feature class that is created, will be set to NOTHING if an error was encountered during the processing on CreateNewShapefile can be used to e IFeatureDataset object, if appropriate contains any geometry fields they will , only valid attribute fields will be c contains the Shape field, the settings</pre>                                                                                                    |
| * * * * * * * * * * * * * * * * *       | GIVEN:<br>RETURN:                                                                    | GEODATABASE<br>pFeatureDataset<br>theName<br>geomType<br>pFields<br>CreateFeatClass<br>(a) The function<br>create the<br>(b) If pFields<br>be ignored<br>processed<br>(c) If pFields<br>for the Ha                                                                                                    | <pre>E CLASS WITHIN A FEATURE DATASET IN A = feature dataset to be processed = featureclass name = featureclass geometry type, such as esriGeometryPolyline esriGeometryPolygon = feature attributes (optional) = feature class that is created, will be set to NOTHING if an error was encountered during the processing n CreateNewShapefile can be used to e IFeatureDataset object, if appropriate contains any geometry fields they will , only valid attribute fields will be</pre>                                                                                                    |
|                                         | GIVEN:<br>RETURN:                                                                    | GEODATABASE<br>pFeatureDataset<br>theName<br>geomType<br>pFields<br>CreateFeatClass<br>(a) The function<br>create the<br>(b) If pFields<br>be ignored<br>processed<br>(c) If pFields<br>for the Ha<br>creating the<br>(d) If pFields                                                                                                    | <pre>E CLASS WITHIN A FEATURE DATASET IN A = feature dataset to be processed = featureclass name = featureclass geometry type, such as esriGeometryPolyline esriGeometryPolygon = feature attributes (optional) = feature class that is created, will be set to NOTHING if an error was encountered during the processing on CreateNewShapefile can be used to e IFeatureDataset object, if appropriate contains any geometry fields they will , only valid attribute fields will be e contains the Shape field, the settings is not specified only the OID and SHAPP</pre>                                                                                                    |
| * * * * * * * * * * * * * * * * *       | GIVEN:<br>RETURN:                                                                    | GEODATABASE<br>pFeatureDataset<br>theName<br>geomType<br>pFields<br>CreateFeatClass<br>(a) The function<br>create the<br>(b) If pFields<br>be ignored<br>processed<br>(c) If pFields<br>for the Ha<br>creating the<br>(d) If pFields<br>fields will                                                                                                    | E CLASS WITHIN A FEATURE DATASET IN A = feature dataset to be processed = featureclass name = featureclass geometry type, such as esriGeometryPoint esriGeometryPolyline esriGeometryPolygon = feature attributes (optional) = feature class that is created, will be set to NOTHING if an error was encountered during the processing on CreateNewShapefile can be used to e IFeatureDataset object, if appropriate contains any geometry fields they will , only valid attribute fields will be scontains the Shape field, the settings is not specified only the OID and SHAPP be added to the featureclass                                                                                                    |
| * * * * * * * * * * * * * * * * *       | GIVEN:<br>RETURN:                                                                    | GEODATABASE<br>pFeatureDataset<br>theName<br>geomType<br>pFields<br>CreateFeatClass<br>(a) The function<br>create the<br>(b) If pFields<br>be ignored<br>processed<br>(c) If pFields<br>for the Ha<br>creating the<br>(d) If pFields<br>fields will<br>(e) Do not use                                                                                                    | E CLASS WITHIN A FEATURE DATASET IN A = feature dataset to be processed = featureclass name = featureclass geometry type, such assessifecometryPoint esriGeometryPolyline esriGeometryPolygon = feature attributes (optional) = feature class that is created, will be set to NOTHING if an error was encountered during the processing on CreateNewShapefile can be used to e IFeatureDataset object, if appropriate contains any geometry fields they will , only valid attribute fields will be scontains the Shape field, the settings is not specified only the OID and SHAPP be added to the featureclass the hyphen or dash (-) character in                                                                                                    |
|                                         | GIVEN:<br>RETURN:                                                                    | GEODATABASE<br>pFeatureDataset<br>theName<br>geomType<br>pFields<br>(a) The function<br>create FeatClass<br>(a) The function<br>create the<br>(b) If pFields<br>be ignored<br>processed<br>(c) If pFields<br>for the Ha<br>creating the<br>(d) If pFields will<br>(e) Do not use<br>the name for                                                                                                    | E CLASS WITHIN A FEATURE DATASET IN A = feature dataset to be processed = featureclass name = featureclass geometry type, such as esriGeometryPoint esriGeometryPolyline esriGeometryPolygon = feature attributes (optional) = feature class that is created, will be set to NOTHING if an error was encountered during the processing on CreateNewShapefile can be used to e IFeatureDataset object, if appropriate contains any geometry fields they will , only valid attribute fields will be scontains the Shape field, the settings is not specified only the OID and SHAPPE.                                                                                                    |
| * * * * * * * * * * * * * * * * * * * * | GIVEN:<br>RETURN:                                                                    | GEODATABASE<br>pFeatureDataset<br>theName<br>geomType<br>pFields<br>CreateFeatClass<br>(a) The function<br>create the<br>(b) If pFields<br>be ignored<br>processed<br>(c) If pFields<br>for the Hat<br>creating the<br>(d) If pFields<br>fields will<br>(e) Do not use<br>the name for<br>(f) The first of                                                                                                    | <pre>E CLASS WITHIN A FEATURE DATASET IN A = feature dataset to be processed = featureclass name = featureclass geometry type, such as:     esriGeometryPoint     esriGeometryPolyIne     esriGeometryPolygon = feature class that is created, will     be set to NOTHING if an error was     encountered during the processing n CreateNewShapefile can be used to e IFeatureDataset object, if appropriate contains any geometry fields they will , only valid attribute fields will be c contains the Shape field, the settings sM and HasZ properties will be used in a feature class is not specified only the OID and SHAPH be added to the featureclass the hyphen or dash (-) character in or the annotation feature class</pre>                                                               |
|                                         | GIVEN:<br>RETURN:                                                                    | GEODATABASE<br>pFeatureDataset<br>theName<br>geomType<br>pFields<br>CreateFeatClass<br>(a) The function<br>create the<br>(b) If pFields<br>be ignored<br>processed<br>(c) If pFields<br>for the Hat<br>creating the<br>(d) If pFields<br>fields will<br>(e) Do not use<br>the name for<br>(f) The first of                                                                                                    | <pre>E CLASS WITHIN A FEATURE DATASET IN A = feature dataset to be processed = featureclass name = featureclass geometry type, such as:     esriGeometryPoint     esriGeometryPolyIne     esriGeometryPolygon = feature attributes (optional) = feature class that is created, will     be set to NOTHING if an error was     encountered during the processing on CreateNewShapefile can be used to e IFeatureDataset object, if appropriate contains any geometry fields they will , only valid attribute fields will be contains the Shape field, the settings is not specified only the OID and SHAPF be added to the featureclass the hyphen or dash (-) character in or the annotation feature class name be numeric (not a number, but rather</pre>                                             |
|                                         | GIVEN:<br>RETURN:<br>NOTE:                                                           | GEODATABASE<br>pFeatureDataset<br>theName<br>geomType<br>pFields<br>CreateFeatClass<br>(a) The function<br>create the<br>(b) If pFields<br>be ignored<br>processed<br>(c) If pFields<br>for the Ha<br>creating the<br>(d) If pFields<br>fields will<br>(e) Do not use<br>the name for<br>should not<br>an alphachar                                                                                                    | <pre>E CLASS WITHIN A FEATURE DATASET IN A = feature dataset to be processed = featureclass name = featureclass geometry type, such ass esriGeometryPoint esriGeometryPolyline esriGeometryPolygon = feature attributes (optional) = feature class that is created, will be set to NOTHING if an error was encountered during the processing on CreateNewShapefile can be used to e IFeatureDataset object, if appropriate contains any geometry fields they will , only valid attribute fields will be contains the Shape field, the settings is not specified only the OID and SHAPE be added to the featureclass the hyphen or dash (-) character in for the annotation feature class name be numeric (not a number, but rather facter)</pre>                                                       |
|                                         | GIVEN:<br>RETURN:<br>NOTE:<br>Dim pFeatur                                            | GEODATABASE<br>pFeatureDataset<br>theName<br>geomType<br>pFields<br>CreateFeatClass<br>(a) The function<br>create the<br>(b) If pFields<br>be ignored<br>processed<br>(c) If pFields<br>for the Ha<br>creating the<br>(d) If pFields<br>fields will<br>(e) Do not use<br>the name fo<br>(f) The first of<br>should not<br>an alphachar                                                                                 | <pre>E CLASS WITHIN A FEATURE DATASET IN A = feature dataset to be processed = featureclass name = featureclass geometry type, such ass esriGeometryPoint esriGeometryPolyline esriGeometryPolygon = feature attributes (optional) = feature class that is created, will be set to NOTHING if an error was encountered during the processing on CreateNewShapefile can be used to e IFeatureDataset object, if appropriate contains any geometry fields they will , only valid attribute fields will be contains the Shape field, the settings is not specified only the OID and SHAPE be added to the featureclass the hyphen or dash (-) character in for the annotation feature class name be numeric (not a number, but rather facter)</pre>                                                       |
|                                         | GIVEN:<br>RETURN:<br>NOTE:<br>Dim pFeatu:<br>Dim theName                             | GEODATABASE<br>pFeatureDataset<br>theName<br>geomType<br>pFields<br>CreateFeatClass<br>(a) The function<br>create that<br>(b) If pFields<br>be ignored<br>processed<br>(c) If pFields<br>for the Hat<br>creating the<br>(d) If pFields will<br>(e) Do not use<br>the name for<br>(f) The first of<br>should not<br>an alphachar<br>reDataset As IFea                                                                   | <pre>E CLASS WITHIN A FEATURE DATASET IN A = feature dataset to be processed = featureclass name = featureclass geometry type, such as:     esriGeometryPoint     esriGeometryPolyIne     esriGeometryPolygon = feature attributes (optional) = feature class that is created, will     be set to NOTHING if an error was     encountered during the processing n CreateNewShapefile can be used to e IFeatureDataset object, if appropriate contains any geometry fields they will , only valid attribute fields will be c contains the Shape field, the settings sM and HasZ properties will be used in e feature class     is not specified only the OID and SHAPH be added to the feature class character in the feature class name be numeric (not a number, but rather facter) tureDataset</pre> |
|                                         | GIVEN:<br>RETURN:<br>NOTE:<br>Dim pFeatu<br>Dim theName<br>Dim geomTyp               | GEODATABASE<br>pFeatureDataset<br>theName<br>geomType<br>pFields<br>(a) The function<br>create FeatClass<br>(a) The function<br>create the<br>(b) If pFields<br>be ignored<br>processed<br>(c) If pFields<br>for the Ha<br>creating the<br>(d) If pFields<br>fields will<br>(e) Do not use<br>the name for<br>(f) The first of<br>should not<br>an alphachar<br>reDataset As IFea<br>e As String<br>pe As esriGeometry | <pre>E CLASS WITHIN A FEATURE DATASET IN A = feature dataset to be processed = featureclass name = featureclass geometry type, such as:     esriGeometryPoint     esriGeometryPolyIne     esriGeometryPolygon = feature attributes (optional) = feature class that is created, will     be set to NOTHING if an error was     encountered during the processing n CreateNewShapefile can be used to e IFeatureDataset object, if appropriate contains any geometry fields they will , only valid attribute fields will be c contains the Shape field, the settings sM and HasZ properties will be used in e feature class     is not specified only the OID and SHAPH be added to the feature class character in the feature class name be numeric (not a number, but rather facter) tureDataset</pre> |
|                                         | GIVEN:<br>RETURN:<br>NOTE:<br>Dim pFeatu<br>Dim theName<br>Dim geomTy<br>Dim pFields | GEODATABASE<br>pFeatureDataset<br>theName<br>geomType<br>pFields<br>CreateFeatClass<br>(a) The function<br>create that<br>(b) If pFields<br>be ignored<br>processed<br>(c) If pFields<br>for the Hat<br>creating the<br>(d) If pFields will<br>(e) Do not use<br>the name for<br>(f) The first of<br>should not<br>an alphachar<br>reDataset As IFea                                                                   | <pre>E CLASS WITHIN A FEATURE DATASET IN A = feature dataset to be processed = featureclass name = featureclass geometry type, such as esriGeometryPolytine esriGeometryPolytine esriGeometryPolygon = feature attributes (optional) = feature class that is created, will be set to NOTHING if an error was encountered during the processing n CreateNewShapefile can be used to e IFeatureDataset object, if appropriate contains any geometry fields they will , only valid attribute fields will be e contains the Shape field, the settings is not specified only the OID and SHAPH be added to the featureclass the hyphen or dash (-) character in br the annotation feature class name be numeric (not a number, but rather acter) tureDataset yType</pre>                                    |

Public Sub CreateList(newList) PURPOSE: TO CREATE A NEW COLLECTION MAKING SURE IT IS EMPTY . ı \* GIVEN: nothing ' \* \* \* · \* RETURN: newList = new list . ' \* \* Dim newList As New Collection Public Function CreateNewGeoDB(pFieldsI As IFields, geomType As esriGeometryType, \_ defNameI As String, aTitle As String) As IFeatureClass PURPOSE: USING A FILE DIALOG BOX PROMPT THE USER TO SPECIFY A WORKSPACE, WHICH WILL BE A PERSONAL GEODATABASE. ALTERNATIVELY, THE PERSONAL GEODATABASE CAN BE CREATED ı. WITHOUT ANY USER INTERACTION GIVEN: pFieldsI = attributes to be stored in the . new personal geodatabase geomType = shapefile geometry type (as of this implementation not used, so that, specify as NOTHING)
= default filename (see notes below) defNameI aTitle = file dialog message box title, if aTitle is equal to CREATEandLOAD no file dialog box will be shown, the shapefile or PGD will be \* created without user intervention RETURN: CreateNewGeoDB = feature class that is created, will be set to NOTHING if an error was encountered during the processing + NOTE: File Dialog is Displayed (aTitle <> "CREATEandLOAD") (a) A stand-alone annotation feature class within a \* feature dataset is created by this function, the names of the feature dataset and the annotation feature class are the same (see note b) (b) Optionally, the user can enter up to 3 names in the file name data entry field, separated by at least one space (blank character) when a personal geodatabase is to be created. When 1 name is given see note c. When 2 names are specified, the first name defines the name of the dataset and feature class while the second defines the name of the PGD to be created. When 3 names are specified, the first defines the name of the feature class, the second defines the name of the dataset and the third defines the name of the PGD to be created (c) Use CreateNewShapefile specifying the .mdb file name extension in the default filename to create a geodatabase that contains a feature class and not an annotation feature class (d) The new annotation feature class is automatically added to the map once it has been created (e) If an existing .mdb file is selected, the user can either abort the command (CANCEL), add to the .mdb  $\star$ file (NO) or overwrite the existing file (YES) (f) When an existing .mdb file is appended the root name of the default filename is used as the name of the new annotation class that is created (g) When an existing .mdb file is to be overwritten, if the file exists in the map the function will \* . not delete the file but will inform the user and , \* abort the function (h) The Map Units for the data frame must be set to

|                                                              | _ |
|--------------------------------------------------------------|---|
|                                                              |   |
| ' * something other than Unknown Units, otherwise the        | * |
| ' * MapScale property will result in an automation           | * |
|                                                              | * |
|                                                              | * |
|                                                              | * |
|                                                              | * |
|                                                              | * |
|                                                              | * |
|                                                              | * |
|                                                              | * |
| -                                                            | * |
| ' * the name of the personal geodatabase to be created       | * |
|                                                              | * |
|                                                              | * |
| geodatabase must be given. If the personal                   | * |
| geodatabase exists, it will not be deleted bat               | * |
| facher, it will be abea ab ib. The programmer hab            | * |
| to make sure that the personal geodatabase does              | * |
| not arready exist in the map, otherwise, matciple            | * |
| copies of the personal geodatabase will appear in            |   |
| * the TOC because the existing personal geodatabase          | * |
| will be loaded into the map                                  |   |
| Example of derivaties to create a geodatabase chat           | * |
| will be named h_0.mdb and will concall a reactive            | * |
|                                                              | * |
|                                                              | * |
|                                                              | * |
| onder entry condition, the programmer specifies              | * |
| the name of a reactive dataset to be created and a           | * |
| personar geodatabase in which the reactive dataset           | * |
| is to be stored in. The personal geodatabase can             | * |
| erther exist of not, if it does not it will be               | * |
| created. If the personal geodatabase exists, the             | * |
| reactive dataset will be added to the personal               | * |
| geodatababet. If the feature databet exists in the           | * |
| personal geodacabase, it will not be deleted but             | * |
| facher, it will be used as is. The programmer has            | * |
| to make bare the reatare addate abet not arready             | * |
| exist in the map, otherwise, matciple copies of              | * |
| ' * the feature dataset will appear in the TOC because       |   |
| the existing feature databet will be found into              | * |
| cile lilap                                                   | * |
| Example of derivaties to cleate a geodatabase that           | * |
| will be named h_0.mdb and will concarn a reactive            | * |
| dataset and annotation reactive class named G_Grid           | * |
|                                                              | * |
|                                                              | * |
| Similar to the two item condition described above            | * |
| with the exception that the user can control the             | * |
| name of the dataset that is created.                         | * |
| Example of derivaties to cleate a geodatabase that           | * |
| will be named h_0.mab and will concain a reactive            | * |
| ' * dataset called Profile and an annotation feature         | * |
|                                                              | * |
|                                                              | * |
|                                                              | * |
| Dim priciasi AS iricias                                      | * |
| Dim geomype Ab esitecomeerytype                              | * |
| Dim dernamer AS String                                       | * |
| Dim diffic Ab beiing                                         | * |
| Dim Cicacenewocobb Ab if Cacalectabb                         | * |
|                                                              | * |
| Public Function CreateNewShapefile(pFieldsI As IFields,      |   |
| geomType As esriGeometryType, defNameI As String,            | _ |
| aTitle As String) As IFeatureClass                           |   |
|                                                              | * |
| TORTOBE OPING A TIME PHILOG DOA TROAT THE OPER TO PHETIT A   | * |
| Wondbinder to be entitied, this end be in similarities on in | * |
| TERSONAL GEODATADADE. ADTERNATIVEDT, THE SHALEFIDE OR        | * |
| ' * PERSONAL GEODATABASE CAN BE ESTABLISHED WITHOUT ANY      |   |
|                                                              |   |

| ' |        |         | USER INTERACTION                     |                                                                             | *      |  |
|---|--------|---------|--------------------------------------|-----------------------------------------------------------------------------|--------|--|
| , | *      | GIVEN:  | pFieldsI                             | = attributes to be stored in the                                            | *      |  |
| , | *      | GIVEN.  | prietasi                             | new shapefile                                                               | *      |  |
| ' |        |         | geomType                             | = shapefile geometry type, such as:                                         | *      |  |
| , |        |         |                                      | esriGeometryPoint<br>esriGeometryPolyline                                   | *      |  |
| ' |        |         |                                      | esriGeometryPolygon                                                         | *      |  |
| ' |        |         |                                      | (use CreateNewGeoDB when dealing                                            | *      |  |
| , |        |         | defNameI                             | <pre>with annotation features) = default filename, this may or may</pre>    |        |  |
| ' |        |         |                                      | not contain a filename extension                                            | *      |  |
| , |        |         | aTitle                               | (see note a below)<br>= file dialog message box title, if                   | *      |  |
| , | *      |         |                                      | aTitle is equal to CREATEandLOAD                                            | *      |  |
| ' |        |         |                                      | no file dialog box will be shown,                                           | *      |  |
| , |        |         |                                      | the shapefile or PGD will be created without user intervention              |        |  |
| ' |        |         |                                      |                                                                             | *      |  |
| ' |        | RETURN: | CreateNewShapefile =                 | feature class that is created,<br>will be set to NOTHING if an              | *      |  |
| , |        |         |                                      | error was encountered during the                                            | *      |  |
| ' |        |         |                                      | processing                                                                  | *      |  |
| , |        | NOTE:   | File Dialog is Disp                  | <pre>played (aTitle &lt;&gt; "CREATEandLOAD")</pre>                         | *      |  |
| ' | *      |         | (a) If the defName                   | argument contains the .shp filename                                         | *      |  |
| ' | *      |         |                                      | dataset type that will be created<br>befile. If the .mdb filename extensior | *      |  |
| , | *      |         | -                                    | Type of dataset created will be a                                           | *      |  |
| ' |        |         | personal geoda                       | tabase. If no filename extension is                                         | *      |  |
|   |        |         |                                      | s will appear in the list of<br>s and the user can pick the desired         | *      |  |
| ' |        |         | type.                                | and the abor tan provi the apprea                                           | *      |  |
| ' |        |         |                                      | ile or geodatabase is automatically<br>p once it has been created           | *      |  |
| , | *      |         |                                      | geodatabase is created a feature                                            | *      |  |
| ' |        |         |                                      | feature class are created using the                                         | *      |  |
| , |        |         | same name, the<br>feature dataset    | feature class is added to the (see note d)                                  | *      |  |
| ' |        |         |                                      | user can enter up to 3 names in                                             | *      |  |
| ' | *      |         |                                      | lata entry field, separated by at<br>e (blank character) when a personal    | *      |  |
| ' | *      |         |                                      | to be created. When 1 name is given                                         |        |  |
| ' | *      |         |                                      | en 2 names are specified, the first                                         | *<br>* |  |
|   | *      |         |                                      | ne name of the dataset and feature<br>e second defines the name of the PGD  |        |  |
| ' | *      |         | to be created.                       | When 3 names are specified, the                                             | *      |  |
| ' | *      |         |                                      | the name of the feature class, the the name of the dataset and the          | *      |  |
| , | *      |         |                                      | he name of the PGD to be created                                            | *      |  |
| ' | *<br>* |         |                                      | .mdb file is selected, the user can                                         | *      |  |
| , |        |         |                                      | he command (CANCEL), add to the .mdb<br>verwrite the existing file (YES)    | *      |  |
| ' | *      |         | (f) When an existin                  | g .mdb file is appended the root                                            | *      |  |
|   | *      |         |                                      | fault filename is used as the name<br>ure class that is created             | *      |  |
| ' | *      |         |                                      | g .mdb file is to be overwritten,                                           | *      |  |
| ' | *      |         |                                      | sts in the map the function will                                            | *      |  |
| , |        |         | abort the functio                    | file but will inform the user and                                           | *      |  |
| ' | *      |         | File Dialog not Dia                  | splayed (aTitle = "CREATEandLOAD")                                          | *      |  |
|   | *      |         | . ,                                  | "CREATEandLOAD" this denotes that<br>lename (defNameI) is to be created     | *      |  |
| , | *      |         |                                      | hout displaying the file dialog box                                         | *      |  |
| ' | *      |         |                                      | f operation, defNameI can contain                                           | *      |  |
| , |        |         | up to three iter<br>>>>Single Item c | ns separated by a space:<br>ondition<<<                                     | *      |  |
| ' |        |         | Under this cond                      | dition, the programmer specifies                                            | *      |  |
| ' | *      |         | the name of th                       | e shapefile or personal geodatabase                                         | *      |  |
|   |        |         |                                      |                                                                             |        |  |

-

| ' *<br>' *                                            | to be created and loaded. A full pathname for the                                                              | *                                              |
|-------------------------------------------------------|----------------------------------------------------------------------------------------------------|------------------------------------------------|
| ' *                                                   | shapefile or personal geodatabase must be given<br>If the shapefile or personal geodatabase exists,            | *                                              |
| ' *                                                   | it will not be deleted but rather, it will be used                                                             | *                                              |
| ' *                                                   | as is. The programmer has to make sure that the                                                                | *                                              |
| ' *<br>' *                                            | shapefile or personal geodatabase does not already<br>exist in the map, otherwise, multiple copies of          | *                                              |
| ' *                                                   | the shapefile or personal geodatabase will appear                                                              | *                                              |
| ' *                                                   | in the TOC because the existing shapefile or                                                                   | *                                              |
| ' *<br>' *                                            | personal geodatabase will be loaded into the map                                                               | *                                              |
| ' *                                                   | Example of defNameI to create a shapefile that will be named L 0.shp                                           | *                                              |
| ' *                                                   | defNameI = "c:\temp\L_0.shp"                                                                                   | *                                              |
| ' *                                                   | Example of defNameI to create a geodatabase that                                                               | *                                              |
| · *<br>· *                                            | will be named L_0.mdb and will contain a feature<br>dataset and feature class named L_0                        | *                                              |
| ' *                                                   | defNameI = "c:\temp\L_0.mdb"                                                                                   | *                                              |
| ' *                                                   | >>>Two Item condition<<<                                                                                       | *                                              |
| · *                                                   | Under this condition, the programmer specifies                                                                 | *                                              |
| . *                                                   | the name of a feature dataset to be created and a personal geodatabase in which the feature dataset            | *                                              |
| ' *                                                   | is to be stored in. The personal geodatabase can                                                               | *                                              |
| ' *                                                   | either exist or not, if it does not it will be                                                                 | *                                              |
| ' *<br>' *                                            | created. If the personal geodatabase exists, the feature dataset will be added to the personal                 | *                                              |
| ' *                                                   | geodatabase. If the feature dataset exists in the                                                              | *                                              |
| ' *                                                   | personal geodatabase, it will not be deleted but                                                               | *                                              |
| ' *<br>' *                                            | rather, it will be used as is. The programmer has                                                              | *                                              |
| • *                                                   | to make sure the feature dataset does not already<br>exist in the map, otherwise, multiple copies of           | *                                              |
| ' *                                                   | the feature dataset will appear in the TOC because                                                             | *                                              |
| ' *<br>' *                                            | the existing feature dataset will be loaded into                                                               | *                                              |
| · *                                                   | the map<br>Example of defNameI to create a geodatabase that                                                    | *                                              |
| ' *                                                   | will be named L_0.mdb and will contain a feature                                                               | *                                              |
| ' *                                                   | dataset and feature class named G_Grid                                                                         | *                                              |
| ' *<br>' *                                            | defNameI = "G_Grid c:\temp\L_0.mdb"<br>>>>Three Item condition<<<                                              | *                                              |
| ' *                                                   | Similar to the two item condition described above                                                              | *                                              |
| ' *                                                   | with the exception that the user can control the                                                               | *                                              |
| · *                                                   | name of the dataset that is created.                                                                           | *                                              |
| ' *                                                   | Example of defNameI to create a geodatabase that will be named L 0.mdb and will contain a feature              | *                                              |
| ' *                                                   | dataset called Profile and a feature class named                                                               | *                                              |
| ' *<br>' *                                            | G_Grid<br>defNemeI = #G_Grid_Drefile_s:\temp\I_0_mdb#                                                          | *                                              |
| ' *                                                   | <pre>defNameI = "G_Grid Profile c:\temp\L_0.mdb"</pre>                                                         | *                                              |
| ' *                                                   | Dim pFieldsI As IFields                                                                                        | *                                              |
|                                                       | Dim geomType As esriGeometryType                                                                               | *                                              |
| · *                                                   | Dim defNameI As String                                                                                         | *                                              |
| ' *                                                   | -                                                                                                    | *                                              |
|                                                       | Dim aTitle As String<br>Dim CreateNewShapefile As IFeatureClass                                                | *                                              |
| ' *<br>' *<br>' *                                     | Dim aTitle As String                                                                                           |                                                |
| ' *<br>' *<br>' *                                     | Dim aTitle As String<br>Dim CreateNewShapefile As IFeatureClass<br>ic Function CreateShapeFile(featWorkspace _ | *                                              |
| ' *<br>' *<br>' *                                     | Dim aTitle As String<br>Dim CreateNewShapefile As IFeatureClass<br>ic Function CreateShapeFile(featWorkspace   | *                                              |
| ' *<br>' *<br>Publ                                    | Dim aTitle As String<br>Dim CreateNewShapefile As IFeatureClass<br>ic Function CreateShapeFile(featWorkspace _ | *                                              |
| ' *<br>' *<br>Publ                                    | Dim aTitle As String<br>Dim CreateNewShapefile As IFeatureClass<br>ic Function CreateShapeFile(featWorkspace _ | * *<br>\$<br>\$<br>\$<br>\$<br>\$<br>* *       |
| ' *<br>' *<br>Publ                                    | Dim aTitle As String<br>Dim CreateNewShapefile As IFeatureClass<br>ic Function CreateShapeFile(featWorkspace   | *<br>*<br>\$<br>\$<br>\$<br>\$<br>\$<br>*<br>* |
| ' *<br>' *<br>Publ<br>' *<br>' *                      | Dim aTitle As String<br>Dim CreateNewShapefile As IFeatureClass<br>ic Function CreateShapeFile(featWorkspace   | * *<br>\$<br>\$<br>\$<br>\$<br>\$<br>* *       |
| ' *<br>' *<br>Publ                                    | Dim aTitle As String<br>Dim CreateNewShapefile As IFeatureClass<br>ic Function CreateShapeFile(featWorkspace _ | * * <b>SS</b> * * * * * *                      |
| ' *<br>' *<br>Publ<br>' *<br>' *<br>' *<br>' *<br>' * | Dim aTitle As String<br>Dim CreateNewShapefile As IFeatureClass<br>ic Function CreateShapeFile(featWorkspace _ | * * <b>S</b> * * * * * * *                     |
| ' *<br>' *<br>Publ                                    | Dim aTitle As String<br>Dim CreateNewShapefile As IFeatureClass<br>ic Function CreateShapeFile(featWorkspace _ | * * <b>SS</b> * * * * * *                      |

pFields = shapefile attributes (optional) = geometry type subclass (optional) + pCLSID . . RETURN: CreateShapeFile = feature class that is created NOTE: (a) The name of the shapefile should not contain the .shp extension, if it does it will be stripped off (b) If the pFields argument is not specified a default shape field with a default spatial reference will be assigned and one attribute called ID will be added to the shapefile . Dim featWorkspace As IFeatureWorkspace ı. Dim strName As String · \* Dim geomType As esriGeometryType Dim pFields As IFields · \* ' \* Dim pCLSID As UID · \* Dim CreateShapeFile As IFeatureClass · \* Public Function Dformat(theNumber, TotalDigits, DigitsRight) . PURPOSE: This is a subroutine type script used to format a data field of an output file according to a Fortran Fa.b 1 \* format. The input argument list contains three elements which are expected to be read as numbers GIVEN: theNumber = the real number to be formatted TotalDigits = the number of the data field characters including leading spaces, decimal point and decimal digits DigitsRight = digits to right of decimal point . = string representing the number in the RETURN: Dformat . specified format ı. NOTE: If the number will not fit within the specified data 1 field length as specified by TotalDigits, then the data field will be expanded to accomodate the number. . Dim theNumber As Double . Dim TotalDigits, DigitsRight As Integer · \* Dim Dformat As String . . Public Sub ExportVBAcode() · \* PURPOSE: EXPORT VBA COMPONENTS FROM THE CURRENT PROJECT INTO A SPECIFIED DIRECTORY · \* 1 ı. GIVEN: nothing 1 1 RETURN: nothing ' \* NOTE: (a) The directory is a hardcoded path stored in aDIR, if the directory does not exist, it is created (b) The Avenue Wraps: avFileExists and avFileDelete must appear in the project file in order for this macro to execute (c) If the component being exported exists on disk, it will be deleted and the component in the project file will replace whatever was on disk previously (d) A file called index.txt will be created which will contain a list of the components that were written to disk Public Function FindLayer(map As IMap, name As Variant) As iLayer \* ' \* PURPOSE: FIND A LAYER IN A MAP

```
map = map to be searched
name = name = f
     GIVEN:
1
  +
                map
                            = name of layer to be found
     RETURN:
               FindLayer = the layer in the map
· *
     Dim map As IMap
     Dim name As Variant
     Dim FindLayer As ILayer
Public Function FindTheme(map As IMap, nameIN As Variant) As Variant
     PURPOSE: FIND A THEME IN A MAP
· *
· *
     GIVEN:
                map
                            = map to be searched
                 nameIN
                          = name of theme to be found
     RETURN:
                FindTheme = the theme in the map
1 *
     Dim map As IMap
     Dim nameIN As Variant
' *
· *
     Dim FindTheme As Variant
Public Sub GetShape(elmntTheme, elmntRecrd,
                         shapeType, shapeList, shapeDist)
' *
     PURPOSE:
                 TO CREATE A LIST CONTAINING THE COORDINATES OF THE
                 POINTS THAT COMPRISE A FEATURE
 *
.
1
 +
     GIVEN:
                elmntTheme = theme of the feature
· *
                  elmntRecrd = record number of the feature
 *
     RETURN:
                 shapeType = shape type enumerator
                  shapeList = shape's list of points and/or parts
shapeDist = ArcView length of the shape in map units
  *
     NOTE:
                  This procedure will process a geometry from global
                   memory (ugShapeT or avwraps.ShapeT) when the input
                   arguments, elmottheme and elmotRecrd are set to be
" ", and -1 respectively. Use this approach when the
geometry for the feature already exists, in so doing
                   the developer eliminates a reading of the database
     Dim elmntTheme As Variant
     Dim elmntRecrd As Long
     Dim shapeType As esriGeometryType
1
     Dim shapeList As New Collection
' *
     Dim shapeDist As Double
Public Sub GetTextFont(pmxDoc As IMxDocument,
                             fontStrg, currSize, defTFINC, defPMODE, defCOLOR)
     PURPOSE: TO DETERMINE THE CURRENT ACTIVE TEXT FONT IN ARCMAP
,
 *
     GIVEN:
                 pMxDoc = current active document
                 fontStrg = name of current active font
     RETURN:
                 currSize = font size
                  defTFINC = font style (1 = normal, 2 = italic)
                  defPMODE = font style (1 = normal, 3 = bold)
                  defCOLOR = font color, RGB color index value
     Dim pMxDoc As IMxDocument
 *
     Dim fontStrg As String
' *
     Dim currSize As Double
' *
     Dim defTFINC, defPMODE As Integer
· *
     Dim defCOLOR As Long
```

Public Sub GetTextRect(pTextElement As ITextElement, pScreenDisplay As IScreenDisplay, X1, Y1, aAngle, aWidth, aHeight) PURPOSE: TO GET THE ANGLE, HEIGHT AND WIDTH OF A TEXT ELEMENT 1 1 \* GIVEN: pTextElement = text element representing the text pScreenDisplay = display which text element appears in \* RETURN: x1,y1 = low left corner coordinates of text . = text angle (degrees) aAngle = text width (along the text angle)
= text height (perpendicular to angle) 1 aWidth aHeight ı NOTE: The attributes passed passed back reflect those of an ı. inclined, not an orthogonal, enclosing rectangle that . circumscribes the text element · \* Dim pTextElement As ITextElement ' \* Dim pScreenDisplay As IScreenDisplay Dim x1, y1, aAngle, aWidth, aHeight As Double 1 \* Public Sub HDBbuild(instruct, Heading, LabelList, DefaultInfo, TypeList, colmnList, nRows, UserInfo) . PURPOSE: BUILD A CUSTOMIZABLE HORIZONTAL DIALOG BOX ı. ı. GIVEN: instruct = message box instruction = message box heading (title) Heading = list of column labels to be displayed \* labelList defaultInfo = list of default values for each column = list of item data types for each column typeList 1 = data line, 2 = combo boxcolmnList = list of column widths nRows = number of rows in the dialog box ı. RETURN: userInfo = list of user responses for data items ' \* . Dim instruct, Heading As String · \* Dim labelList As New Collection Dim defaultInfo As New Collection Dim typeList As New Collection Dim colmnList As New Collection · \* . + Dim nRows As Integer Dim userInfo As New Collection \* Public Sub HDBbuild1(instruct, Heading, LabelList, defaultInfo, typeList, indxList, strtIndex, colmnList, nRows, userInfo) · \* PURPOSE: BUILD A CUSTOMIZABLE HORIZONTAL DIALOG BOX WITH THE . ABILITY TO SPECIFY DEFAULT VALUES FOR EACH COLUMN ON \* \* ' \* EACH ROW \* \* GIVEN: instruct = message box instruction Heading = message box heading (title) labelList = list of column labels to be displayed \* defaultInfo = list of default values for each column
typeList = list of item data types for each column 1 = data line, 2 = combo box = default value for data line data types indxList \* or the index position into a combo box \* data type denoting the default, values start at 1 for the index position, enter NULL to use the global column value, defaultInfo, for data line data types \* = pointer into indxList where to begin . strtIndex , \* extracting data, starting at 1 colmnList = list of column widths

```
nRows
                             = number of rows in the dialog box
1 *
                             = list of user responses for data items
     RETURN:
                userInfo
      NOTE:
                 (a) The indxList list is a sequential collection whose *
                      value is either: (1) the index position into a
                      combo box data type for the default value or is
                      (2) the default value for a data line data type.
                      If the data type at a position is a data line and
                      the global column default value (defaultInfo) is
                      to be used, enter NULL. The size of indxList is
                      equal to the total number of rows to be displayed
                     times the number of columns
                     Structure of indxList is:
                      Item 1: default value or index for column 1, row 1 *
                      Item 2: default value or index for column 2, row 1
                      Item 3: default value or index for column 3, row 1 * Item 4: default value or index for column 1, row 2 *
                      Item 5: default value or index for column 2, row 2 *
                      Item 6: default value or index for column 3, row 2 *
                      Item 7: default value or index for column 1, row 3 *
                      Item 8: default value or index for column 2, row 3 \ast
                      Item 9: default value or index for column 3, row 3 *
                  (b) strtIndex is used when multiple forms are to be
                      shown one after the other, if only one form is
                      desired strtIndex is 1, otherwise, strtIndex will
                       denote the starting index into indxList where data *
                    is to be extracted
' *
    Dim instruct, Heading As String
    Dim labelList As New Collection
     Dim defaultInfo As New Collection
' *
     Dim typeList As New Collection
· *
    Dim indxList As New Collection
' *
     Dim strtIndex As Long
    Dim colmnList As New Collection
     Dim nRows As Integer
     Dim userInfo As New Collection
1 *
Public Function icasinan(ANGLEX) As Double
' * PURPOSE: COMPUTE THE ARCSIN OF A VALUE
· *
. .
    GIVEN:
              angleX = sin of an angle in radians
' *
    RETURN: icasinan = angle in radians whose sin is angleX
1 *
    Dim angleX, icasinan As Double
Public Function icatan(D) As Double
1 *
     PURPOSE: COMPUTE THE ARC TANGENT OF A NUMBER
' *
· *
    GIVEN: D
                      = a number
· *
     RETURN: icatan = arc tangent of a number in radians
. +
' *
    Dim D, icatan As Double
· *
Public Function iccomdis(X1, Y1, X2, Y2) As Double
' *
     PURPOSE: TO COMPUTE THE DISTANCE BETWEEN TWO POINTS
,
 *
 *
              X1,Y1
                         = coordinates of the first point
     GIVEN:
· *
                X2,Y2
                         = coordinates of the second point
' *
    RETURN: iccomdis = distance between the two points
· *
' * Dim X1, Y1, X2, Y2, iccomdis As Double
```

Public Sub iccomppt(XCORD, YCORD, X2, Y2, XCRD2, YCRD2, noFnd) ' \* PURPOSE: TO CHECK IF A POINT IS WITHIN A TOLERANCE, THAT VARIES \* 1 1 BASED UPON THE DISPLAY OF THE VIEW, OF ANOTHER POINT \* 1 \* XCORD,YCORD = coordinates of point to be checked X2,Y2 = coordinates of the base point GIVEN: · \* \* 1 \* · \* XCRD2,YCRD2 = input values if NOFND = 0 RETURN: 1 \* = X2,Y2 values if NOFND = 1 + · \* NOFND = 0 : no match was found . = 1 : match was found within the point ı. snapping tolerance. 1 \* \* · \* Dim XCORD, YCORD, X2, Y2, XCRD2, YCRD2 As Double \* ' \* Dim NOFND As Integer \* 1 1 \* Public Function icdegrad(angle) As Double \* ' \* PURPOSE: TO CONVERT FROM DEGREES TO RADIANS \* ' \* \* · \* ANGLE GIVEN: = angle in degrees (decimal) ' \* \* · \* RETURN: icdegrad = angle in radians \* ' \* + ' \* \* Dim ANGLE As Double · \* Dim icdegrad As Double \* ' \* \* Public Sub icforce(PTN1, PTE1, PTN2, PTE2, D, AZ) · \* PURPOSE: INVERSE FROM POINT 1 TO POINT 2 ' \* \* · \* PTN1,PTE1 = north-east coordinates of point 1 \* GIVEN: \* 1 \* PTN2,PTE2 = north-east coordinates of point 2 . ' \* RETURN: D \* = distance from point 1 to point 2 · \* = azimuth (radians) from point 1 to 2 \* az · \* ' \* Dim PTN1, PTE1, PTN2, PTE2, D, AZ As Double Public Function icmakdir(X1, Y1, X2, Y2) As Double \* + . . PURPOSE: COMPUTE THE CARTESIAN DIRECTION OF TWO POINTS \* · \* ' \* GIVEN: X1,Y1 = coordinates of the first point X2,Y2 ı \* = coordinates of the second point \* ' \* ' \* RETURN: icmakdir = direction of the two points in radians · \* Dim X1, Y1, X2, Y2, icmakdir As Double \* 1 4 \* Public Function icraddeg(ANGLE) As Double \* ' \* \* PURPOSE: TO CONVERT FROM RADIANS TO DEGREES ' \* \* ' \* ANGLE = angle in radians \* GIVEN: ' \* \* RETURN: icraddeg = angle in degrees (decimal) ' \* \* · \* Dim ANGLE As Double · \* Dim icraddeg As Double Public Sub LoadVBAcode() ' \* PURPOSE: LOAD VBA COMPONENTS FROM A DIRECTORY INTO THE CURRENT \* · \* ACTIVE PROJECT ' \* \* ' \* GIVEN: nothing

```
RETURN:
.
  +
                nothing
                  (a) The directory is a hardcoded path stored in aDIR,
      NOTE:
                  (b) The Avenue Wraps: avGetWorkDir,
                                          avListFiles,
                                          avSetWorkDir, and
                                          CreateList
                       must appear in the project file in order for this
                     macro to execute
Public Function MakeTextElement(sText, DX, DY, dAngle, _
pTextSymbol As ITextSymbol) As ITextElement
.
     PURPOSE: TO CREATE A TEXT ELEMENT
 *
1
.
     GIVEN:
                sText
                                   = text string to appear
                 dX,dY
                                    = low left corner coordinates
                  dAngle
                                    = text angle of inclination (degrees)
                  pTextSymbol
                                    = text symbol reflecting font, size
                                     and color
     RETURN:
                 MakeTextElement = text element representing the text
 *
     Dim sText As String
     Dim dX, dY, dAngle As Double
     Dim pTextSymbol As ITextSymbol
     Dim MakeTextElement As ITextElement
Public Function MakeTextSymbol(strFont, dFontSize,
                                      iItalic, iBold, iColor) As ITextSymbol
     PURPOSE: TO CREATE A TEXT SYMBOL
1
.
  +
     GIVEN:
                strFont
                                 = text font
                 dFontSize
                                 = font size
                                  = font style (1 = normal, 2 = italic)
= font style (1 = normal, 3 = bold)
                  iItalic
                  iBold
                 iColor
                                  = RGB color index value
                MakeTextSymbol = text symbol representing the text
     RETURN:
     Dim strFont As String
     Dim dFontSize As Double
 *
     Dim iItalic, iBold As Integer
     Dim iColor As Long
     Dim MakeTextSymbol As ITextSymbol
Public Sub RunProgress(xyzRec, totRecs, aMessage)
 *
      PURPOSE:
                  Initialize, report on, and terminate the reporting of
1
  *
                  the progress for a processing operation.
1
  *
      GIVEN:
                           = the current unit of measure of progress
                 xvzRec
                            = 0: initiate the progress report phase
                            > 0: report on the progress
                             < 0: terminate the progress report phase
                  totRecs = the total unit of measure of progress
aMessage = identification of the progress reporting
     RETURN:
                nothing
                  The progress bar can appear in one of two forms, the
      NOTE:
                   first is when no stop button is displayed. In this
                   form the progress bar and message appear in the status
                   bar area and remain visible until the progress bar is
                   terminated. In the second form, the progress bar will
                   appear in the middle of the display in a dialog box
                   containing the cancel button. Selecting the cancel
```

D-103

button will set the global variable ugpProCancel to be \* TRUE. By testing the value of ugpProCancel, the user can detect if the operation should be canceled or not. In addition, the ugpProDesc variable can be used to display additional information about the operation. 1 \* Dim xyzRec, totRecs As Long · \* Dim aMessage As Variant Public Sub SetViewSnapTol(theView, xP, yP, viewRect, thePoint, difxxx, difzzz, difwww) . PURPOSE: SCRIPT TO SET THE SNAP TOLERANCE FOR THE CURRENT VIEW , · \* GIVEN: theView = the current active view . хP = x coordinate of given point . + = y coordinate of given point vP , RETURN: viewRect = the width of the current visible display thePoint = point in the projected coordinate system, will be xP,yP if no projection applied, if a projection is applied will be different from xP,yP difxxx = tolerance as a percentage of the view width \* based upon user-defined value for ugsnapTol difzzz = smaller tolerance (difxxx \* 0.1) = tolerance which will be: difwww (a) the same as difxxx if the tolerance is defined as a percentage (ugsnapTolMode = "P"), or (b) equal to the absolute tolerance value (ugsnapTol), which is converted into the projected environment, if the tolerance is defined to be absolute \* (ugsnapTolMode = "A") ı. Dim theView As Variant ' \* Dim xP, yP As Double · \* Dim viewRect, difxxx, difzzz, difwww As Double ' \* Dim thePoint As IPoint Public Sub ShapeProjectSHP(theFeature As IFeature, theShape As IGeometry, \_ ipmode, theNewFeature As IFeature, theNewGeometry As IGeometry) 1 PURPOSE: SCRIPT TO ALTER A SHAPE BASED UPON THE VIEW PROJECTION . , GIVEN: theFeature = the feature to be projected theShape = the shape to be projected = the mode of operation (see below) . ipmode 1 0 : Get the geodetic projection of theShape 1 : Get the geodetic unprojection of theShape -1 : Check if a special feature type is to be generated 10 : Check if a special feature type is to be generated and convert the given feature accordingly 11 : Convert PolyLine into PolyLineM \* 12 : Convert PolyLine into PolyLineZ 13 : Convert Polygon into PolygonM 14 : Convert Polygon into PolygonZ \* 15 : Convert Point into PointM 16 : Convert Point into PointZ . , 17 : Convert Point into MultiPointM 18 : Convert Point into MultiPointZ \*

```
*
                theNewFeature = the new feature as projected
1
     RETURN:
                 theNewGeometry = the new shape as projected
     Dim theFeature As IFeature
     Dim theShape As IGeometry
· *
     Dim ipmode As Integer
     Dim theNewFeature As IFeature, theNewGeometry As IGeometry
Public Sub ShapeProjectVAL(theValue, ipmode, theNewValue)
.
     PURPOSE:
                CONVERT A VALUE FROM DISTANCE UNITS INTO MAP UNITS OR
                MAP UNITS INTO DISTANCE UNITS
1
     GIVEN:
                theValue
                            = the value to be converted
                 ipmode
                              = the mode of operation (see below)
                                2 : Convert a Distance value from
                                     Distance Units into Map Units
                                3
                                  : Convert a Distance value from
                                     Map Units into Distance Units
                                4
                                  : Convert an Area value from
                                     Map Units into Distance Units
                                5 : Convert an Area value from
                                     Distance Units into Map Units
                                92 : Convert a Distance value from
                                     Distance Units into Map Units
                                      like ipmode = 2 but will ignore the *
                                      projection that is assigned to the
                                      view, as such, the result will be
                                      in decimal degrees, if the view has *
                                      no projection it operates just like
                                    ipmode = 2
.
     RETURN:
               theNewValue = the converted value
     Dim theValue As Variant, ipmode As Integer
' *
     Dim theNewValue As Variant
' *
Public Sub SortFourArrays(array1, array2, array3, array4, aMssg, _
                            anOrder)
,
 *
               SCRIPT TO SORT UP TO FOUR DIFFERENT ARRAYS, SORTING
     PURPOSE:
.
                 THE OTHER ARRAYS BASED UPON THE SORT OF THE FIRST ONE
 *
.
     GIVEN:
                         = first array of items to be sorted
                arrav1
                 array2
                         = second array of items to be sorted
                 arrav3
                          = third array of items to be sorted
                         = fourth array of items to be sorted
                 array4
                         = progress bar message
                aMssq
                anOrder = the sort order as a Boolean
                             True = ascending, False = Descending
     RETURN:
               nothing
     NOTE:
                 (a) The order of the arrays passed in are changed by
                      this script to reflect the effects of the sort
                 (b) If only one array is to be sorted the array,
                      array2, array3, array4 can be passed in as NULL
                  (c) If NULL is specified for aMssg, no progress bar
                    will be displayed
                  (d) The arrays can contain string or numeric data but
                    no objects
                  (e) All elements in arrayl will be sorted, as well as,
                                                                          *
                      array2, array3, and array4, if specified
1
1
 *
     Dim array1(), array2(), array3(), array4()
· *
     Dim aMssg As Variant, anOrder As Boolean
                                                                           *
```

Public Sub SortTwoArrays(array1, array2, aMssg, anOrder) PURPOSE: SCRIPT TO SORT UP TO TWO DIFFERENT ARRAYS, SORTING THE . SECOND ARRAY BASED UPON THE SORT OF THE FIRST ARRAY 1 GIVEN: arrayl = first array of items to be sorted array2 = second array of items to be sorted = progress bar message aMssq anOrder = the sort order as a Boolean True = ascending, False = Descending . . RETURN: nothing NOTE: (a) The order of the arrays passed in are changed by this script to reflect the effects of the sort (b) If only one array is to be sorted the array, array2 can be passed in as NULL (c) If NULL is specified for aMssg, no progress bar will be displayed (d) The arrays can contain string or numeric data but no objects (e) All elements in array1 will be sorted, as well as, array2, if specified . · \* Dim array1(), array2() Dim aMssg As Variant, anOrder As Boolean . . Public Sub SortTwoLists(list1, list2, aMssg, anOrder) · \* SCRIPT TO SORT UP TO TWO DIFFERENT LISTS, SORTING THE PURPOSE: . SECOND LIST BASED UPON THE SORT OF THE FIRST LIST 1 GIVEN: list1 = first list of items to be sorted = second list of items to be sorted list2 . aMssq = progress bar message anOrder = the sort order as a Boolean True = ascending, False = Descending 1 1 RETURN: nothing . (a) The order of the lists passed in are changed by NOTE: this script to reflect the effects of the sort (b) If only one list is to be sorted the collection list2 can be an empty list or passed in as NOTHING . (c) If NULL is specified for aMssg, no progress bar will be displayed Dim list1 As New Collection, list2 As New Collection Dim aMssg As Variant, anOrder As Boolean 1 Public Sub VCBbuild(instruct, Heading, LabelList, defaultInfo, \_ typeList, userInfo) 1 PURPOSE: BUILD A CUSTOMIZABLE VERTICAL CHOICE DIALOG BOX , 1 GIVEN: instruct = message box instruction = message box heading (title) Heading labelList = list of labels for data items (not used, can be NOTHING or an empty list defaultInfo = list of choices (options) user can pick typeList = type of data item to be displayed (not used, can be NOTHING or an empty list) RETURN: userInfo = list containing the selected option 1 NOTE: Once the user selects an option from the message box, . the message box is closed and the option that was 1 selected is passed back. If the message box is closed by the user, userInfo is passed back as an empty list

```
' *
    Dim instruct, Heading As String
     Dim labelList As New Collection, defaultInfo As New Collection
' *
' *
    Dim typeList As New Collection
· *
    Dim userInfo As New Collection
. *
                                                                          *
Public Sub VDBbuild(instruct, Heading, LabelList, defaultInfo, _ typeList, userInfo)
' *
    PURPOSE:
               BUILD A CUSTOMIZABLE VERTICAL DIALOG BOX
                                                                          *
' *
1
 *
     GIVEN:
               instruct
                            = message box instruction
.
                            = message box heading (title)
                Heading
1
 *
                 labelList = list of labels for data items
.
 *
                 defaultInfo = list of default values for data items
                                                                          *
· *
                 typeList
                            = type of data item to be displayed
 *
                               1 = data line, 2 = combo box,
                                3 = text box with multiselect
' * RETURN: userInfo
                           = list of user responses for data items
' *
               Only use a text box control when a single data item
1 *
     NOTE:
· *
                 is to be displayed such as done with avMsgBoxMultiList *
 *
    Dim instruct, Heading As String
· *
     Dim labelList As New Collection, defaultInfo As New Collection
                                                                          *
· *
     Dim typeList As New Collection
· *
    Dim userInfo As New Collection
· *
                                                                          *
Public Sub VDBbuild2(instruct, Heading, labelList, defaultInfo, _
                       typeList, userInfo)
' *
     PURPOSE:
               BUILD A CUSTOMIZABLE VERTICAL DIALOG BOX WITH A BACK
· *
               BUTTON
' *
                                                                          *
1
 *
     GIVEN:
                instruct
                           = message box instruction
                                                                          *
 +
                            = message box heading (title)
                                                                          +
                Heading
                 labelList = list of labels for data items
                 defaultInfo = list of default values for data items
                                                                          *
                 typeList = type of data item to be displayed
                                                                          *
                               1 = data line, 2 = combo box
 *
                           = list of user responses for data items
    RETURN:
             userInfo
. *
· *
    Dim instruct, Heading As String
                                                                          *
· *
     Dim labelList As New Collection, defaultInfo As New Collection
                                                                          +
' *
                                                                          *
     Dim typeList As New Collection
· *
    Dim userInfo As New Collection
```